COMMITTENTE:

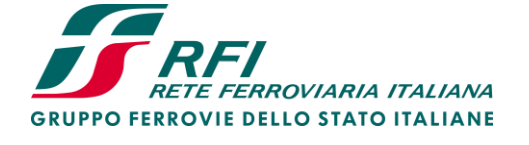

PROGETTAZIONE:

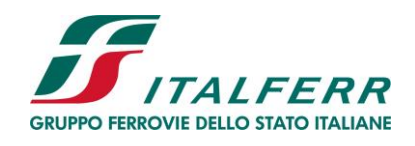

**LINEA LAMEZIA T. - CATANZARO L.**

# **U.O. COORDINAMENTO NO CAPTIVE E INGEGNERIA DI SISTEMA**

**PROGETTO DI FATTIBILITA' TECNICA ED ECONOMICA** 

# **COLLEGAMENTO LAMEZIA T. - SETTINGIANO. VELOCIZZAZIONE MEDIANTE RETTIFICHE DI TRACCIATO.**

RELAZIONE IDROLOGICA

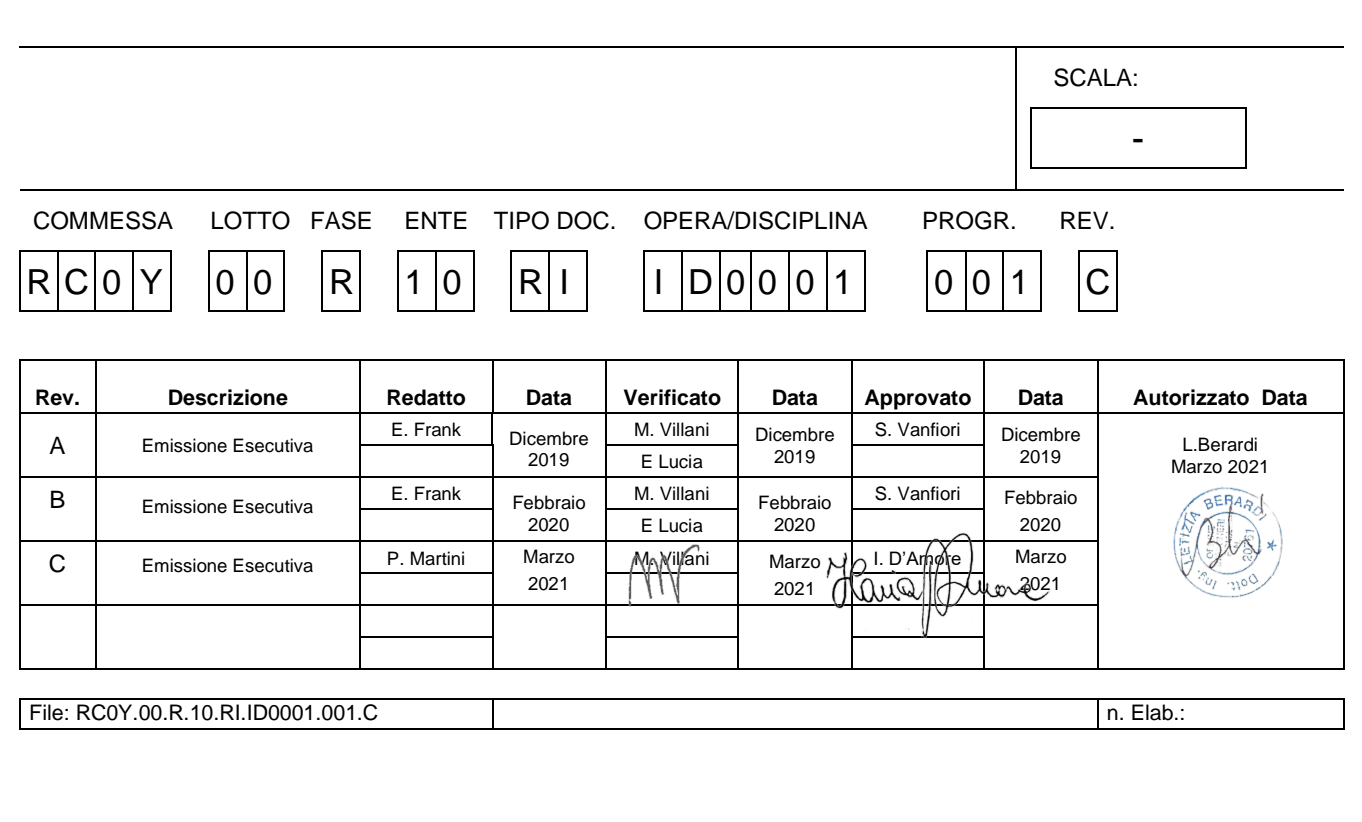

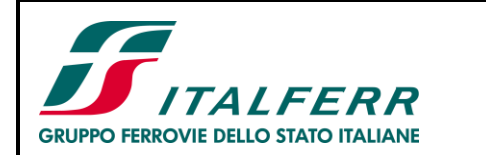

Progetto di Fattibilità Tecnico Economica

COLLEGAMENTO LAMEZIA T. - SETTINGIANO.

Velocizzazione mediante rettifiche di tracciato

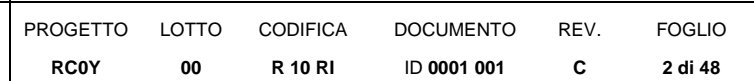

# **INDICE**

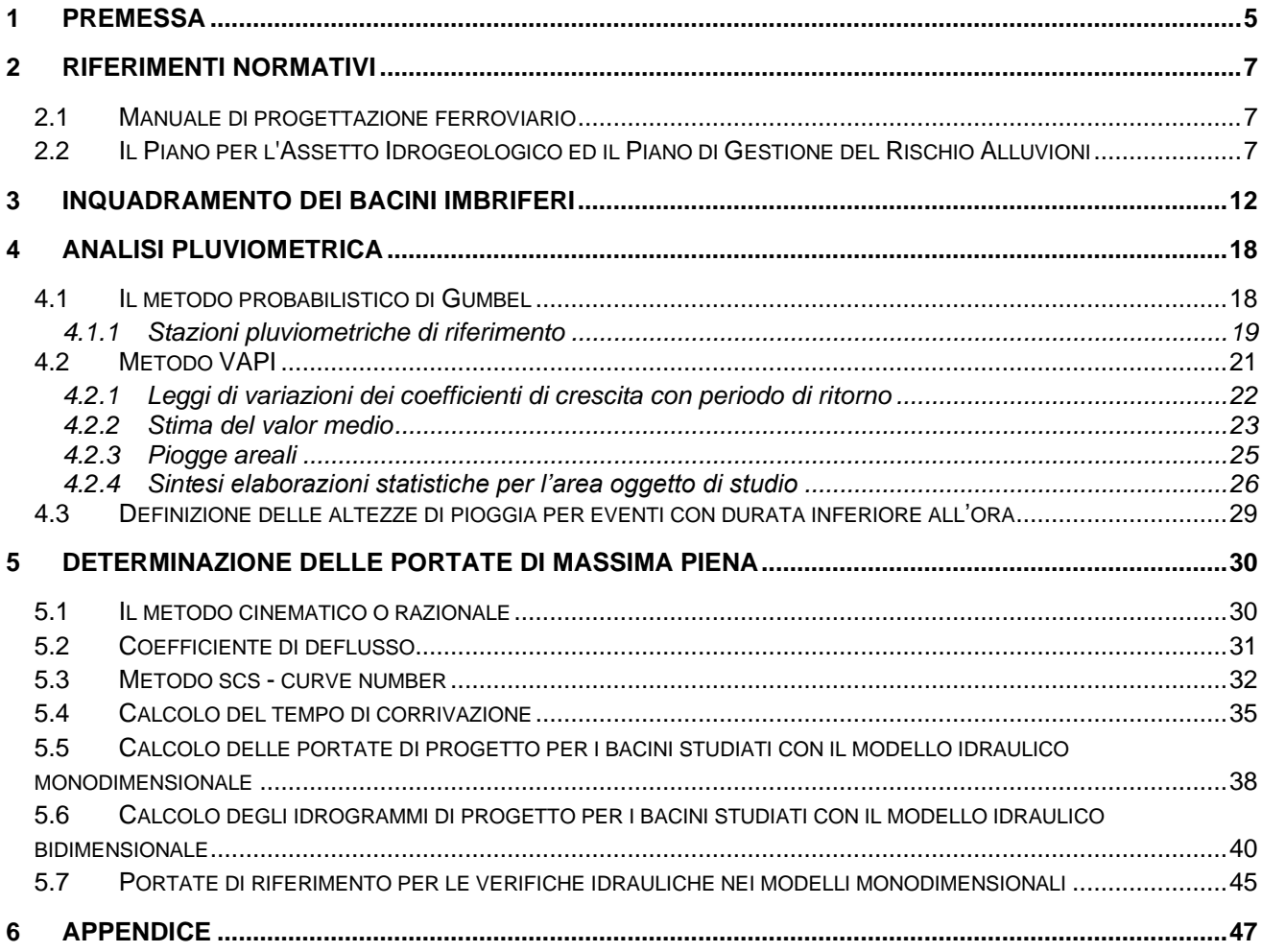

# **INDICE DELLE FIGURE**

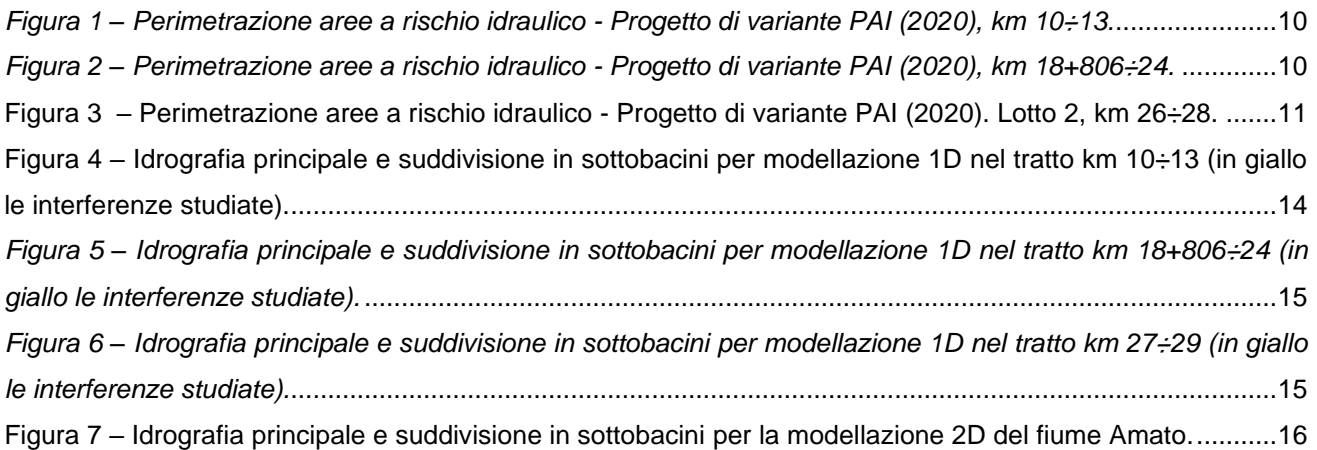

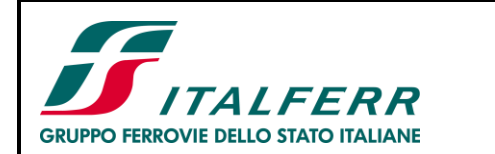

Progetto di Fattibilità Tecnico Economica

COLLEGAMENTO LAMEZIA T. - SETTINGIANO.

Velocizzazione mediante rettifiche di tracciato

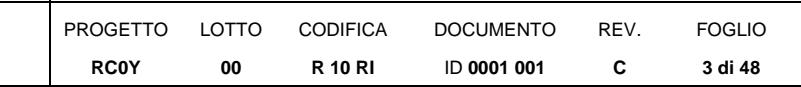

Figura 8 – [Idrografia principale e suddivisione in sottobacini per la modellazione 2D del fiume Fallaco...........17](#page-16-0) Figura 9 – [Poligoni di Thiessen per le stazioni pluviometriche di riferimento e indicazione dei sottobacini.......20](#page-19-0) Figura 10 – [Versace P., Ferrari E., Gabriele S., Rossi F. \(1989\) –](#page-21-1) Valutazione delle piene in Calabria – CNR-IRPI, Cosenza. [....................................................................................................................................................22](#page-21-1) Figura 11 – [Suddivisione regione Calabria in 13 Aree Pluviometriche Omogenee \(APO\)-](#page-24-1) VAPI ......................25 Figura 12 – [Suddivisione regione Calabria in 3 Sottozone pluviometriche omogenee](#page-26-0) ......................................27 Figura 13 – [Metodo cinematico: schema del bacino e idrogramma di piena per differenti durate di](#page-29-2)  precipitazione. [.....................................................................................................................................................30](#page-29-2) Figura 14 – [Coefficienti di uso del suolo nell'area di studio secondo codici standard delle tipologie di uso......32](#page-31-1) Figura 15 – [Schema grafico del modello idrologico afflussi-deflussi implementato per il fiume Fallaco............41](#page-40-0) Figura 16 – [Fiume Amato: idrogrammi di piena per Tr 200 e 300 anni per i bacini A1, A2................................43](#page-42-0) Figura 17 – [Fiume Fallaco: idrogrammi di piena per Tr 200 e 300 anni nel punto di confluenza dei bacini B1,](#page-42-1)  B2 e B3 e per il bacino B4. [.................................................................................................................................43](#page-42-1) Figura 18 – [Fiume Fallaco: idrogrammi di piena per Tr 200 e 300 anni nei punti di confluenza dei bacini B5 +](#page-43-0)  [B6 e B7+B9.........................................................................................................................................................44](#page-43-0) Figura 19 – [Fiume Fallaco: idrogrammi di piena per Tr 200 e 300 anni per i](#page-43-1) bacini B8.....................................44

# **INDICE DELLE TABELLE**

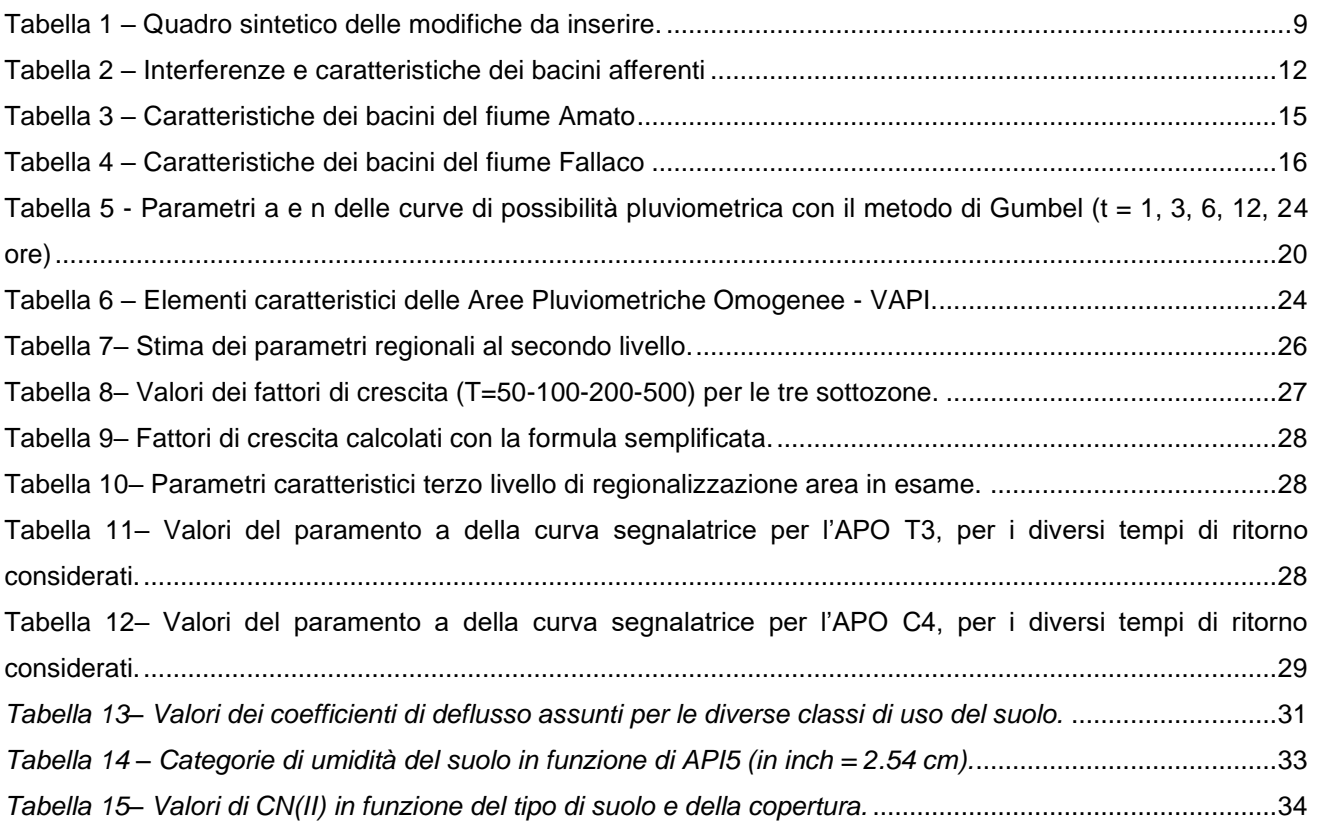

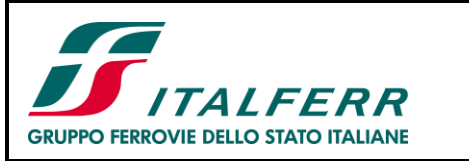

COLLEGAMENTO LAMEZIA T. - SETTINGIANO.

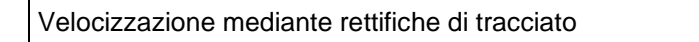

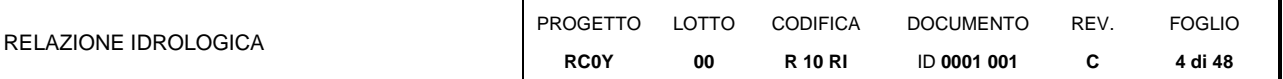

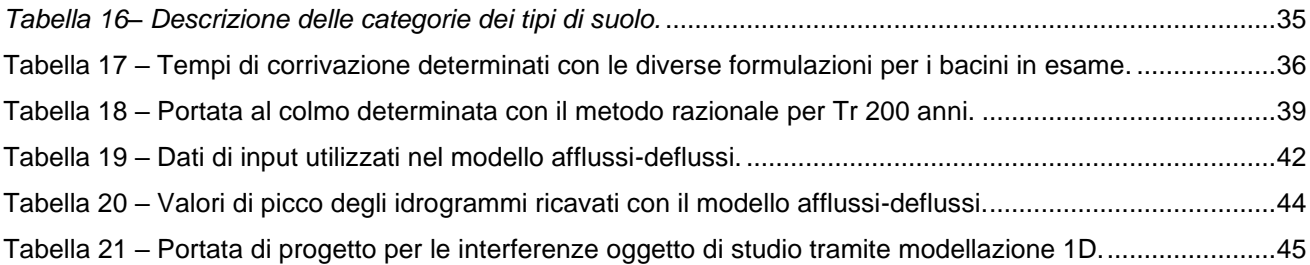

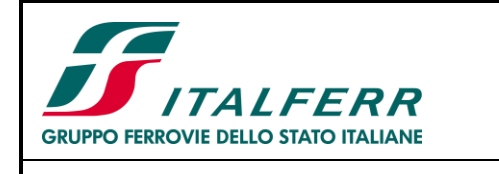

# <span id="page-4-0"></span>**1 PREMESSA**

RELAZIONE IDROLOGICA

La presente relazione è parte integrante del Progetto di Fattibilità Tecnico-Economica (PFTE) di velocizzazione mediante rettifiche di tracciato della linea ferroviaria esistente tra Lamezia e Settingiano.

Il collegamento Lamezia Terme – Settingiano ha uno sviluppo complessivo pari a circa 29 km, mentre gli interventi di velocizzazione (oggetto del presente PFTE) sono limitati a tre segmenti compresi tra le progressive chilometriche 10+000 – 13+000, 19+000 - 24+0000 e 27+000 – 29+310.

Nei suddetti segmenti la velocizzazione della tratta è ottenuta o prevedendo varianti plano-altimetriche di tracciato o per mezzo di sole modifiche della sopraelevazione. Nella tabella seguente è indicato, per ogni tratta di intervento, il nome della variante di progetto e il numero della curva della linea storica (LS) interessata dalla variante:

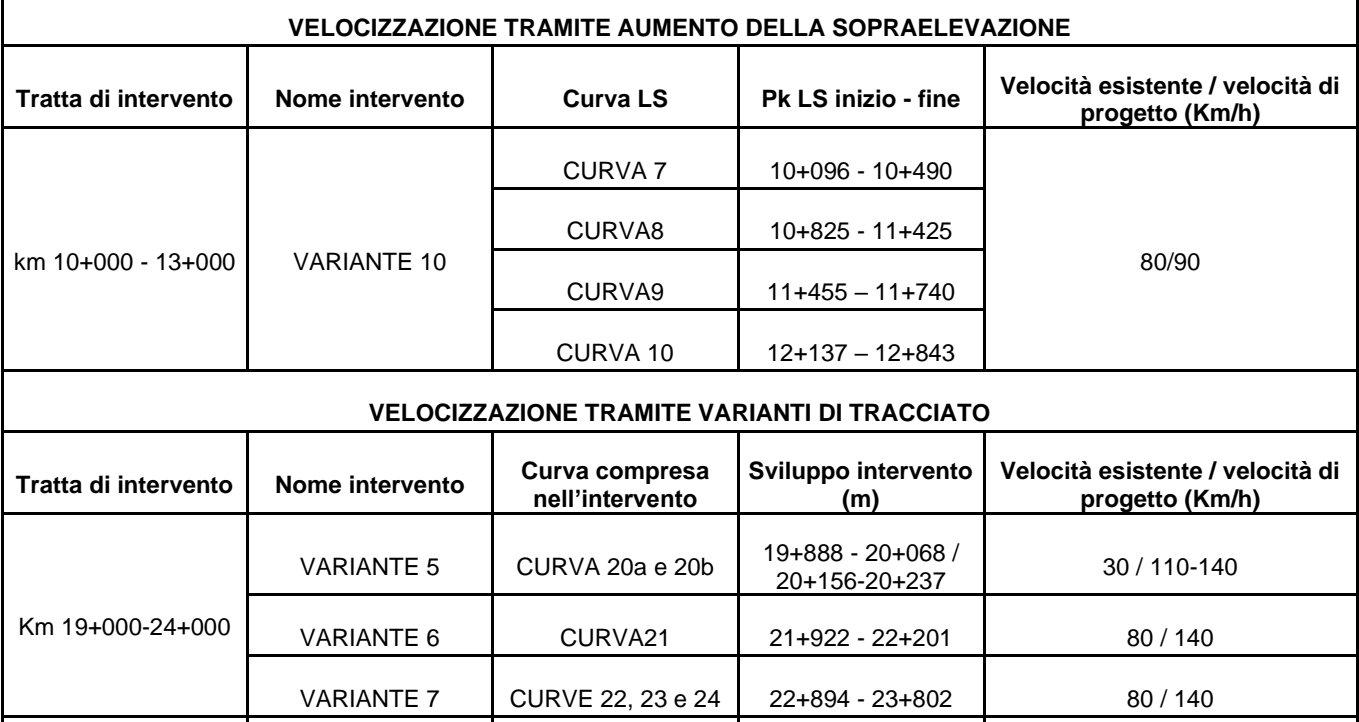

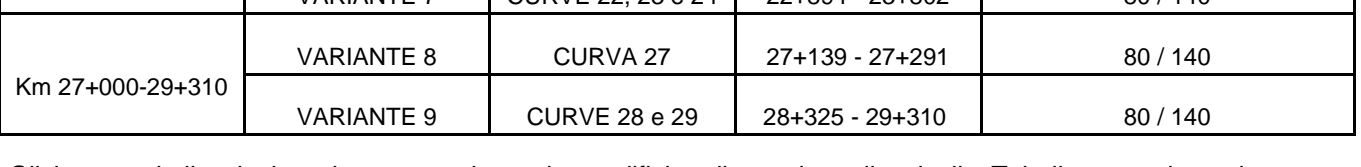

Gli interventi di velocizzazione operati con le modifiche di tracciato di cui alla Tabella precedente hanno compreso, la valutazione della sicurezza della linea sia dal punto di vista idraulica, sia geotecnico e sia strutturale. Nelle tre tratte di progetto sono previsti infatti sia interventi volti ad assicurare la sicurezza della sede ferroviaria rispetto agli incrementi delle sollecitazioni conseguenti alla velocizzazione o a fenomeni di dissesto presenti, sia ad assicurare la compatibilità della linea con riferimento al rischio idraulico esistente. Inoltre, il presente progetto prevede la sostituzione del ponte esistente alla pk 18+806 della linea storica.

La presente relazione descrive lo studio idrologico eseguito al fine di determinare le portate di progetto per la verifica idraulica delle opere di attraversamento che ricadono comprese nelle suddette tratti:

- tra il km 10+000 ed il km 13+000;
- ponte al km 18+806 + tratta tra il km 19+000 ed il km 24+000;
- tra il km 27 ed il km 29+310;

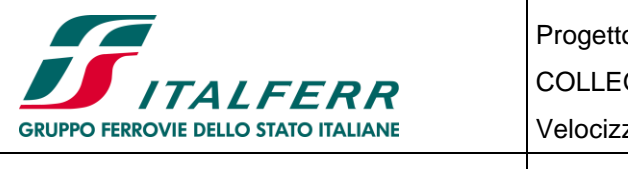

Progetto di Fattibilità Tecnico Economica COLLEGAMENTO LAMEZIA T. - SETTINGIANO. Velocizzazione mediante rettifiche di tracciato PROGETTO **RC0Y** LOTTO **00** CODIFICA **R 10 RI** DOCUMENTO ID **0001 001** REV. **C** FOGLIO **6 di 48**

Lo studio è stato condotto secondo quanto indicato nelle *"Linee guida sulle verifiche di compatibilità idraulica delle infrastrutture interferenti con i corsi d'acqua, sugli interventi di manutenzione, sulle procedure per la classificazione delle aree d'attenzione e l'aggiornamento delle aree a rischio inondazione"*, emanate dall'ex Autorità Regionale di Bacino della Regione Calabria<sup>1</sup> nell'ambito del PAI (Piano per l'Assetto Idrogeologico), che prescrive che i metodi di calcolo statistici da adottare per l'elaborazione delle precipitazioni sono quelli di Gumbel e il TCEV-VAPI, mentre per la trasformazione afflussi–deflussi devo utilizzarsi i metodi "Cinematico" (o "Razionale") e l'SCS-CN.

Nel dettaglio l'analisi effettuata ha seguito le seguenti fasi:

- studio della cartografia, della topografia e individuazione delle principali interferenze tra la linea ferroviaria e l'idrografia superficiale;
- perimetrazione dei bacini idrografici di interesse e determinazione, tramite GIS, delle loro caratteristiche geomorfologiche;
- calcolo dei tempi di corrivazione alla chiusura dei diversi sottobacini mediante l'utilizzo di diverse equazioni suggerite dalle linee guida emanate dall'Autorità di Bacino;
- calcolo delle altezze di pioggia per diversi tempi di ritorno mediante due differenti modelli statistici:
	- o curva probabilistica di Gumbel;
	- o metodo VaPi-CNR-piogge per la regione Calabria;
- calcolo delle massime portate dei bacini idrografici mediante il metodo razionale e SCS-CN.

<sup>1</sup> Dalla data di entrata in vigore del D.M. n. 294/2016 l'Autorità di Bacino della Regione Calabria, così come definita dalla legge 35/1996, è stata soppressa e le sue funzioni sono passate in capo all'Autorità di Bacino Distrettuale dell'Appennino Meridionale.

La pianificazione di bacino fino ad oggi svolta dalla ex Autorità di Bacino ripresa ed integrata dall'Autorità di Distretto, costituisce riferimento per la programmazione di azioni condivise e partecipate in ambito di governo del territorio a scala di bacino e di distretto idrografico. I Piani stralcio di bacino vigenti, a norma di legge, continuano ad essere pienamente applicabili nel territorio di riferimento senza soluzione di continuità e le loro disposizioni devono essere osservate.

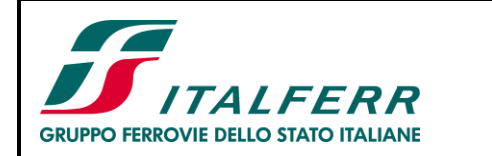

Progetto di Fattibilità Tecnico Economica COLLEGAMENTO LAMEZIA T. - SETTINGIANO. Velocizzazione mediante rettifiche di tracciato PROGETTO LOTTO CODIFICA DOCUMENTO REV. FOGLIO

ID **0001 001**

**C**

**7 di 48**

**R 10 RI**

RELAZIONE IDROLOGICA

# <span id="page-6-0"></span>**2 RIFERIMENTI NORMATIVI**

### <span id="page-6-1"></span>**2.1 MANUALE DI PROGETTAZIONE FERROVIARIO**

Per la sicurezza idraulica della linea, le opere d'arte di attraversamento, esistenti o di progetto, devono osservare le prescrizioni del Manuale di progettazione ferroviaria (anno 2020), il quale prevede che i manufatti (ponti e tombini) siano verificati per eventi di massima piena caratterizzati dai seguenti tempi di ritorno (Tr):

**00**

**RC0Y**

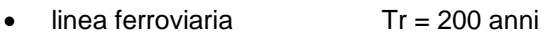

• deviazioni stradali Tr = 200 anni

## <span id="page-6-2"></span>**2.2 IL PIANO PER L'ASSETTO IDROGEOLOGICO ED IL PIANO DI GESTIONE DEL RISCHIO ALLUVIONI**

In merito al rischio di esondazione dell'area di intervento si è fatto riferimento al Piano per l'Assetto Idrogeologico (PAI) ed al Piano di Gestione del Rischio Alluvioni (PGRA).

Il PAI vigente è quello della ex Autortà di Bacino della Regionale della Calabria, approvato con Delibera di Consiglio Regionale n. 115 del 28.12.2001, "DL 180/98 e successive modificazioni. Piano stralcio per l'assetto idrogeologico". Il Piano ha valore di piano territoriale di settore e rappresenta lo strumento conoscitivo, normativo e di pianificazione mediante il quale l'Autorità di Bacino Regionale della Calabria (in seguito denominata ABR), pianifica e programma le azioni e le norme d'uso finalizzate alla salvaguardia delle popolazioni, degli insediamenti, delle infrastrutture e del suolo.

Le norme specifiche relative all'assetto idraulico sono stabilite nelle *Norme di Attuazione e Misure di salvaguardia* (testo aggiornato con Delibera del C.I. n°27 del 02/08/2011) ed in particolare agli artt. 21-24 per quanto riguarda la disciplina delle aree a rischio di inondazione e delle aree d'attenzione per pericolo d'inondazione.

Come riportato nella *Relazione Generale* del PAI, la valutazione del rischio idraulico è stata conseguita utilizzando:

- 1. i risultati di modelli idrologico-idraulici, che hanno permesso di individuare le sezioni di esondazione per portate di piena con assegnati tempi di ritorno, usualmente pari a T=20÷50,100÷200 e 300÷500 anni;
- 2. criteri geomorfologici, per tener conto dell'andamento plano-altimetrico degli alvei fluviali e delle evidenze relative ai depositi alluvionali conseguenti a fenomeni di trasporto dei materiali solidi;
- 3. le informazioni storiche, da cui si è dedotto per i vari eventi alluvionali in quali località si siano verificate le inondazioni;
- 4. le aerofotogrammetrie, utili per l'osservazione delle tracce di piena.

Per quanto riguarda l'assegnazione delle classi di rischio, nel PAI si è tenuto conto dei seguenti elementi:

- 1. se il calcolo idraulico ha mostrato esondazioni in specifiche sezioni trasversali, in sponda destra o in sponda sinistra o in entrambe, il livello di rischio è stato valutato in maniera inversamente proporzionale al tempo di ritorno e proporzionale all'importanza degli elementi esposti. Nelle sezioni risultate critiche **per T=20÷50 anni**, e in presenza di edifici, strutture viarie principali e aree industriali, si è stabilito un livello di **rischio R4**. Analogamente, nel caso di esondazioni **per T=100÷200 anni**, si è scelto il livello di **rischio R3**. Infine, **per T=500 anni**, il **rischio** è stato valutato come **R2 o R1**;
- 2. nelle sezioni in cui il calcolo idraulico non ha mostrato esondazioni, ma per le quali risulta dalle informazioni storiche e aerofotogrammetriche che le stesse esondazioni sono occorse, per rotture di argini o sormonti, si è preferito operare delle scelte di classi di rischio cautelative. Ciò tiene in considerazione i limiti del calcolo idraulico. Pertanto, nel caso di informazioni tratte da documentazione storico-cronachistica riguardante località soggette a inondazioni negli eventi del passato, il livello di rischio adottato varia da R1 (aree allagate o allagabili in base all'andamento

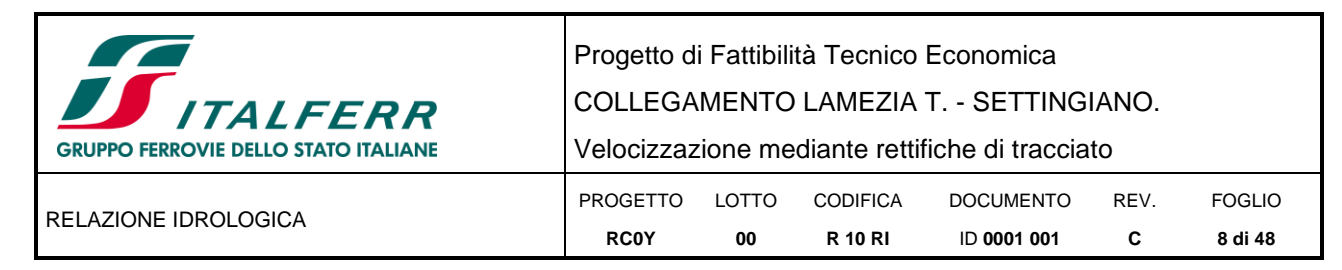

altimetrico della zona) a R2 (aree inondate con danni economici meno rilevanti) a R3 (aree inondate con danni economici più rilevanti).

In mancanza di studio idrologico-idraulico, non essendo state valutate aree di esondazione a diversi tempi di ritorno e, quindi, aree a rischio, sono state comunque individuate *aree, punti e zone di attenzione* (art. 24 delle Norme di Attuazione), che derivano dall'utilizzo del criterio geomorfologico e, in presenza di dati storici, del criterio storico.

Le aree perimetrate nel PAI 2001 come aree a rischio idraulico sono state recepite nel vigente PGRA<sup>2</sup> dell'AdB del Distretto idrografico Appennino Meridionale come aree di pericolosità idraulica secondo il criterio sinteticamente ripotato di seguito

- aree R4  $\rightarrow$  P3 (pericolosità elevata) aree allagabili con tempi di ritorno di 50 anni;
- aree R3  $\rightarrow$  P2 (pericolosità media) aree allagabili con tempi di ritorno di 200 anni;
- aree R2, R1 → P1 (pericolosità bassa) aree allagabili con tempi di ritorno di 500 anni;
- aree e zone di attenzione  $\rightarrow$  P3 (pericolosità elevata).

Attualmente è in corso il II Ciclo del PGRA (2016-2021) che dovrà concludersi con l'adozione del piano entro il 2021 e le cui mappe della pericolosità e del rischio di alluvioni sono già disponibili.

Con Decreto n. 250 del 04/05/2020 del Segretario Generale dell'AdB dell'Appennino Meridionale è stato dato avvio alle procedure di aggiornamento dei contenuti del vigente PAI 2001 dell'ex Regionale della Calabria alle nuove mappe PGRA, per la parte relativa al rischio idraulico.

Con DS n.375 del 14/07/2020 tale procedura di aggiornamento è stata decretata conclusa; l'iter di approvazione del progetto di variante è tuttora in corso, ma risultano disponibili i contenuti delle mappe PAI aggiornate sul sito dell'AdB [\(http://www.distrettoappenninomeridionale.it/\)](http://www.distrettoappenninomeridionale.it/), che sono state utilizzate nella valutazione del rischio idraulico della linea ferroviaria in oggetto.

Secondo quanto disposto dalle Misure di Salvaguardia adottate con DS n. 540 del 13/10/2020, infatti, in tutte le aree perimetrate nelle mappe dei progetti di variante di aggiornamento, si applicano, a titolo di misure di salvaguardia le norme di attuazione dei relativi Piani Stralcio, facendo riferimento alla condizione più gravosa in termini di classificazione della pericolosità e/o del rischio, tra quella delle mappe del PAI vigente e quelle del Progetto di variante.

Come specificato nel Documento Tecnico-Descrittivo allegato al DS n.250/2020 nelle nuove mappe PGRA sono confluiti 5 aggiornamenti che sono stati a loro volta recepiti nell'aggiornamento del PAI 2001 come indicato in [Tabella 1.](#page-8-0)

Nel medesimo documento si specifica che:

*Per quanto riguarda la proposta IDn4 la stessa, stante le modalità di predisposizione, l'importante dimensione territoriale, e la generale classificazione in elevata pericolosità (P3) empiricamente attribuita, non possiede i requisiti per potere essere inserita nell'aggiornamento PAI/PGRA, ma di fatto si identifica come ambito complessivo di approfondimento di studio, e pertanto da inquadrare nelle attività del DS 211/2020 relativo alle definizioni degli studi successivi necessari per completare la rivisitazione del PAI stesso.*

*Parallelamente, l'esclusione di tale proposta dall'aggiornamento lascerebbe i relativi territori senza alcun tipo di tutela generalizzata in materia di rischio idraulico, quantomeno fino alla proposizione* 

<sup>2</sup> Il Primo Piano di Gestione Rischio di Alluvioni PGRA DAM è stato **adottato,** ai sensi dell'art. 66 del d.lgs. 152/2006, con Delibera

n° 1 del Comitato Istituzionale Integrato del **17 dicembre 2015**, è stato **approvato dal** Comitato Istituzionale Integrato in data **3 marzo 2016**. Con l'emanazione del DPCM in data 27/10/2016 si è concluso il I ciclo di Gestione.

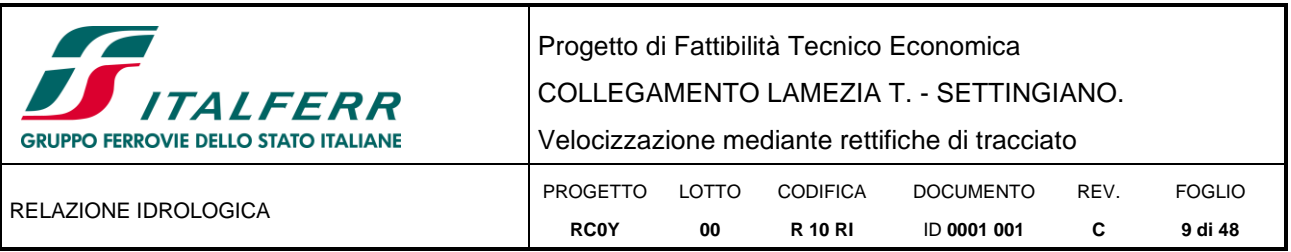

*della successiva variante di approfondimento, che richiede comunque tempi medio-lunghi. In tale contesto potranno trovare utile collocazione soltanto le successive proposte di variante eventualmente avanzate dai Comuni e non contenute nelle vigenti mappe PGRA.*

*In tale scenario, ai fini della configurazione della proposta di aggiornamento, e dovendo contemperare le opposte esigenze rappresentate, le aree relative alla ID n.4 verranno perimetrate complessivamente come aree di attenzione PGRA. Su tali aree all'atto dell'adozione del progetto di variante di aggiornamento saranno adottate specifiche misure di salvaguardia, ai sensi delll'art.65 comma 7 del D,lgs. 152/2006 fino all'adozione delle varianti di approfondimento e comunque per non più di tre anni.*

<span id="page-8-0"></span>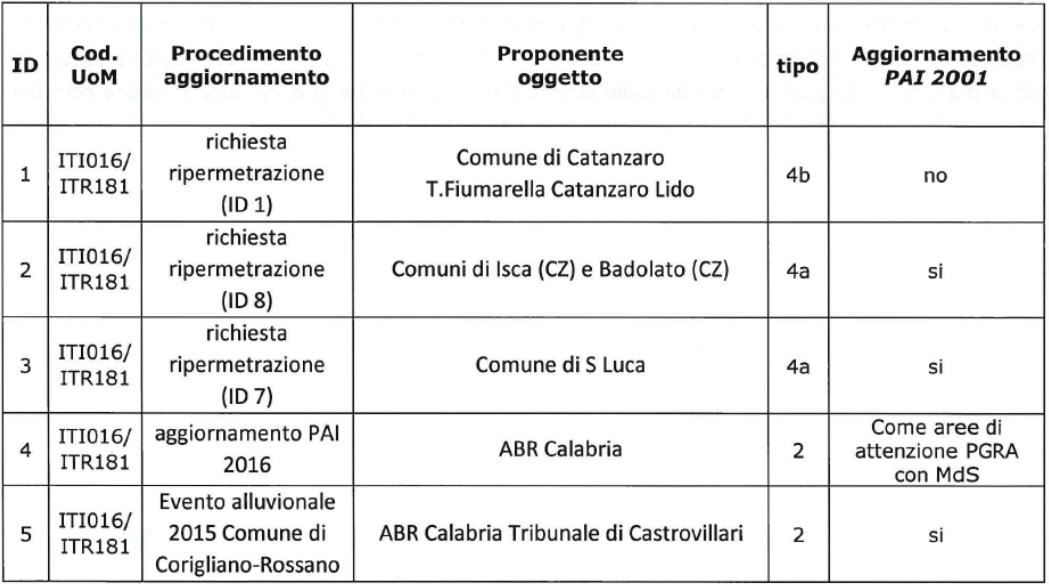

*Tabella 1 – Quadro sintetico delle modifiche da inserire.*

Il progetto di variante del PAI è rappresentato negli elaborati grafici cod. RC0Y00R10C4ID0002001C e RC0Y00R10C4ID0002002C del presente PFTE, di cui si riportano tre stralci planimetrici in [Figura 1,](#page-9-0) [Figura 2,](#page-9-1) [Figura 3.](#page-10-0)

Come si evince da tali figure le tratte oggetto di intervento della linea ferroviaria Lamezia-Settingiano attraversano, nella quasi totalità dei casi, quelle che nel progetto di variante del PAI sono classificate come "Aree di attenzione PGRA" alle quali si applicano le disposizioni di cui agli artt. 4 e 5 delle Misura di Salvaguardia adottate con DS n. 540 del 13/10/2020, che resteranno in vigore fino all'approvazione delle varianti di approfondimento (e comunque non oltre tre anni) e quindi escluse dalla disciplina delle norme di attuazione dei PAI anche successivamente all'approvazione delle variante di aggiornamento.

Per quanto riguarda le interferenze IN250 (VI01), IN470 (VI06) e IN510 (VI03) esse riguardano corsi d'acqua che risultano caratterizzati da un rischio idraulico di tipo R4, disciplinato all'art. 21 delle Norme di Attuazione del PAI. In particolare, la IN250 riguarda il T. Cancello, affluente in destra idraulica del fiume Amato, mentre le IN470 (VI06) e IN510 (VI03) riguardano il fiume Fallaco.

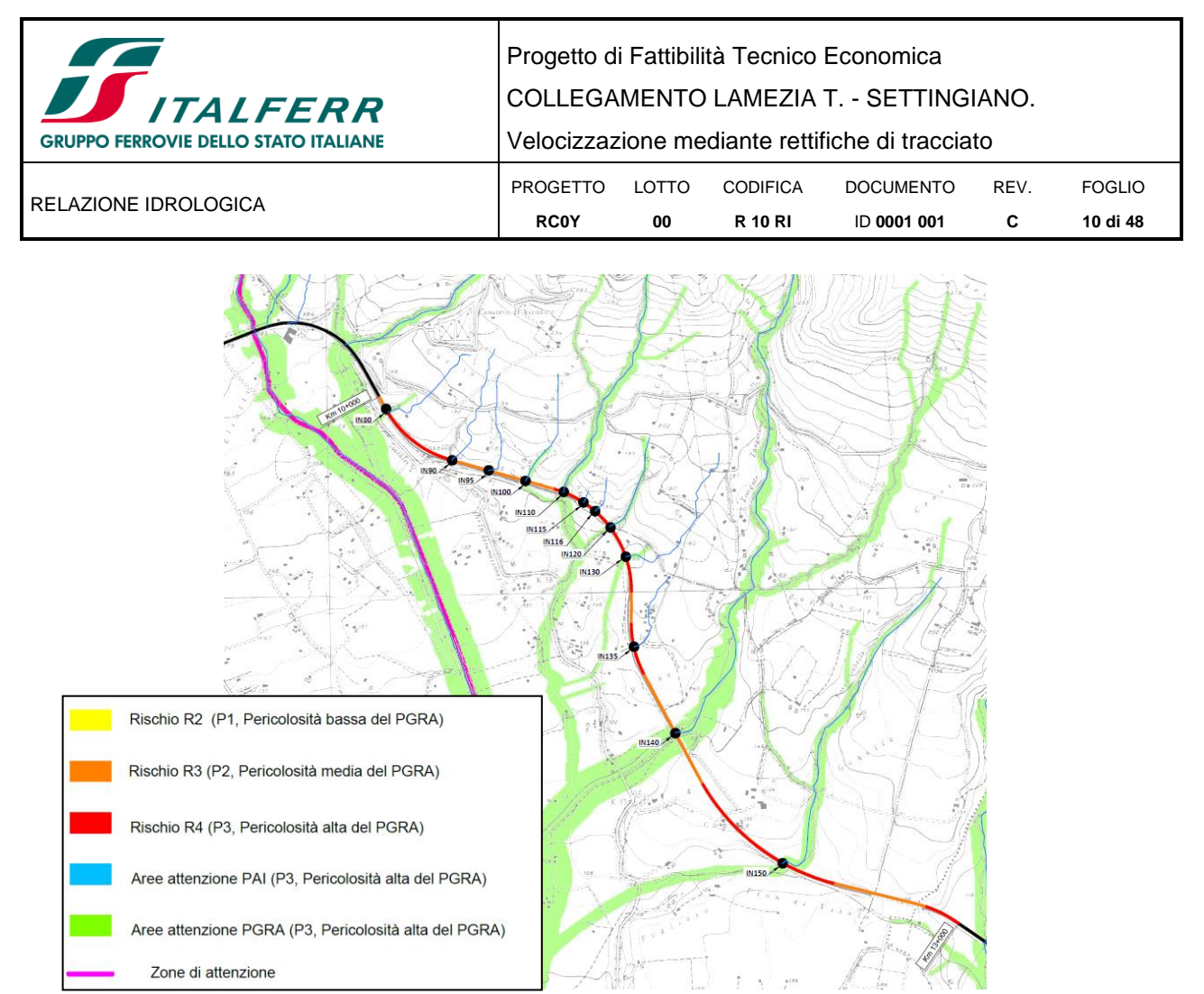

*Figura 1 – Perimetrazione aree a rischio idraulico - Progetto di variante PAI (2020), km 10+000÷13+000.*

<span id="page-9-0"></span>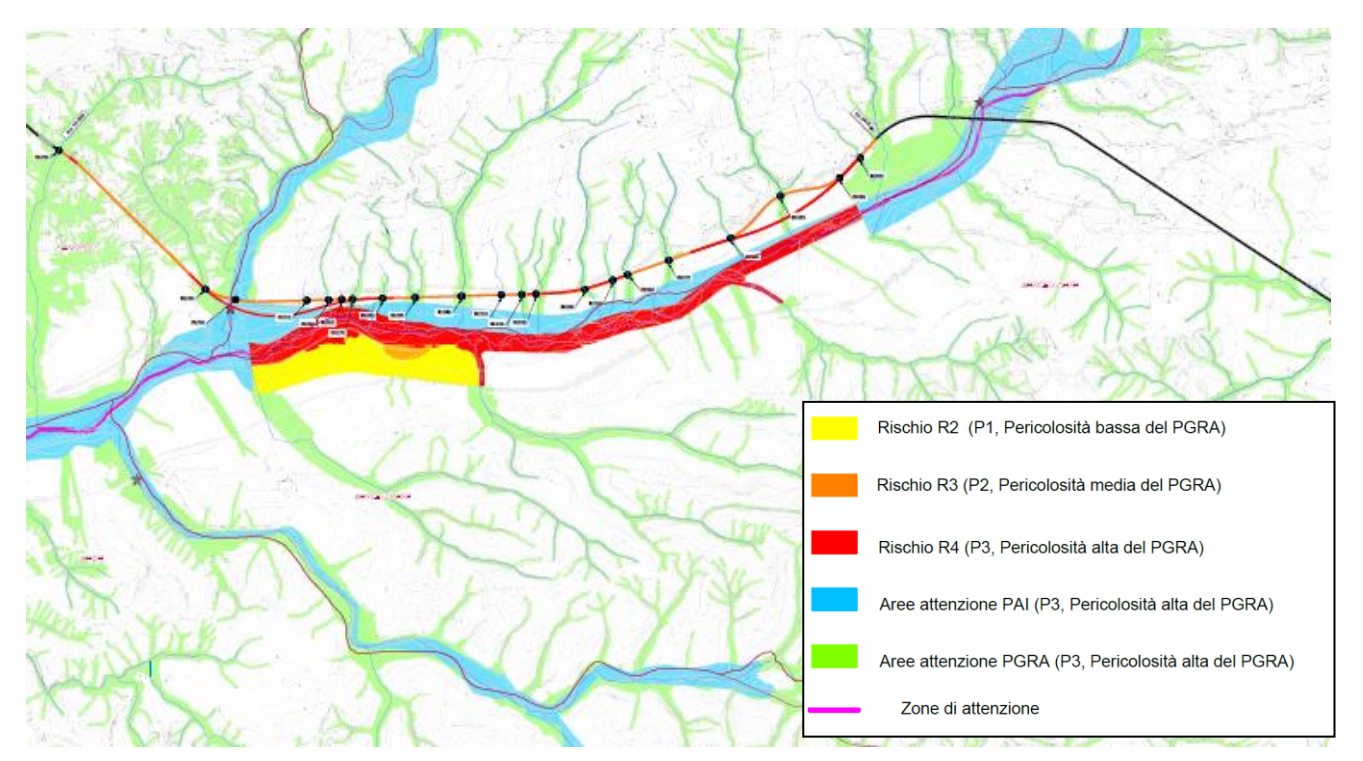

<span id="page-9-1"></span>*Figura 2 – Perimetrazione aree a rischio idraulico - Progetto di variante PAI (2020), km 18+806 e 19+000÷24+000.*

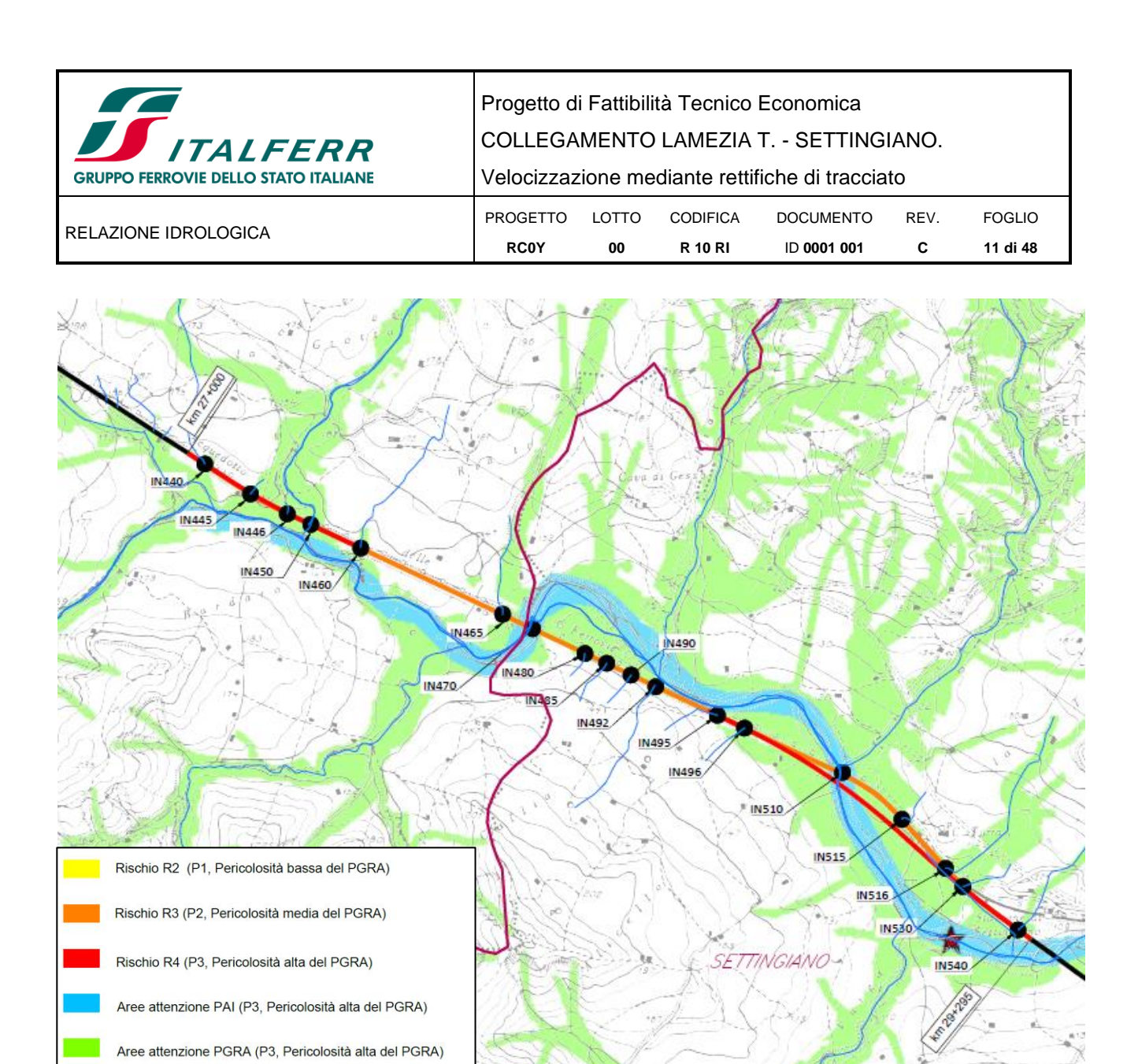

<span id="page-10-0"></span>*Figura 3 – Perimetrazione aree a rischio idraulico - Progetto di variante PAI (2020). Lotto 2, km 27+000÷28+000.*

Zone di attenzione

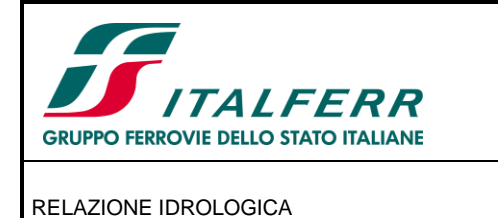

Progetto di Fattibilità Tecnico Economica COLLEGAMENTO LAMEZIA T. - SETTINGIANO. Velocizzazione mediante rettifiche di tracciato PROGETTO **RC0Y** LOTTO **00 CODIFICA R 10 RI** DOCUMENTO ID **0001 001** REV. **C** FOGLIO **12 di 48**

# <span id="page-11-0"></span>**3 INQUADRAMENTO DEI BACINI IMBRIFERI**

Di seguito si riassumono le principali caratteristiche dei sottobacini imbriferi interessati dall'intervento, in corrispondenza delle sezioni di chiusura per le verifiche degli attraversamenti.

Ad ogni bacino è stato attribuito lo stesso codice del corrispondente manufatto. Nella [Tabella 2](#page-11-1) viene riportato, per ogni sottobacino, la superficie, la lunghezza dell'asta, la quota della sezione di chiusura, la quota massima e media del bacino ed infine la pendenza media dell'asta principale. Il modello digitale del terreno dell'area di studio, con l'indicazione della rete idrografica principale e la suddivisione in sottobacini è riportato in [Figura 4.](#page-13-0)

<span id="page-11-1"></span>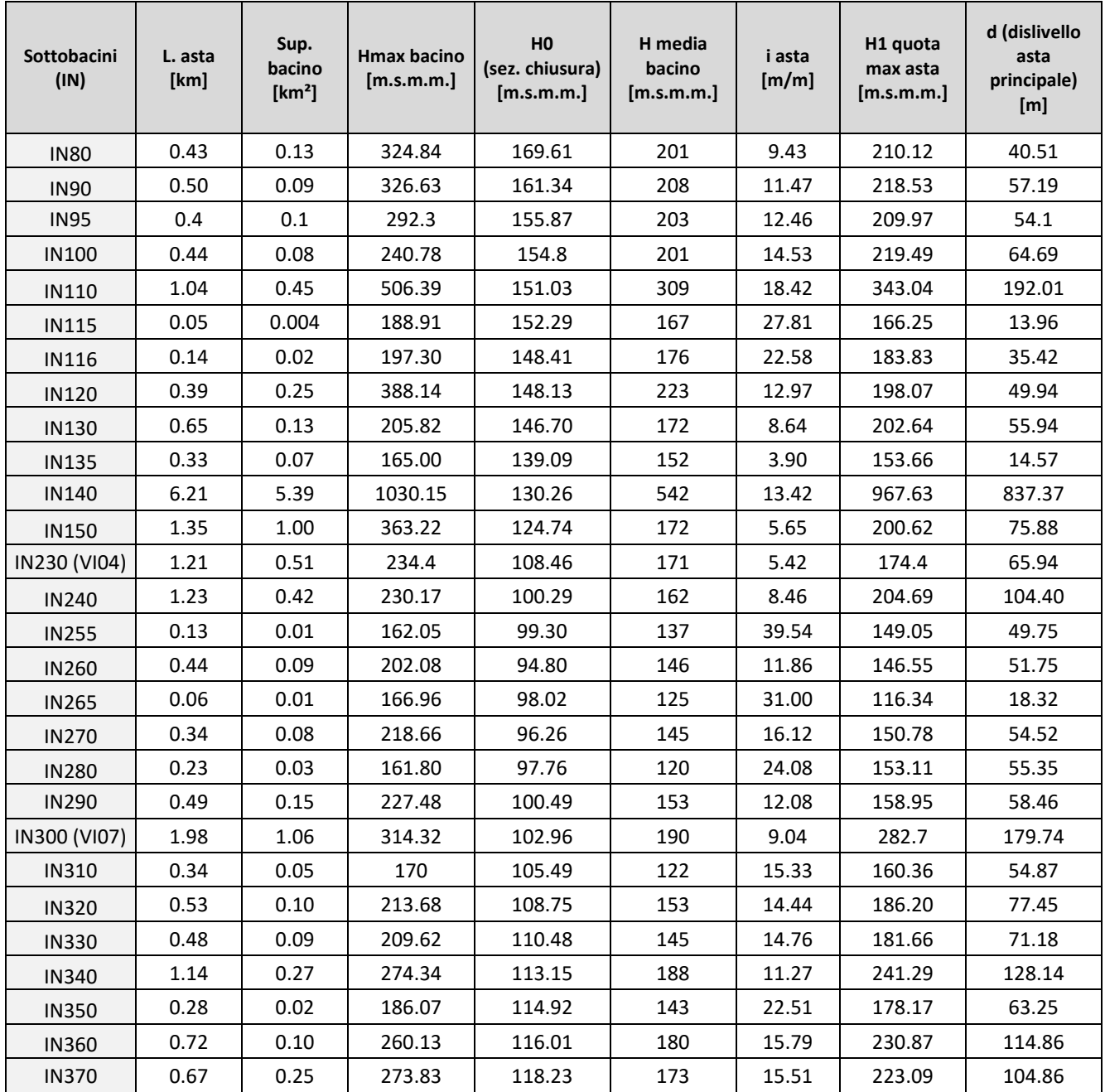

*Tabella 2 – Interferenze e caratteristiche dei bacini afferenti*

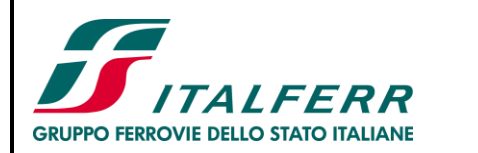

COLLEGAMENTO LAMEZIA T. - SETTINGIANO.

Velocizzazione mediante rettifiche di tracciato

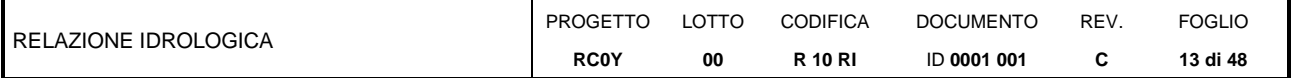

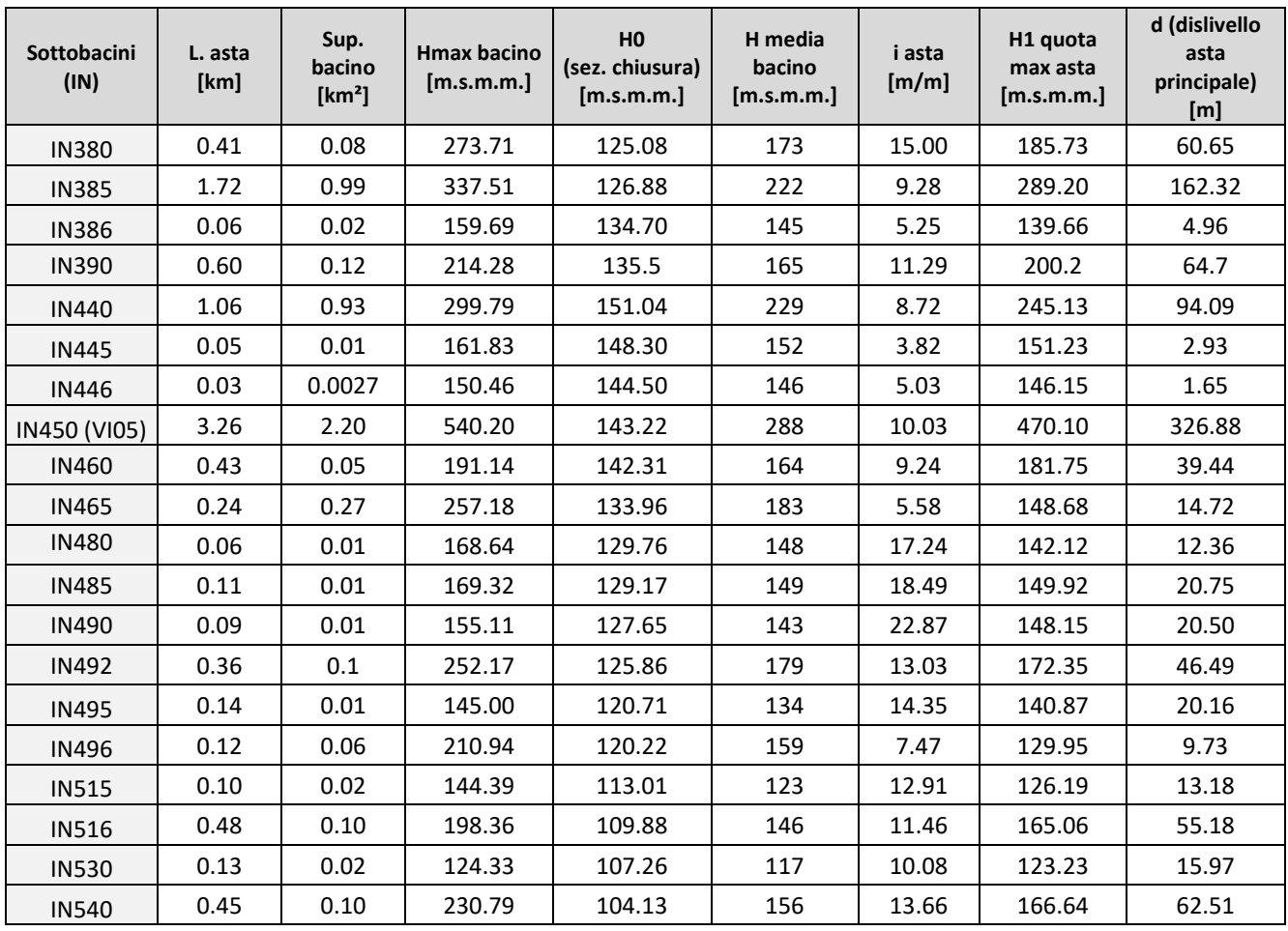

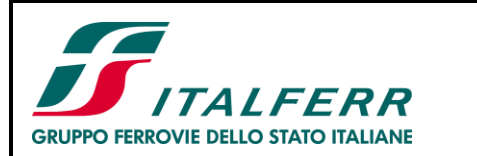

Progetto di Fattibilità Tecnico Economica

COLLEGAMENTO LAMEZIA T. - SETTINGIANO.

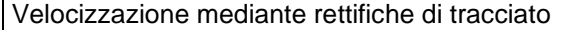

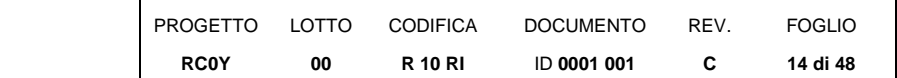

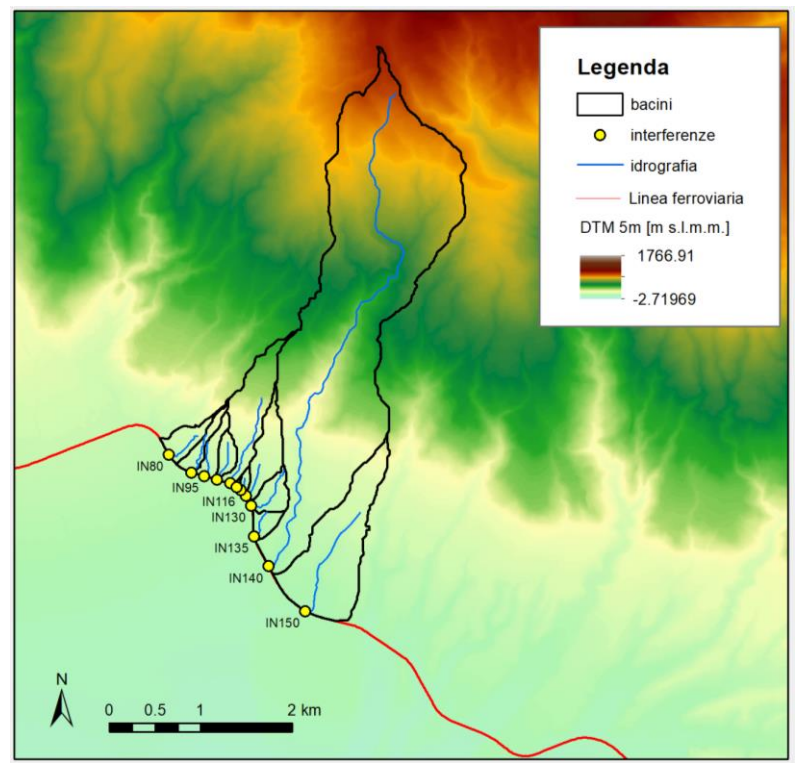

*Figura 4 – Idrografia principale e suddivisione in sottobacini per modellazione 1D nel tratto km 10÷13 (in giallo le interferenze studiate).*

<span id="page-13-0"></span>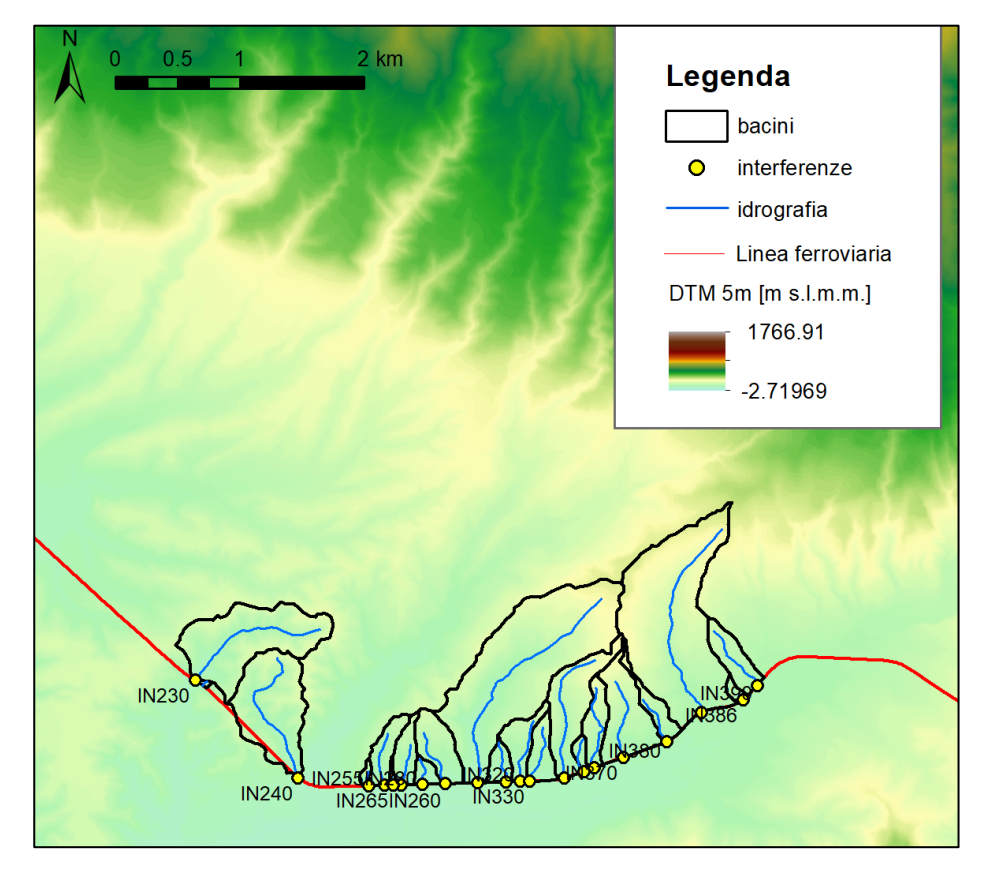

| <b>The Company of the Company of the Company of the Company of the Company of the Company of the Company of the Company of the Company of the Company of the Company of the Company of the Company of the Company of the Company</b><br><b>IS ITALFERR</b><br><b>GRUPPO FERROVIE DELLO STATO ITALIANE</b> | Progetto di Fattibilità Tecnico Economica<br>COLLEGAMENTO LAMEZIA T. - SETTINGIANO.<br>Velocizzazione mediante rettifiche di tracciato |       |                 |                  |      |               |
|----------------------------------------------------------------------------------------------------|----------------------------------------------------------------------------------------------------|-------|-----------------|------------------|------|---------------|
| RELAZIONE IDROLOGICA                                                                                                    | PROGETTO                                                                                                    | LOTTO | <b>CODIFICA</b> | <b>DOCUMENTO</b> | REV. | <b>FOGLIO</b> |
|                                                                                                    | <b>RCOY</b>                                                                                                    | 00    | <b>R 10 RI</b>  | ID 0001 001      | C    | 15 di 48      |

<span id="page-14-0"></span>*Figura 5 – Idrografia principale e suddivisione in sottobacini per modellazione 1D nel tratto km 18+806÷24 (in giallo le interferenze studiate).* 

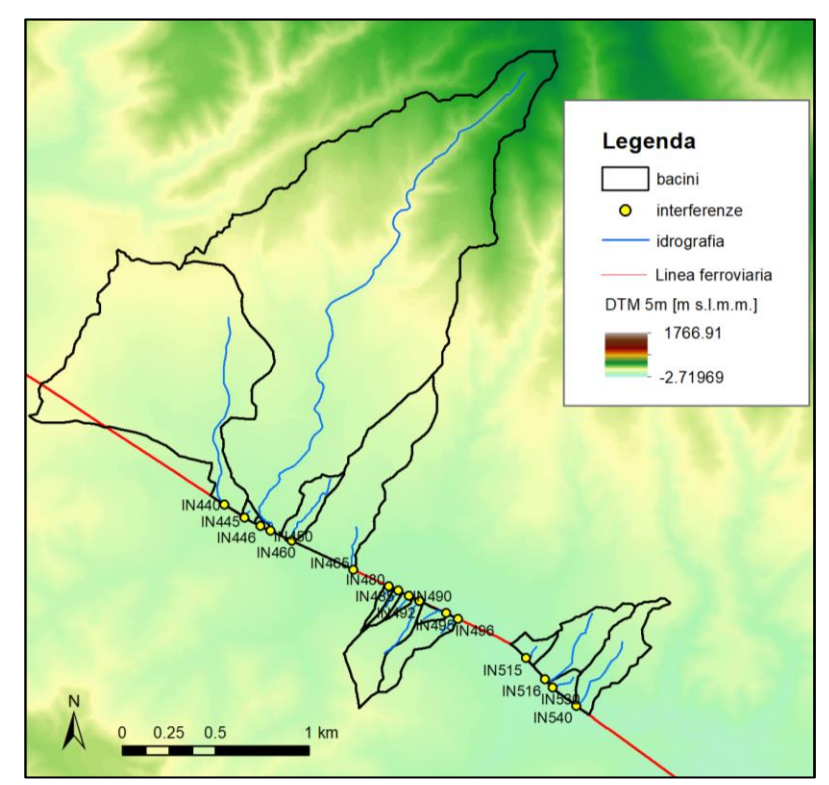

<span id="page-14-1"></span>*Figura 6 – Idrografia principale e suddivisione in sottobacini per modellazione 1D nel tratto km 27÷29 (in giallo le interferenze studiate).* 

Con riferimento al fiume Amato e del fiume Fallaco, i quali sono stati studiati mediante modello idraulico a moto vario bidimensionale, sono state ricavate le caratteristiche dei sottobacini per i quali sono stati poi ottenuti gli idrogrammi di piena, mediante modello idrologico di trasformazione afflussi-deflussi HEC-HMS (cfr. § [5.6\)](#page-39-0),, da utilizzare come condizioni al contorno dei modelli idraulici. In questo caso, la sezione di chiusura di ogni sottobacino non necessariamente coincide con un'interferenza con la linea ferroviaria. In [Tabella](#page-14-2) 3 e in [Tabella 4](#page-15-1) sono riportati, rispettivamente per i sottobacini del fiume Amato e del Fallaco: la superficie, la lunghezza dell'asta, la quota della sezione di chiusura, la quota massima e media del bacino ed infine la pendenza media dell'asta principale. In ciascuna tabella sono inoltre riportate le caratteristiche del bacino complessivo.

Nelle figure seguenti sono, infine, riportati Il modello digitale del terreno dell'area di studio con l'indicazione della rete idrografica principale e la suddivisione in sottobacini per il fiume Amato [\(Figura 7\)](#page-15-0) e per il fiume Fallaco [\(Figura 8\)](#page-16-0).

<span id="page-14-2"></span>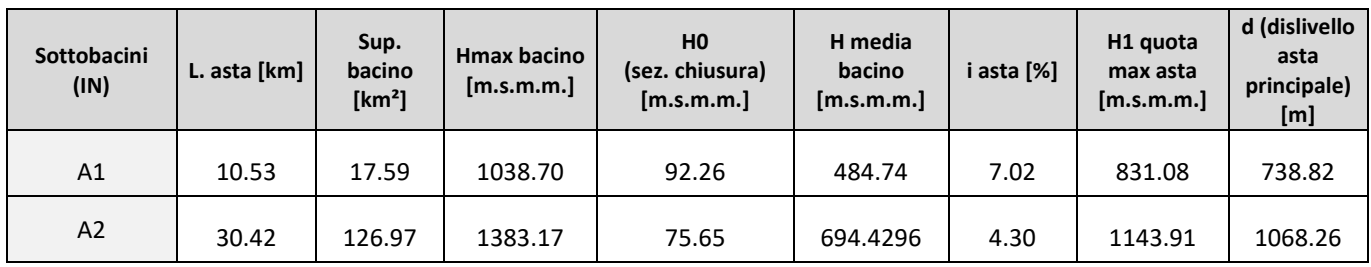

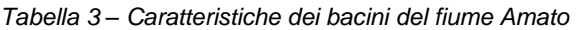

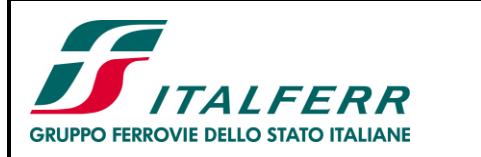

COLLEGAMENTO LAMEZIA T. - SETTINGIANO.

Velocizzazione mediante rettifiche di tracciato

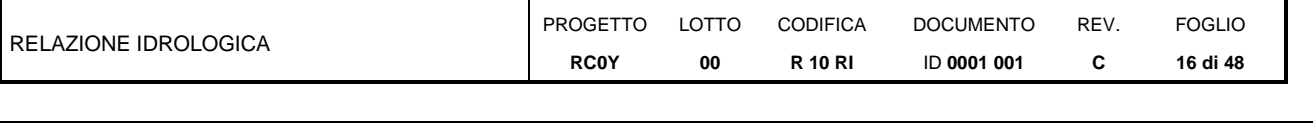

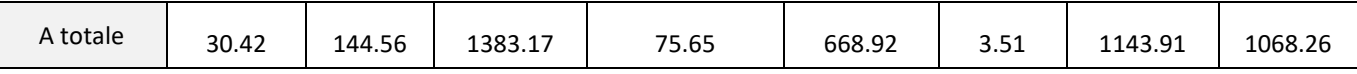

<span id="page-15-1"></span>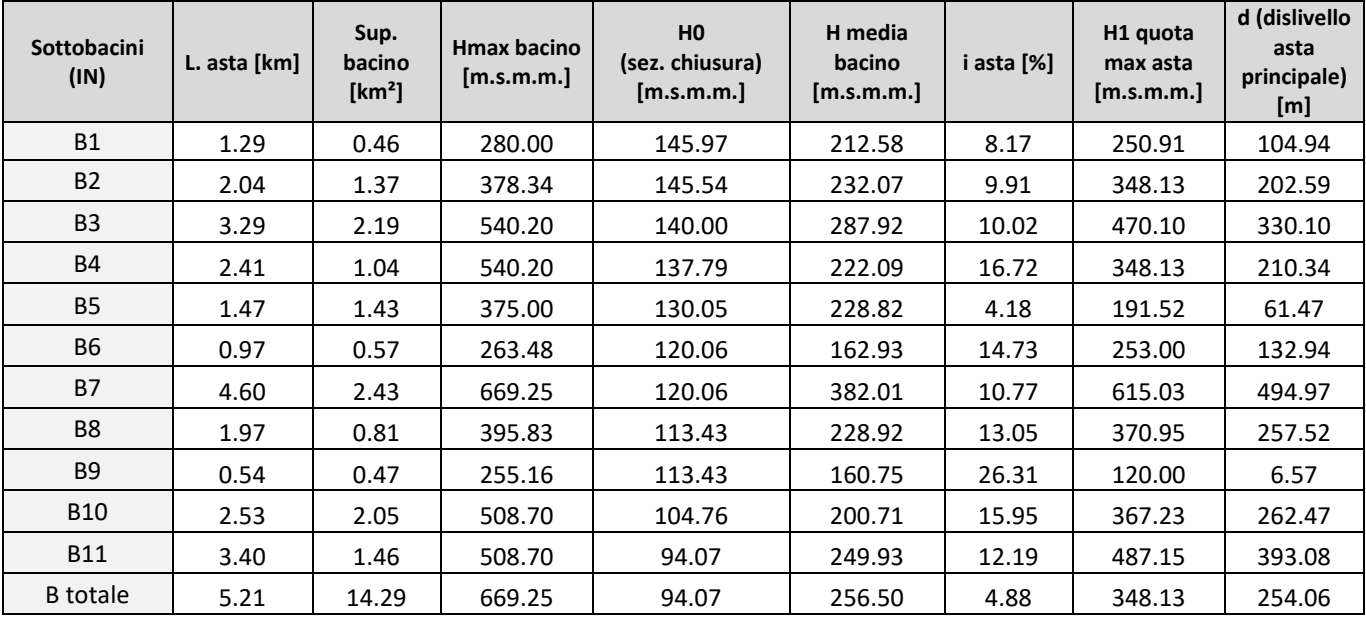

#### *Tabella 4 – Caratteristiche dei bacini del fiume Fallaco*

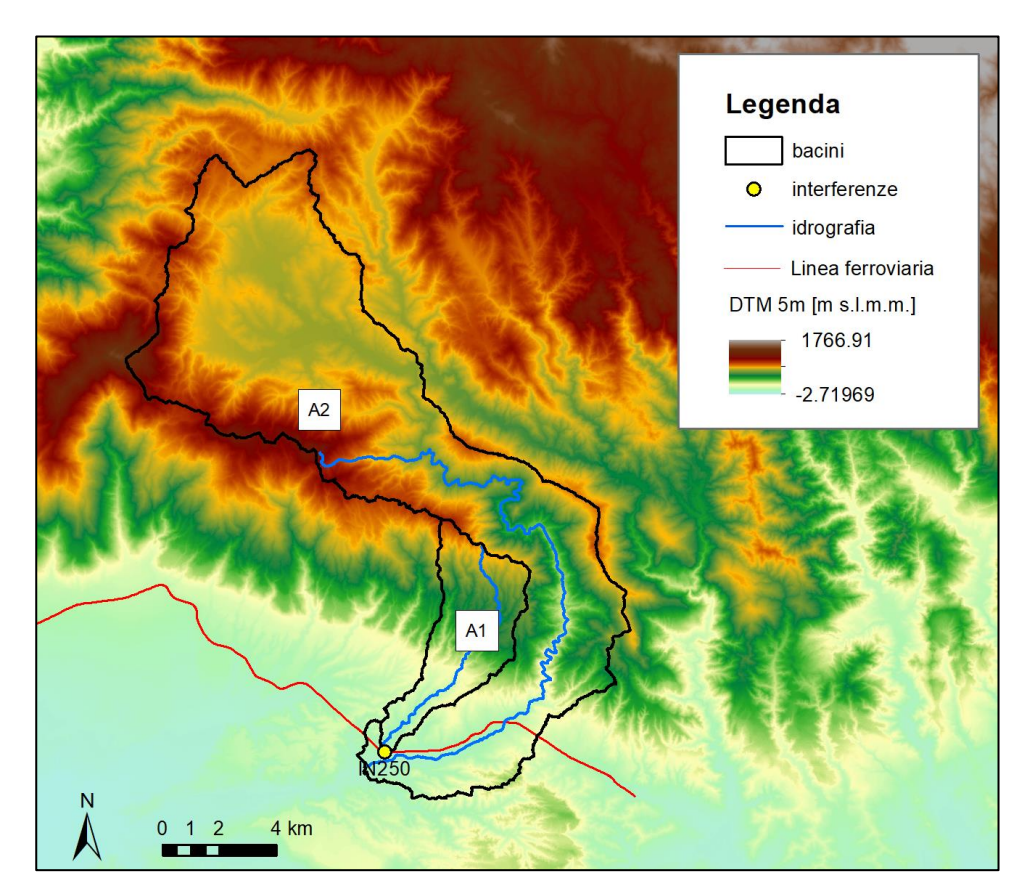

<span id="page-15-0"></span>*Figura 7 – Idrografia principale e suddivisione in sottobacini per la modellazione 2D del fiume Amato.*

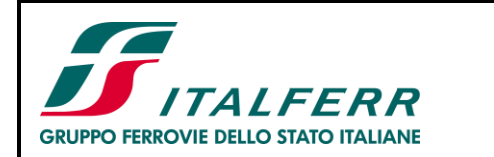

Progetto di Fattibilità Tecnico Economica

COLLEGAMENTO LAMEZIA T. - SETTINGIANO.

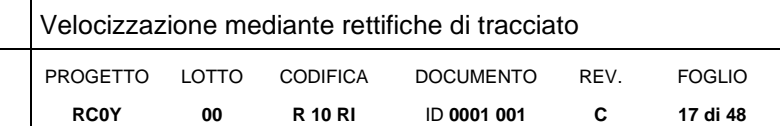

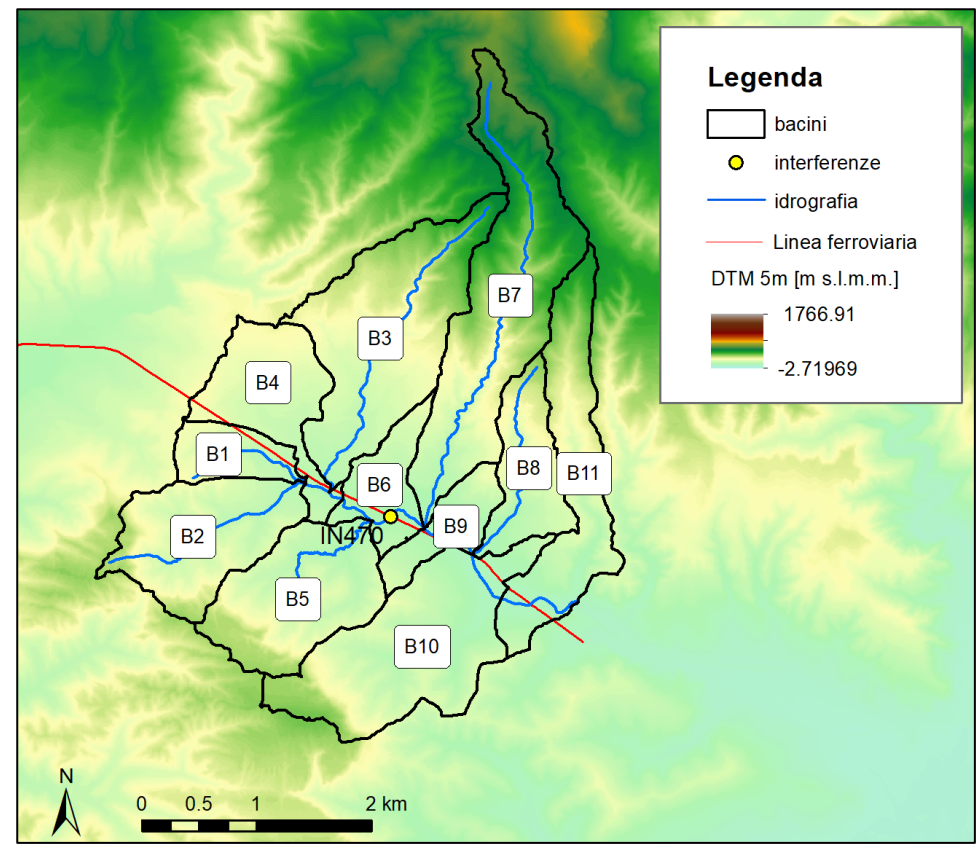

<span id="page-16-0"></span>*Figura 8 – Idrografia principale e suddivisione in sottobacini per la modellazione 2D del fiume Fallaco.*

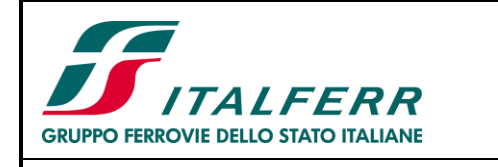

Progetto di Fattibilità Tecnico Economica COLLEGAMENTO LAMEZIA T. - SETTINGIANO. Velocizzazione mediante rettifiche di tracciato PROGETTO LOTTO CODIFICA DOCUMENTO REV. FOGLIO

ID **0001 001**

**C**

**18 di 48**

**R 10 RI**

RELAZIONE IDROLOGICA

# <span id="page-17-0"></span>**4 ANALISI PLUVIOMETRICA**

## <span id="page-17-1"></span>**4.1 IL METODO PROBABILISTICO DI GUMBEL**

Il metodo di Gumbel, prevede l'applicazione della distribuzione doppio-esponenziale (o di Gumbel, appunto) al campione di dati di precipitazione intesi come variabili indipendenti.

**RC0Y**

**00**

La funzione di probabilità cumulata che la definisce è:

$$
F(x) = P(X \le x) = e^{-e^{-\alpha(x-u)}} \tag{Eq. 4.1}
$$

Introducendo la variabile ridotta *y*:

$$
y = \alpha(x - u)
$$

si ha la forma canonica:

$$
F(y) = e^{-e^{-y}}
$$

I parametri *α* e *u* sono legati alla media e alla varianza della popolazione. Sfruttando le informazioni contenute nel campione a disposizione si procede alla loro stima seguendo diversi metodi. Si otterranno parametri diversi per ogni durata di precipitazione.

Per una data durata di precipitazione, si ordinano le *N* altezze di precipitazione in ordine crescente e si numerano da *1* ad *N*. Ad ogni altezza di precipitazione si associa la relativa frequenza cumulata di non superamento, calcolata con la formula di plotting position di Weibull:

$$
F_i = \frac{i}{N+1} \tag{Eq. 4.2}
$$

A denominatore si ha *N+1* in luogo di *N* per evitare che il più grande evento verificatosi sia caratterizzato da una frequenza cumulata di non superamento pari a *1*: valore che rappresenta l'evento impossibile da superare.

Il metodo di Gumbel per la stima dei parametri della distribuzione si fonda sull'ipotesi di confondere la probabilità di non superamento di una certa altezza di precipitazione (relativa ad una popolazione) con la sua frequenza cumulata di non superamento (che si riferisce, invece ad un campione della popolazione suddetta), cioè

$$
F(h_i) \cong F_i
$$

La variabile ridotta da associare ad ogni altezza di precipitazione viene quindi calcolata come:

$$
F(h_i) = F_i = F(y) = e^{-e^{-y}} \quad e \quad F_i = \frac{i}{N+1} \quad \Rightarrow \quad y_i = -\ln\left[-\ln\left(\frac{i}{N+1}\right)\right] \tag{Eq. 4.3}
$$

Con questa assunzione, la variabile ridotta *y* dipende solamente da *h* con la relazione lineare:

$$
y = \alpha(h - u)
$$

La stima dei parametri *α* e *u* si ottiene sfruttando il metodo dei momenti, in base al quale i parametri della distribuzione vengono ottenuti eguagliando la media campionaria alla media della distribuzione della popolazione. Otteniamo quindi per *α* e *u* le espressioni:

$$
\alpha = \frac{1.283}{S_h} \qquad u = m_h - \frac{0.577}{\alpha}
$$

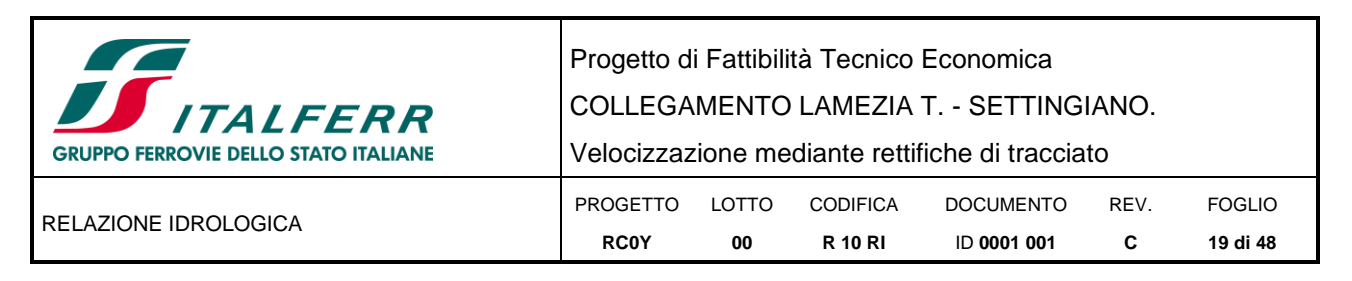

Introducendo ora il concetto di tempo di ritorno, *Tr*, cioè il tempo che mediamente trascorre tra la realizzazione di un evento e di un altro di entità uguale o superiore, si riesce ad ottenere l'espressione che esprime le altezze di precipitazione in funzione del tempo di ritorno:

$$
T_r(h) = \frac{1}{1 - F(h)}
$$
  $\Rightarrow$   $F(h) = \frac{T_r - 1}{T_r}$  (Eq. 4.4)

$$
e^{-e^{-\alpha(h-u)}} = \frac{T_r - 1}{T_r} \quad \Rightarrow \quad h = u - \frac{1}{\alpha} \ln \left[ -\ln \left( \frac{T_r - 1}{T_r} \right) \right] \tag{Eq. 4.5}
$$

Grazie al metodo di Gumbel è stata ricavata un'espressione analitica della funzione *h(Tr,τ)* che fornisce il valore di *h* in funzione del tempo di ritorno per una prefissata durata di precipitazione. Si vuole ora trovare un'espressione analitica che, per un dato tempo di ritorno, fornisca l'altezza di precipitazione in funzione della durata.

A questo scopo, si assegna alla funzione *h(Tr,τ)* la seguente forma:

$$
h(T_r, \tau) = a(T_r) \tau^n \tag{Eq. 4.6}
$$

Queste equazioni, una per ogni prefissato tempo di ritorno, sono dette curve di possibilità pluviometrica (o climatica).

L'intensità di precipitazione è definita come l'altezza di precipitazione per unità di tempo ed ha la forma:

$$
j(T_r, \tau) = \frac{h(T_r, \tau)}{\tau} = a\tau^{n-1}
$$
 (Eq. 4.7)

Passando alla notazione logaritmica, l'equazione della curva di possibilità pluviometrica assume la forma lineare, e viene ottenuta interpolando i valori per regressione lineare ai minimi quadrati. Gli scarti da minimizzare sono quelli verticali, in quanto la misura di *h* soffre di maggiori incertezze rispetto a quella del tempo di precipitazione.

$$
log h = log a + n log \tau
$$
 (Eq. 4.8)

## <span id="page-18-0"></span>*4.1.1 Stazioni pluviometriche di riferimento*

Per identificare le stazioni pluviometriche di riferimento per l'analisi delle piogge, e di conseguenza per il calcolo delle portate di ogni bacino idrografico individuato nell'analisi idrografica effettuata nel capitolo precedente, sono state prese in considerazione le stazioni di misura più vicine alla zona di studio.

Inoltre, in base al numero di anni di misurazioni, le stazioni di misura di interesse per la presente analisi idrologica sono risultate essere le seguenti: Gimigliano (ID 1910), Tiriolo (ID 2890), Lamezia-Nicastro (ID 2940).

Si è quindi proceduto a ripartire il territorio di studio in aree di competenza relative alle stazioni vicine. Per questo scopo, è stato utilizzato il metodo geometrico dei reticoli di Thiessen. Con questo approccio si definisce il punto di mezzo dei segmenti che collegano una stazione con quella contigua e da questo punto si traccia la normale fino ad incontrare la normale relativa ad un'altra congiungente. L'area così delimitata è associata agli eventi che si sono verificati nella stazione posta all'interno del poligono.

A tutti i bacini individuati sono state assegnate una o più stazioni pluviometriche di riferimento secondo la metodologia sopra descritta e rappresentata in [Figura 9.](#page-19-0)

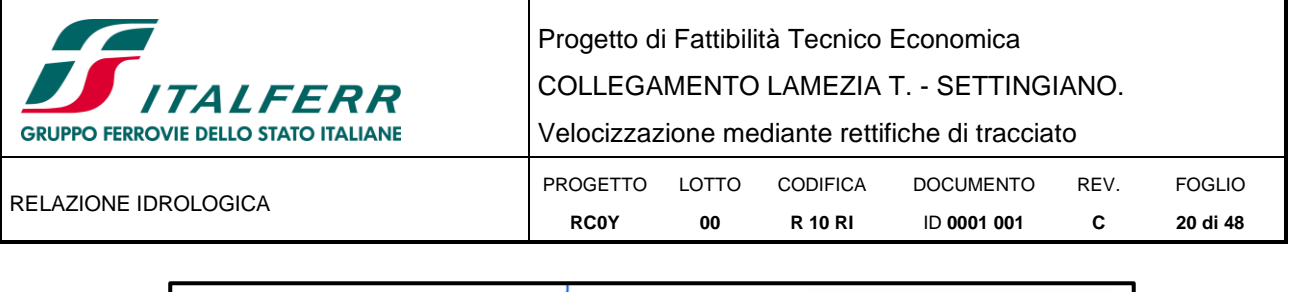

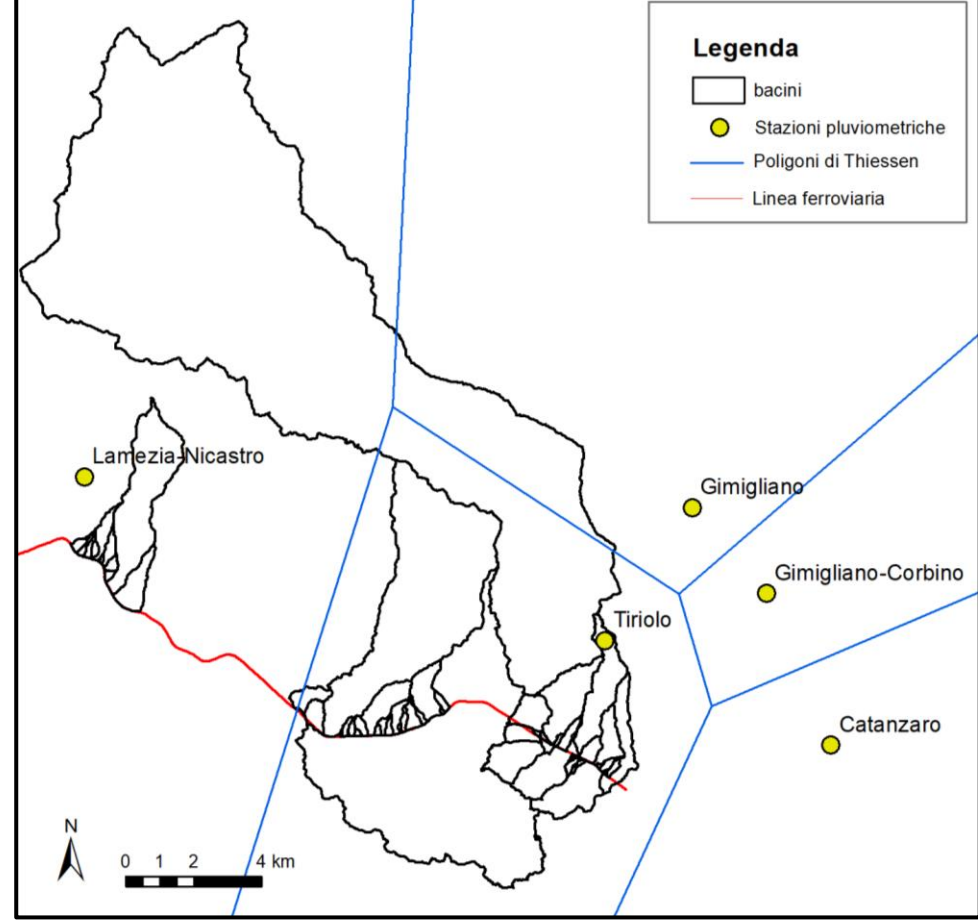

*Figura 9 – Poligoni di Thiessen per le stazioni pluviometriche di riferimento e indicazione dei sottobacini.*

<span id="page-19-0"></span>Nel caso di bacini la cui superficie ricade all'interno dei poligoni di Thiessen di diverse stazioni pluviometriche l'altezza di pioggia è stata calcolata come media pesata delle altezze di pioggia delle singole stazioni.

I dati idrologici disponibili per l'analisi pluviometrica sono quelli degli Annali Idrologici; sono stati scaricati dal sito dell'ARPA Calabria - Centro Funzionale Multirischi [\(http://www.cfd.calabria.it/\)](http://www.cfd.calabria.it/).

Di seguito si riportano i risultati delle analisi statistiche eseguite con il metodo di Gumbel per le stazioni di:

- Gimigliano ---> 30 anni di dati disponibili, compresi nel periodo1960÷2016
- Tiriolo ---> 56 anni di dati disponibili, compresi nel periodo1941÷2015
- Lamezia-Nicastro ---> 19 anni di dati disponibili, compresi nel periodo1992÷2015

La [Tabella 5](#page-19-1) contiene i parametri delle curve di possibilità pluviometrica *a* ed *n* per diversi tempi di ritorno.

<span id="page-19-1"></span>*Tabella 5 - Parametri a e n delle curve di possibilità pluviometrica con il metodo di Gumbel (t = 1, 3, 6, 12, 24 ore)*

| Tr | <b>Gimigliano</b>      |       | <b>Tiriolo</b>                        |       | Lamezia-Nicastro       |       |
|----|------------------------|-------|---------------------------------------|-------|------------------------|-------|
|    | [mm/ore <sup>n</sup> ] | n     | $\lceil$ mm/ore <sup>n</sup> $\rceil$ | n     | [mm/ore <sup>n</sup> ] | n     |
|    | 29.7                   | 0.404 | 32.2                                  | 0.366 | 25.8                   | 0.354 |
| 5  | 46.3                   | 0.371 | 47.2                                  | 0.362 | 33.7                   | 0.365 |
| 10 | 57.3                   | 0.359 | 57.1                                  | 0.360 | 39.0                   | 0.370 |
| 20 | 67.9                   | 0.350 | 66.5                                  | 0.359 | 44.0                   | 0.373 |
| 30 | 74.0                   | 0.347 | 72.0                                  | 0.358 | 46.9                   | 0.375 |

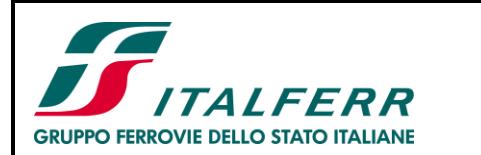

COLLEGAMENTO LAMEZIA T. - SETTINGIANO.

Velocizzazione mediante rettifiche di tracciato

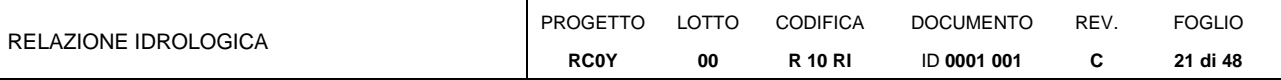

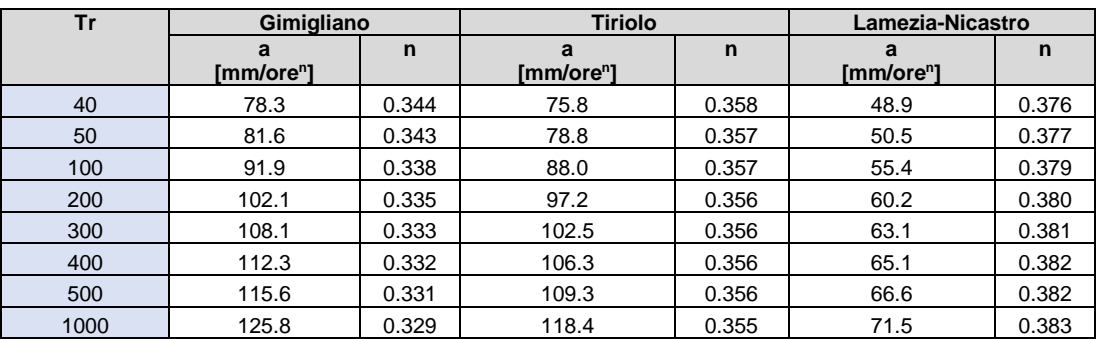

## <span id="page-20-0"></span>**4.2 METODO VAPI**

La metodologia di regionalizzazione delle piogge individua la distribuzione regionale delle caratteristiche delle precipitazioni utilizzando in modo coerente tutta l'informazione pluviometrica disponibile sul territorio e nasce con lo scopo di superare le criticità legate alla limitata numerosità e spesso alla poca attendibilità, al fine di elaborazioni statistiche, dei dati raccolti dalla rete di pluviometri ordinari.

Il progetto VAPI (Valutazione Piene) sviluppato dal *Gruppo Nazionale per la Difesa delle Catastrofi Idrogeologiche* (GNDCI) del Consiglio Nazionale delle Ricerche [CNR, 1994], ha avuto l'obiettivo di regionalizzare le piogge intense su tutto il territorio nazionale secondo criteri omogenei.

Per la regione Calabria, in seguito alla messa in funzione dagli anni '90 di una rete di pluviometri registratori sull'intero territorio regionale e alla raccolta di dati pluviometrici a elevata risoluzione temporale per un certo numero di anni, si è provveduto a un aggiornamento dei risultati riportati nel suddetto progetto.

Lo studio, condotto tra gli altri, dagli stessi autori del VAPI Versace (come responsabile scientifico) e Ferrari, si è dunque basato su "*un database aggiornato delle serie storiche di massimi annuali di precipitazione, giornaliera ed oraria, dal quale si sono ricavate stime ex novo dei parametri regionali, che sono sicuramente preferibili in quanto specifiche dei nuovi dati a disposizione" (citazione "*Studio e sperimentazione di metodologie e tecniche per la mitigazione del rischio idrogeologico. Lotto Progettuale n 7 - Stima delle massime portate al colmo di piena, POR Calabria 2000-2006 – Asse 1 – Risorse naturali. Misura 1.4 – Sistemi insediativi - Attività B: Definizione di procedure standardizzate per l'identificazione dei valori pluviometrici di ingresso" disponibile al seguente indirizzo:

[http://www.regione.calabria.it/abr/allegati/studi\\_ricerca/POR%202000-](http://www.regione.calabria.it/abr/allegati/studi_ricerca/POR%202000-2006/lotto_7_documentiWEB/monografia_B.pdf) [2006/lotto\\_7\\_documentiWEB/monografia\\_B.pdf\)](http://www.regione.calabria.it/abr/allegati/studi_ricerca/POR%202000-2006/lotto_7_documentiWEB/monografia_B.pdf)

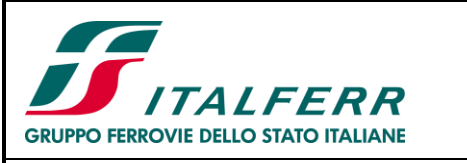

COLLEGAMENTO LAMEZIA T. - SETTINGIANO.

Velocizzazione mediante rettifiche di tracciato

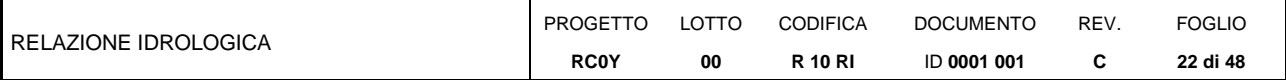

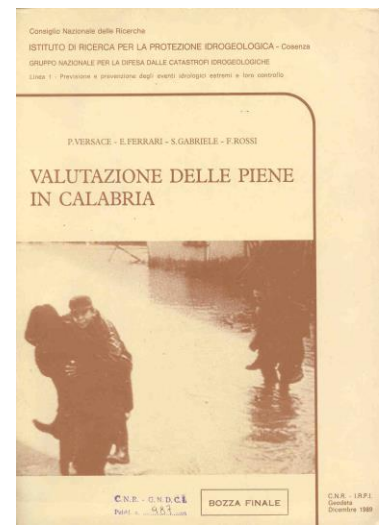

<span id="page-21-1"></span>*Figura 10 – Versace P., Ferrari E., Gabriele S., Rossi F. (1989) – Valutazione delle piene in Calabria – CNR-IRPI, Cosenza.*

In questo capitolo sono descritte brevemente le leggi teoriche utilizzate nei citati studi (TCEV) e i parametri stimati.

## <span id="page-21-0"></span>*4.2.1 Leggi di variazioni dei coefficienti di crescita con periodo di ritorno*

Il modello a doppia componente denominato TCEV (Rossi e Versace, 1982; Rossi et al., 1984) ipotizza che i massimi annuali delle precipitazioni non provengano tutti dalla stessa popolazione, ma da due popolazioni distinte legate a differenti fenomeni meteorologici. Tale ipotesi è peraltro giustificata dalla presenza in quasi tutte le serie storiche di piogge di uno o più valori (outliers) nettamente maggiori degli altri al punto da sembrare non provenienti dalla stessa popolazione dei rimanenti dati.

La funzione di probabilità cumulata del modello TCEV può essere espressa nella forma:

$$
F_x(x) = exp[-\Lambda_1 exp(-x/\theta_1) - \Lambda_* \Lambda_1^{1/\theta_*} exp(-x/\theta_1 \theta_*)]
$$
 (Eq. 4.9)

È dimostrabile che:

- il coefficiente di variazione teorico dipende da  $\varLambda_1$ ,  $\varLambda_*$ , $\theta_*$  ed è quindi indipendente da  $\vartheta_1$
- il coefficiente di asimmetria teorico dipende da  $\Lambda_* \in \Theta_*$  ed è quindi indipendente da  $\Lambda_1 \in \Theta_1$

Il modello TCEV consente di svolgere l'analisi regionale mediante un approccio gerarchico, basato su livelli successivi, tramite il quale si individuano regioni via via meno estese spazialmente, nelle quali è possibile identificare un numero crescente di relazioni tra i parametri della distribuzione ed i fattori climatici e morfologici caratterizzanti i bacini (Fiorentino ed al., 1987).

Il *primo livello di regionalizzazione* consiste nell'individuare zone omogenee (Z.O.) nelle quali si assume il coefficiente di asimmetria teorico della serie dei massimi annuali costante ( $\Lambda_*$  e  $\theta_*$  costanti e stimabili). Per la stima dei parametri è stata attuata una procedura di tipo iterativo utilizzando i dati ricadenti in quella zona omogenea, con il metodo della massima verosimiglianza (Maximum likelihood) secondo la procedura proposta da Fiorentino e Gabriele (1985).

Il *secondo livello di regionalizzazione* consiste nell'individuazione delle sottozone omogenee (S.Z.O.) con estensione minore rispetto alle precedenti, nelle quali, oltre al coefficiente di asimmetria, risulta costante anche quello di variazione ( $\varLambda_1$ ,  $\varLambda_*,\theta_*$  costanti). La stima del valore regionale del parametro  $\varLambda_1$  viene effettuata

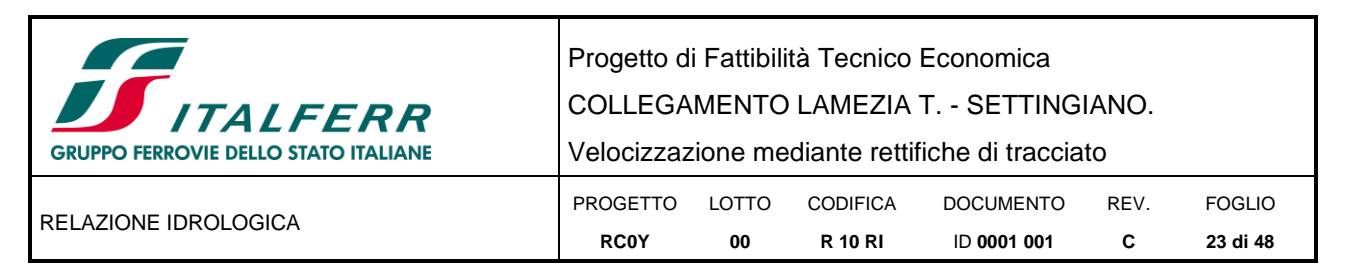

utilizzando i valori di  $\Lambda_1$  relativi alle singole serie ed ottenuti con le stime vincolate ai parametri  $\Lambda_*$  e  $\theta_*$  stimati al primo livello di regionalizzazione.

Nella pratica viene utilizzato lo stimatore  $CV_1$  legato a  $\Lambda_1$  dalla relazione:

 $CV_1 = 0.577/(log A_1 + 0.251)$  (Eq. 4. 10)

Al secondo livello è possibile ottenere anche la variabile Fattore di Crescita (KT).

Fissati infatti i parametri di forma e di scala della distribuzione di probabilità cumulata all'interno della sottozona resta univocamente determinata la relazione fra periodo di ritorno e  $K<sub>T</sub>$ .

$$
T = \frac{1}{1 - F_k(k)} = \frac{1}{1 - exp(-\Lambda_1 e^{-\eta k} - \Lambda_* \Lambda_1^{1/\theta_*} * e^{-\eta k/\theta_*})}
$$
(Eq. 4.11)

Con:

$$
\eta = \frac{\mu}{\theta_1} = \ln(A_1) + 0.5772 - \sum_{j=1}^{\infty} \frac{(-1)^j * A_*^j}{j!} \Gamma(j/\theta_*)
$$
 (Eq. 4.12)

Per la distribuzione TCEV la relazione che fornisca il Fattore di Crescita, fissato un tempo di ritorno, non è ottenibile; pertanto, nelle approssimazioni pratiche, risulta utile la formula semplificata:

$$
K_T = \left(\frac{\Theta_* Ln(\Lambda_*)}{\eta} + \frac{Ln(\Lambda_1)}{\eta}\right) + \frac{\Theta_*}{\eta} Ln(T)
$$
 (Eq. 4.13)

Per valori di T (tempo di ritorno) superiori a 10 anni, l'errore nell'uso della formula semplificata è inferiore al 10%.

Per la Calabria sono state individuate n.3 Sottozone Omogenee: Tirrenica, Centrale, Ionica.

Lo studio del POR 2000-2006 ribadisce quanto già indicato nel VAPI per le *piogge brevi* (1-3-6-12-24 ore): vista la ridotta numerosità di serie storiche dotate di dimensione campionaria tale da poter effettuare stime regionali, è stata testata l'ipotesi che, per ogni durata, restino valide le suddivisioni in un'unica ZO e in tre SZO proposte per gli estremi giornalieri, nonché i valori dei parametri regionali.

La procedura seguita nelle verifiche è la stessa già descritta nei livelli di regionalizzazione e i risultati confermano l'ipotesi. È possibile quindi estendere l'applicabilità delle curve di crescita rappresentate dalle equazioni sopra riportate anche per i massimi annuali di pioggia oraria.

## <span id="page-22-0"></span>*4.2.2 Stima del valor medio*

Il *terzo livello di regionalizzazione* consiste nell'individuazione di Aree Pluviometriche Omogenee (APO) per le quali esiste un legame tra i valori medi delle serie storiche ed i parametri geografici che caratterizzano le località in cui sono installate le stazioni di misura.

Per la regione Calabria è stata osservata, all'interno delle aree omogenee, una buona relazione tra media annuale dei massimi giornalieri e la quota. Si ipotizza che per ciascun' area omogenea la relazione tra m[hg], valore della media annuale dell'altezza di precipitazione giornaliera, e la quota sul mare Z sia del tipo:

 $m[h_a] = CZ + D$  (Eq. 4. 14)

dove C e D sono due parametri variabili da area a area.

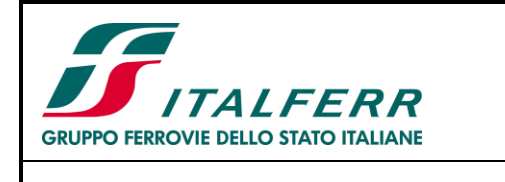

Progetto di Fattibilità Tecnico Economica COLLEGAMENTO LAMEZIA T. - SETTINGIANO. Velocizzazione mediante rettifiche di tracciato PROGETTO **RC0Y** LOTTO **00** CODIFICA **R 10 RI** DOCUMENTO ID **0001 001** REV. **C** FOGLIO **24 di 48**

Se si analizzano i valori delle medie del massimo annuale dell'altezza di pioggia di durata d, m[h(d)], relative alle diverse stazioni che ricadono in un'APO, si nota che per ogni stazione esista, per d compreso tra 1 e 24 ore un legame del tipo:

$$
m[h(d)] = a * dn
$$
 (Eq. 4.15)

essendo a ed n due parametri variabili da sito a sito.

È stato osservato infine che il rapporto *r* tra i valori della media del massimo annuale dell'altezza di precipitazione e quelli di durata 24 ore varia molto poco tra le diverse stazioni e si distribuisce normalmente con media 0.875 e scarto quadratico medio 0.031.

 $r = m[h_a]/m[h(24)]$  (Eq. 4. 16)

Si può quindi ottenere la stima del parametro "n" della curva segnalatrice di possibilità pluviometrica sotto le seguenti ipotesi:

- **•** parametro "a" (=  $m[h(1)]$ ) costante in ciascuna area omogenea e pari al valore medio pesato con gli anni di funzionamento per serie di dati con N  $\geq$  20 anni;
- r costante in tutta la regione e pari alla media 0.875;
- che valga l'espressione che definisce r in tutta la regione;
- che valga la relazione fra  $m[h_q]$  e la quota Z

da cui:

$$
n = \frac{CZ + D + Log(r) - Log(a)}{Log(24)}
$$
 (Eq. 4.17)

<span id="page-23-0"></span>La Calabria è stata suddivisa in 13 Aree Pluviometriche Omogenee (APO) per le quali sono stati forniti i valori del parametro 'a' della curva segnalatrice di possibilità pluviometrica e i parametri C e D dell'espressione riportata sopra (vedere [Tabella 6\)](#page-23-0).

*Tabella 6 – Elementi caratteristici delle Aree Pluviometriche Omogenee - VAPI.*

|                | AREA PLUVIOMETRICA OMOGENEA         |       | Ċ       | n     |
|----------------|-------------------------------------|-------|---------|-------|
| T1             | (Pollino)                           | 27.79 | 0.00014 | 1.907 |
| T <sub>2</sub> | (Sila grande – sottozona tirrenica) | 23.75 | 0.00021 | 1.683 |
| T <sub>3</sub> | (Alto e medio Tirreno)              | 26.61 | 0.00022 | 1.769 |
| T <sub>4</sub> | (Stretto)                           | 26.73 | 0.00028 | 1.736 |
|                |                                     |       |         |       |
| C1             | (Basso Crati)                       | 21.73 | 0.00049 | 1.690 |
| C <sub>2</sub> | (Sila grande – sottozona centrale)  | 23.75 | 0.00021 | 1.683 |
| C <sub>3</sub> | (Sila greca)                        | 31.02 | 0.00016 | 1.951 |
| C <sub>4</sub> | (Sila piccola)                      | 33.22 | 0.00032 | 1.840 |
| C <sub>5</sub> | (Serre orientali)                   | 34.99 | 0.00036 | 1.815 |
|                |                                     |       |         |       |
| $_{\rm II}$    | (Alto Ionio)                        | 24.37 | 0.00026 | 1.778 |
| I2             | (Marchesato)                        | 30.97 | 0.00025 | 1.922 |
| I <sub>3</sub> | (Medio e basso Ionio)               | 39.58 | 0.00043 | 1.953 |
| I4             | (Aspromonte merid.)                 | 34.13 | 0.00027 | 1.817 |

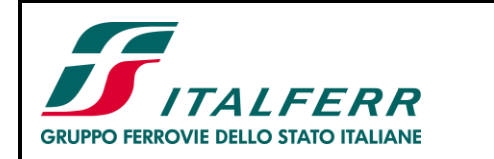

Progetto di Fattibilità Tecnico Economica

COLLEGAMENTO LAMEZIA T. - SETTINGIANO.

Velocizzazione mediante rettifiche di tracciato

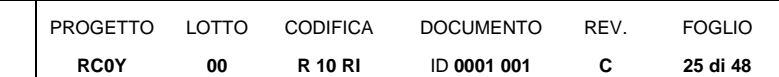

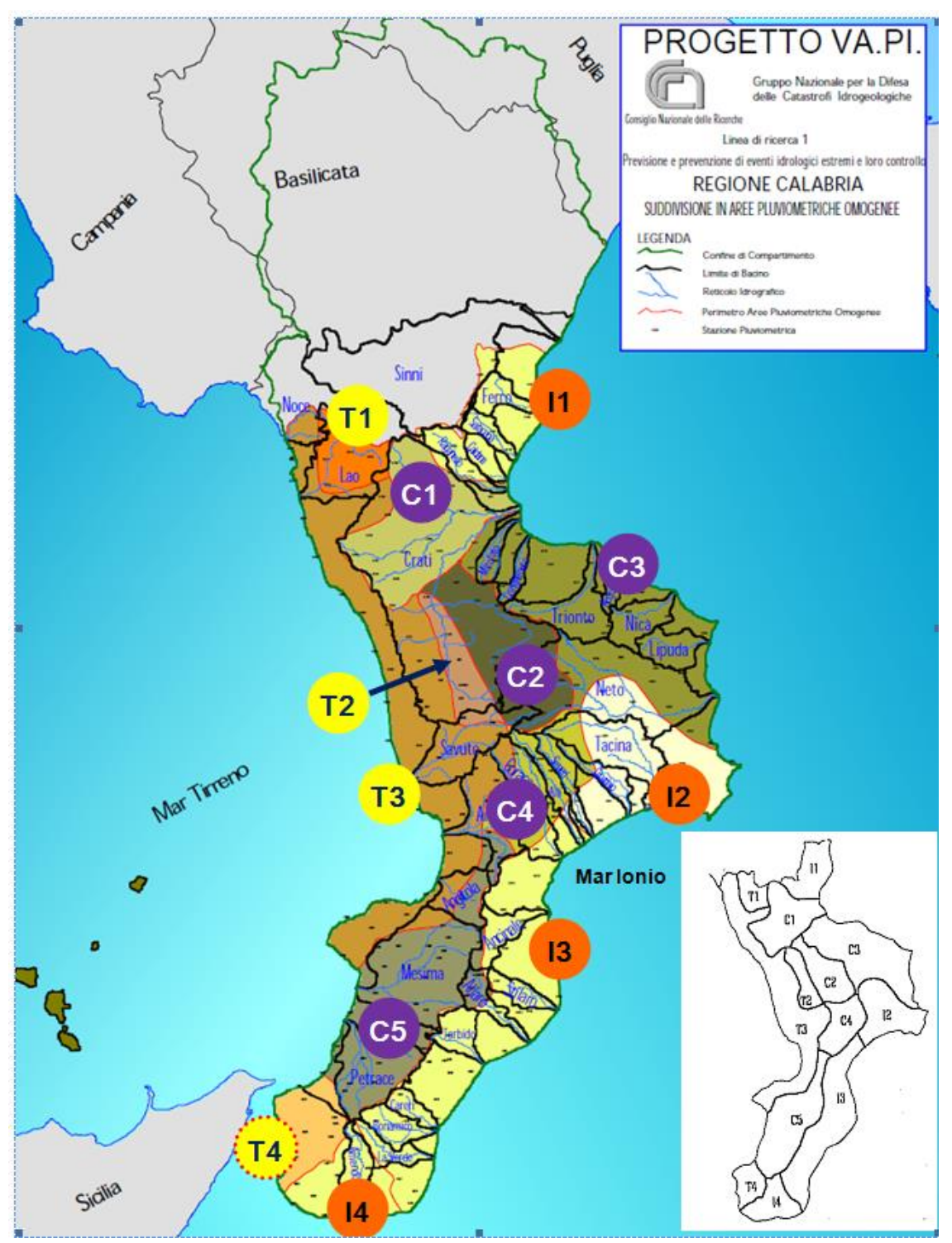

*Figura 11 – Suddivisione regione Calabria in 13 Aree Pluviometriche Omogenee (APO)- VAPI* 

## <span id="page-24-1"></span><span id="page-24-0"></span>*4.2.3 Piogge areali*

Per passare dall'informazione puntuale a quella areale, la stima può essere fatta a rigore solo disponendo delle serie storiche costituite dai massimi annali delle piogge di durata d sull'area in esame.

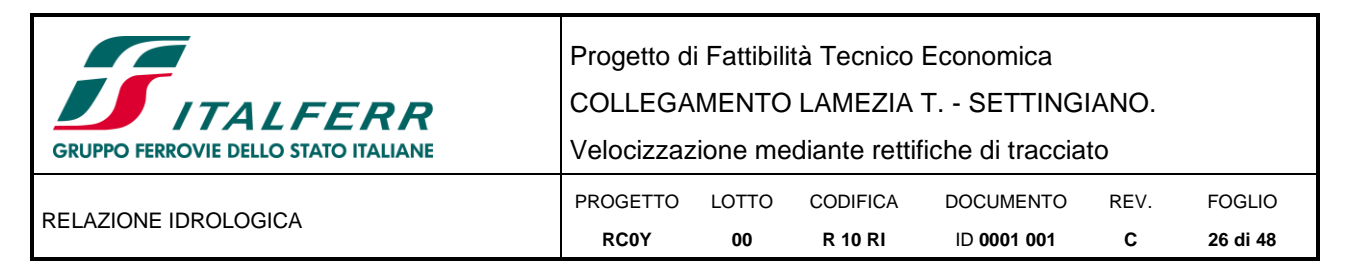

In assenza di tali dati, una stima può essere data dalla relazione interpolatrice proposta nel Rapporto Calabria (indagine sull'andamento areale delle piogge giornaliere condotte sul bacino del fiume Crati (Battista, 1988; Pascuzzi e Catalano, 1988; Catalano et al., 1989) con risultati analoghi allo studio condotto da Penta per i bacini del versante Ionico della Basilicata, e suggerita nel VAPI:

$$
ARF = a + (1 - a) * e^{(-bA)}
$$
 (Eq. 4.18)

con:

- ARF=fattore di riduzione areale di seguito indicato con Kr;
- *a* parametro calcolato con il metodo dei minimi quadrati che assume il valore 0.732;
- *b* parametro calcolato con il metodo dei minimi quadrati che assume il valore 0.0018;
- A superficie in km<sup>2</sup>.

Nel caso in esame, essendo i bacini di dimensione limitata il coefficiente di riduzione areale è sempre prossimo all'unità.

## <span id="page-25-0"></span>*4.2.4 Sintesi elaborazioni statistiche per l'area oggetto di studio*

Al *primo livello di regionalizzazione*, sotto l'ipotesi che la Calabria possa ancora essere considerata un'unica zona omogenea (come descritto nel VAPI) sono state considerate, nello studio citato POR 2000-2006, le stazioni pluviometriche caratterizzate da una dimensione campionaria N  $\geq$  45 anni, per un totale di 195 serie storiche (invece delle 53 utilizzate nel VAPI)

I risultati ottenuti sono:

 $\theta_* = 2.168$ 

 $\Lambda_* = 0.449$ 

Tali valori sono stati confermati da una verifica di omogeneità dell'intera regione per 239 stazioni con dimensione campionaria N  $\geq$  20 anni tramite Tecniche Montecarlo ottenendo intervalli di confidenza, per ogni stazione, ad un livello di significatività del 5% del coefficiente di asimmetria. Il risultato ottenuto ha condotto a non rigettare l'ipotesi che la Calabria sia una zona statisticamente omogenea.

Al *secondo livello di regionalizzazione* si ipotizzano valide le suddivisioni in sottozone omogenee proposte dal rapporto VAPI Calabria, ovvero SZO Tirrenica, Centrale e Ionica e per ognuna di esse è stato stimato il valore del parametro regionale  $\Lambda_1$  secondo la medesima procedura del livello superiore. Anche la verifica dell'omogeneità delle sottozone ha condotto a non rigettare l'ipotesi di tale suddivisione.

<span id="page-25-1"></span>I risultati forniti nello studio nell'ambito del POR 2000-2006 sono:

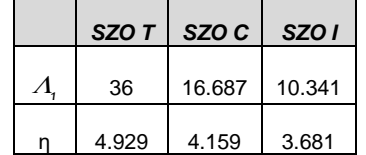

*Tabella 7– Stima dei parametri regionali al secondo livello.*

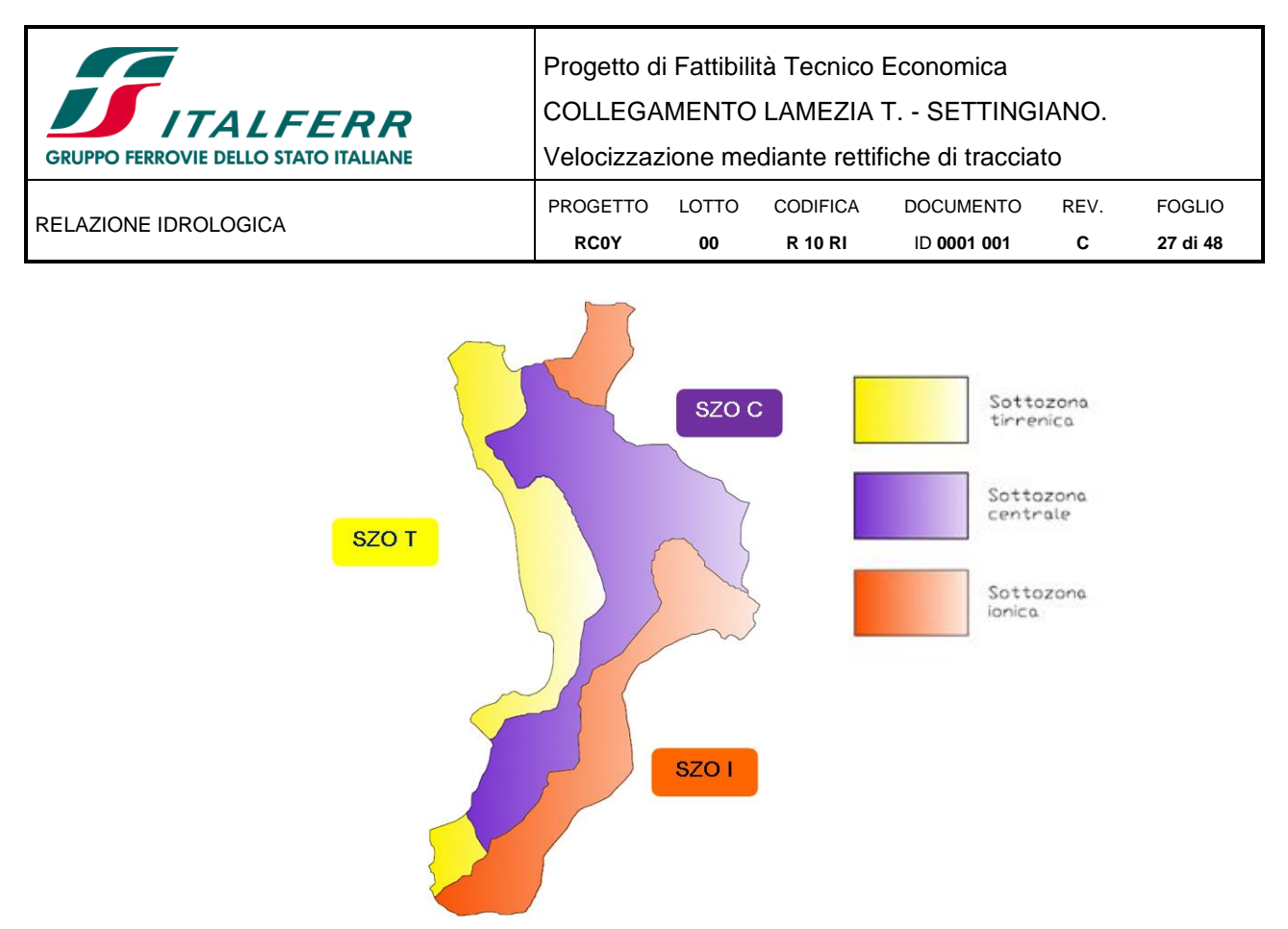

*Figura 12 – Suddivisione regione Calabria in 3 Sottozone pluviometriche omogenee* 

<span id="page-26-0"></span>Con tali valori, le espressioni di  $F_k(k)$  diventano:

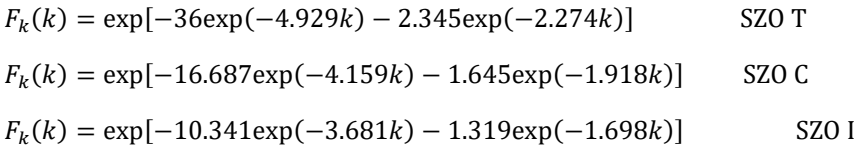

<span id="page-26-1"></span>Dallo studio sopra citato vengono forniti i valori di K<sub>T</sub> per i tempi di ritorno T di 50-10-200-500 anni:

|   | T [anni] |      |      |      |  |  |  |
|---|----------|------|------|------|--|--|--|
|   | 50       | 100  | 200  | 500  |  |  |  |
| Τ | 2.12     | 2.41 | 2.71 | 3.11 |  |  |  |
| C | 2.32     | 2.67 | 3.03 | 3.50 |  |  |  |
|   | 2.49     | 2.89 | 3.29 | 3.83 |  |  |  |

*Tabella 8– Valori dei fattori di crescita (T=50-100-200-500) per le tre sottozone.*

La formula semplificata fornita nel VAPI di seguito riportata:

$$
K_T = \left(\frac{\Theta_* Ln(\Lambda_*)}{\eta} + \frac{Ln(\Lambda_1)}{\eta}\right) + \frac{\Theta_*}{\eta} Ln(T)
$$
 (Eq. 4. 19)

diviene:

 $K_{T (SZO Tirrenica)} = 0.3748 + 0.4398 \ln(T)$ 

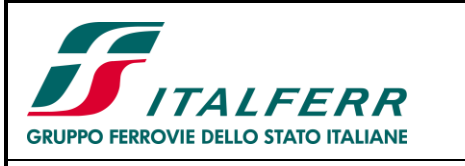

COLLEGAMENTO LAMEZIA T. - SETTINGIANO.

RELAZIONE IDROLOGICA

Velocizzazione mediante rettifiche di tracciato

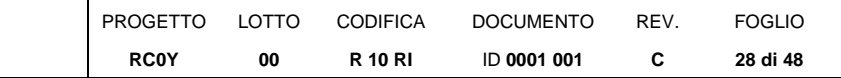

 $K_{T (SZO Centrale)} = 0.2594 + 0.5213 \ln(T)$ 

 $K_{T (SZO Ionica)} = 0.1630 + 0.5890 \ln(T)$ 

<span id="page-27-0"></span>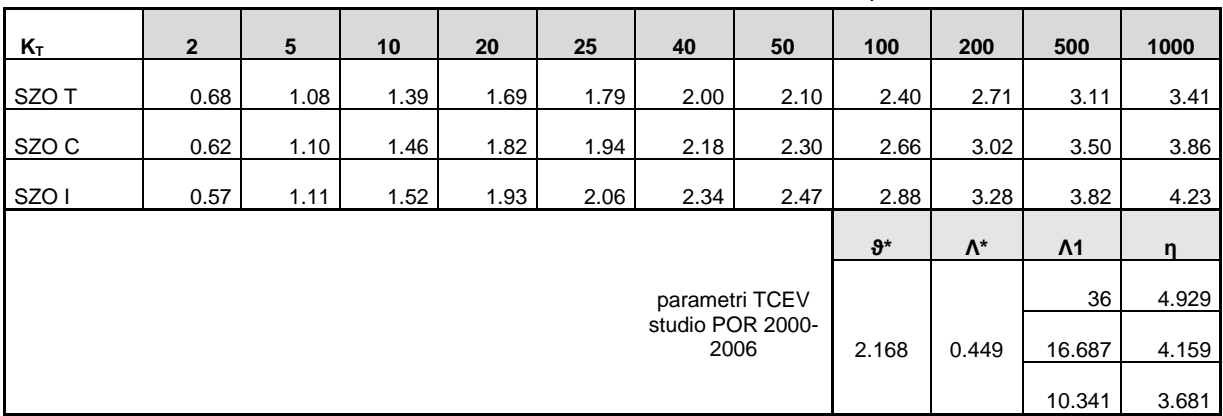

#### *Tabella 9– Fattori di crescita calcolati con la formula semplificata.*

Al *terzo livello di regionalizzazione,* identificate le zone APO di interesse, si ottengono le curve segnalatrici di possibilità pluviometrica in funzione della quota media del bacino considerato.

<span id="page-27-1"></span>L'area di intervento ricade nelle APO T3 e C4, i cui parametri sono riportati nella seguente tabella:

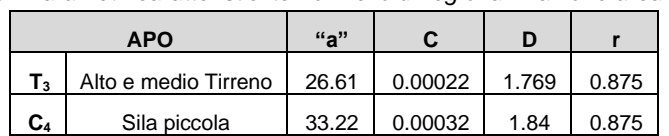

*Tabella 10– Parametri caratteristici terzo livello di regionalizzazione area in esame.*

Per calcolare il parametro "a" della curva per i differenti tempi di ritorno si utilizzano i fattori di crescita  $K<sub>T</sub>$ calcolati con la formula semplificata suggerita nel VAPI, ottenendo per l'area di interesse:

<span id="page-27-2"></span>*Tabella 11– Valori del paramento a della curva segnalatrice per l'APO T3, per i diversi tempi di ritorno considerati.*

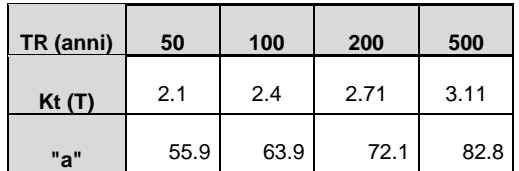

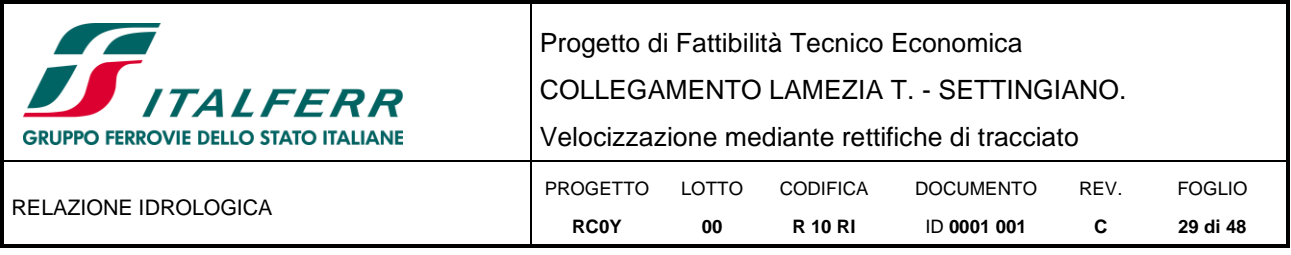

<span id="page-28-1"></span>*Tabella 12– Valori del paramento a della curva segnalatrice per l'APO C4, per i diversi tempi di ritorno considerati.*

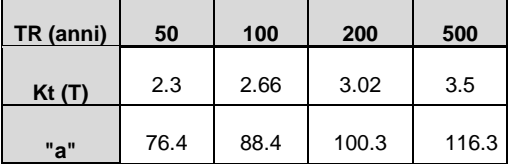

Essendo la quota media Z differente per ognuno dei diversi bacini in esame, il parametro "n" della curva segnalatrice, è stato calcolato per ogni bacino utilizzando la seguente espressione e i termini riportati nella [Tabella 10:](#page-27-1)

$$
n = \frac{CZ + D + Log(r) + Log(a)}{Log(24)}
$$
 (Eq. 4.20)

## <span id="page-28-0"></span>**4.3 DEFINIZIONE DELLE ALTEZZE DI PIOGGIA PER EVENTI CON DURATA INFERIORE ALL'ORA**

Gli eventi di pioggia aventi durata inferiore all'ora vengono denominati eventi brevi; gli eventi brevi e quelli lunghi, precedentemente esposti, seguono differenti dinamiche meteorologiche e non possono essere trattati in egual modo. È stato però dimostrato che il rapporto tra l'altezza di pioggia h, con t minore di 60 minuti, e l'altezza di pioggia h di durata 60 minuti, a parità di tempo di ritorno T, è dipendente solo dalla durata t espressa in minuti:

$$
r_0 = \frac{h_{t,T}}{h_{60,T}} = f(t) \tag{Eq. 4.21}
$$

avendo indicato con f un simbolo funzionale.

Studi successivi hanno dimostrato che il legame funzionale della precedente equazione può essere espresso nella semplice forma:

$$
r_0 = \frac{h_{t,T}}{h_{60,T}} = 0.208 \cdot t^{0.386}
$$
 (Eq. 4.22)

In cui *t* è la durata dell'evento meteorico di durata inferiore all'ora, espressa in minuti.

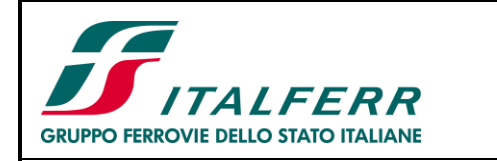

Progetto di Fattibilità Tecnico Economica COLLEGAMENTO LAMEZIA T. - SETTINGIANO. Velocizzazione mediante rettifiche di tracciato PROGETTO **RC0Y** LOTTO **00** CODIFICA **R 10 RI** DOCUMENTO ID **0001 001** REV. **C** FOGLIO **30 di 48**

# <span id="page-29-0"></span>**5 DETERMINAZIONE DELLE PORTATE DI MASSIMA PIENA**

### <span id="page-29-1"></span>**5.1 IL METODO CINEMATICO O RAZIONALE**

Il metodo cinematico viene utilizzato per il calcolo della portata conseguente ad un'assegnata precipitazione incidente su un bacino di limitata estensione. In questo studio, il metodo è stato utilizzato per la determinazione della massima piena corrispondente ad un fissato periodo di ritorno (Tr) per bacini aventi superficie ≤ 10 km².

La schematizzazione alla base del metodo si basa sulle seguenti tre ipotesi fondamentali:

- 1. la pioggia critica ha durata pari al tempo di corrivazione;
- 2. la precipitazione si suppone di intensità costante per tutta la durata dell'evento;
- 3. il tempo di ritorno della portata è pari a quello della pioggia critica.

La portata di piena, in funzione del tempo di ritorno, è pari a:

$$
Q = 278 \frac{\phi \cdot S \cdot h}{\tau_c}
$$
 (Eq. 5.1)

in cui:

- *Q* = portata di piena [m<sup>3</sup> /sec];
- $φ =$  coefficiente di deflusso;
- *h* = pioggia netta [m];
- *S* = area del bacino [km<sup>2</sup> ];
- *τ<sup>c</sup>* = tempo di corrivazione [ore].

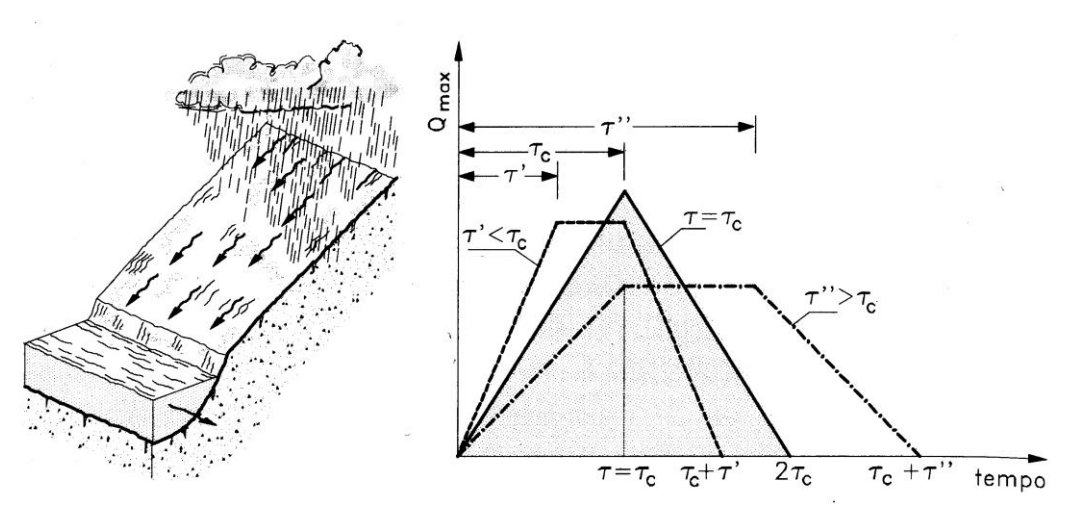

<span id="page-29-2"></span>*Figura 13 – Metodo cinematico: schema del bacino e idrogramma di piena per differenti durate di precipitazione.*

Il valore di *h* rappresenta l'altezza di precipitazione che cade in un dato sito in un tempo uguale al tempo di corrivazione τ*c*: infatti se la durata della precipitazione è inferiore al tempo τ*<sup>c</sup>* solo una parte del bacino *S* contribuirà alla formazione della portata, che risulterà pertanto di minore entità. Viceversa se la durata dell'evento è maggiore, l'intensità della pioggia sarà minore e quindi meno intenso il colmo di piena. In [Figura](#page-29-2) 

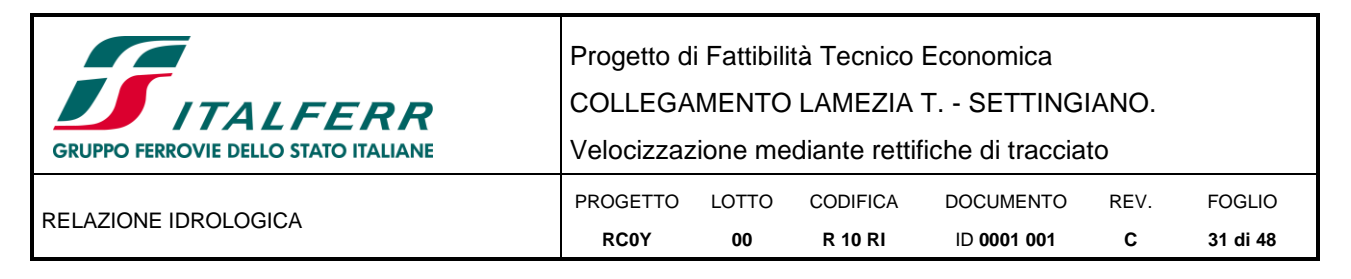

[13](#page-29-2) è riportato uno schema del funzionamento del modello cinematico con tre precipitazioni di diversa durata (minore, uguale e maggiore rispetto al tempo di corrivazione).

Si noti come per un tempo di pioggia pari a quella di corrivazione l'idrogramma di piena assuma la forma triangolare.

## <span id="page-30-0"></span>**5.2 COEFFICIENTE DI DEFLUSSO**

Il *coefficiente di deflusso φ<sup>m</sup>* rappresenta un valore medio pesato che tiene conto della diversa natura dei suoli costituenti i bacini in esame; i valori per ciascuna tipologia di suolo sono stati dedotti da letteratura.

<span id="page-30-1"></span>In particolare, in considerazione anche delle caratteristiche geologiche dei bacini in esame (suoli impermeabili o mediamente permeabili) sono stati utilizzati i seguenti coefficienti per le diverse classi di uso del suolo [\(Figura 14\)](#page-31-1) presenti:

| <b>USO DEL SUOLO</b>         | <b>COEFFICIENTE DI DEFLUSSO</b> |
|------------------------------|---------------------------------|
| Urbanizzato                  | 0.70                            |
| Seminativi                   | 0.50                            |
| Oliveti                      | 0.45                            |
| Pascoli                      | 0.45                            |
| Aree eterogenee              | 0.45                            |
| Aree complesse               | 0.48                            |
| Aree miste agricole-naturali | 0.45                            |
| Bosco latifoglie             | 0.30                            |
| Bosco conifere               | 0.30                            |
| Bosco misto                  | 0.30                            |
| Prato naturale non alberato  | 0.35                            |
| Vegetazione sclerofilla      | 0.40                            |
| Aree rinnovate               | 0.35                            |
| Aree nude                    | 0.60                            |
| Vegetazione sparsa           | 0.50                            |
| Aree percorse da incendio    | 0.40                            |

*Tabella 13– Valori dei coefficienti di deflusso assunti per le diverse classi di uso del suolo.*

Il valore medio del coefficiente di permeabilità è stato calcolato come media pesata dei coefficienti delle diverse superfici presenti in ogni sottobacino:

$$
\phi_m = \frac{\sum_i \phi_i S_i}{S}
$$

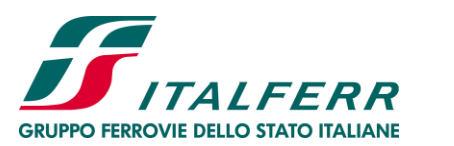

Progetto di Fattibilità Tecnico Economica

COLLEGAMENTO LAMEZIA T. - SETTINGIANO.

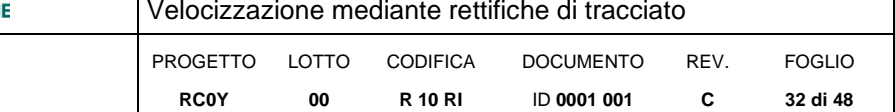

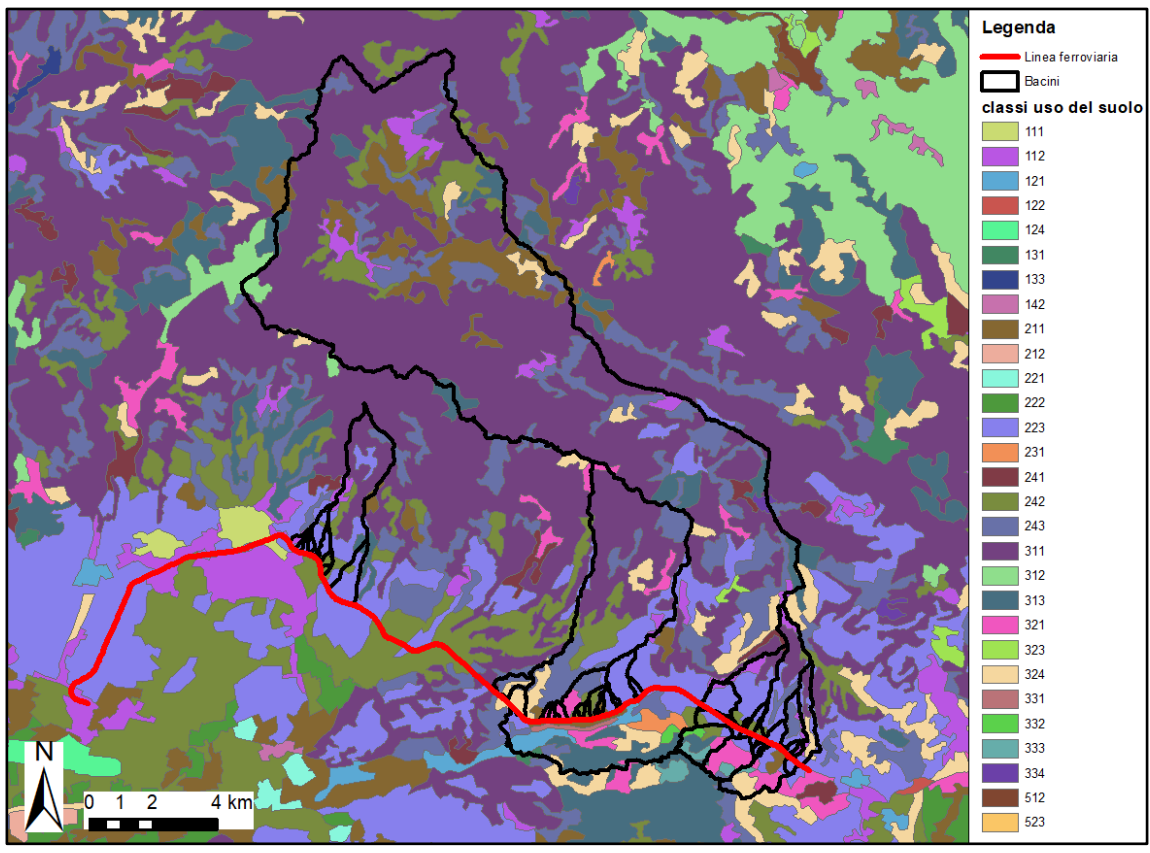

<span id="page-31-1"></span>*Figura 14 – Coefficienti di uso del suolo nell'area di studio secondo codici standard delle tipologie di uso.*

## <span id="page-31-0"></span>**5.3 METODO SCS - CURVE NUMBER**

Per bacini aventi superficie > 10 km² la pioggia effettiva EA(t) è stata stimata anche col metodo SCS (Soil Conservation Service, 1972).

Il metodo SCS è largamente impiegato in campo idrologico, soprattutto nel caso di bacini non strumentati, per la sua grande facilità di applicazione e per la sua discreta affidabilità. Esso si basa su un'equazione, sviluppata sull'analisi di eventi pioggia-portata di un gran numero di bacini degli Stati Uniti, e così rappresentabile:

$$
\frac{F_a - F_p}{S} = \frac{R^A E}{R^A - F_p} \tag{Eq. 5.2}
$$

con:

- *- F<sup>a</sup>* = spessore totale di pioggia ritenuto nel bacino dall'istante t=0 di inizio della pioggia;
- *- F<sup>p</sup>* = spessore totale di pioggia ritenuto fra t=0 e l'istante di raggiungimento del ponding;
- *- S* = massima ritenzione potenziale del suolo;
- *- R<sup>A</sup> <sup>E</sup>* = spessore totale di pioggia effettiva per l'intero evento;
- *- R<sup>A</sup>* = spessore totale di pioggia per l'intero evento.

La relazione pone l'uguaglianza tra il rapporto ritenzione/ritenzione massima e il rapporto pioggia effettiva prodotta/massima pioggia effettiva generabile.

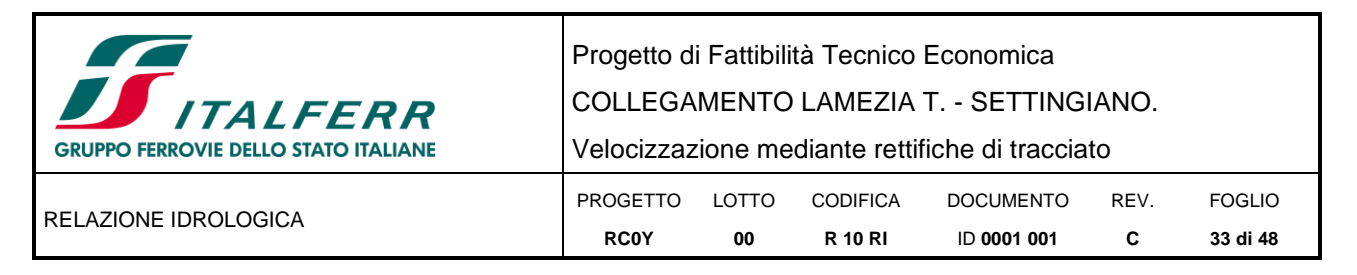

A questa si aggiunge la legge di conservazione della massa d'acqua:

$$
R^A = R^A{}_E + F_a \tag{Eq. 5.3}
$$

che sostituita nell'equazione 3.2 fornisce:

$$
R^A{}_E = \frac{\left(\frac{R^A - F_p}{R^A + S - F_p}\right)^2}{R^A + S - F_p}
$$

con *F<sup>p</sup>* che può essere a sua volta sostituito tramite la relazione ricavata sperimentalmente dall' SCS:

$$
F_p = 0.2 \cdot S
$$

La relazione finale si pone quindi nella forma:

$$
R^{A}_{E} = \frac{(R^{A} - 0.2S)^{2}}{R^{A} + 0.8S}
$$
 (Eq. 5.4)

in cui, nota la pioggia media areale e quindi la  $R<sup>A</sup>$ , l'unico parametro che resta da stimare è S. Sulla base di considerazioni empiriche, il Soil Conservation Service ha proposto la seguente stima di S:

$$
S = \left(\frac{25400}{cN} - 254\right) \tag{Eq. 5.5}
$$

(con S espresso in mm), in funzione di un parametro adimensionale, CN, indicato come Curve Number. Il valore di CN varia tra 0 (suoli "infinitamente" permeabili) e 100 (suoli impermeabili) in funzione del tipo di suolo, dell'uso del suolo e del contenuto di acqua iniziale. In particolare sulla base del contenuto d'acqua iniziale, definito in termini di classi di valori del parametro API<sup>5</sup> (indice delle precipitazioni nei cinque giorni antecedenti l'evento), vengono distinte tre categorie di CN: CN(I), CN(II), CN(III), come indicato in *[Tabella 14](#page-32-0)*.

<span id="page-32-0"></span>

| Categoria di umidità | Stagione con vegetazione<br>ferma | Stagione con vegetazione<br>crescente |
|----------------------|-----------------------------------|---------------------------------------|
|                      | < 0.5                             | < 1.4                                 |
|                      | $0.5 \div 1.1$                    | $1.4 \div 2.1$                        |
| Ш                    | > 1.1                             | > 2.1                                 |

*Tabella 14 – Categorie di umidità del suolo in funzione di API5 (in inch = 2.54 cm).*

I valori di CN(II) sono tabulati in funzione del tipo e dell'uso del suolo come indicato in [Tabella 15;](#page-33-0) sono distinte quattro categorie di tipo di suolo ordinate dalla A alla D con potenzialità di deflusso crescente [\(Tabella](#page-34-1)  [16\)](#page-34-1).

I valori di CN(I) e CN(III) sono, invece, ricavabili da quelli di CN(II) mediante le seguenti relazioni empiriche:

$$
CN(I) = \frac{4.2 \cdot CN(II)}{10 - 0.058 \cdot CN(II)}
$$

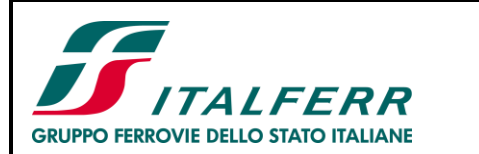

COLLEGAMENTO LAMEZIA T. - SETTINGIANO.

Velocizzazione mediante rettifiche di tracciato

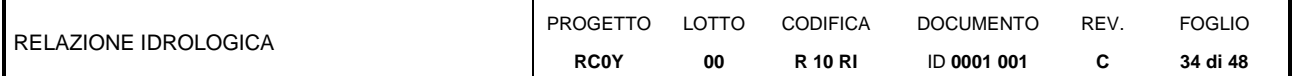

#### <span id="page-33-0"></span> $CN(III) = \frac{23 \cdot CN(II)}{10 + 0.13 \cdot CN(II)}$  $10+0.13 \cdot CN(II)$

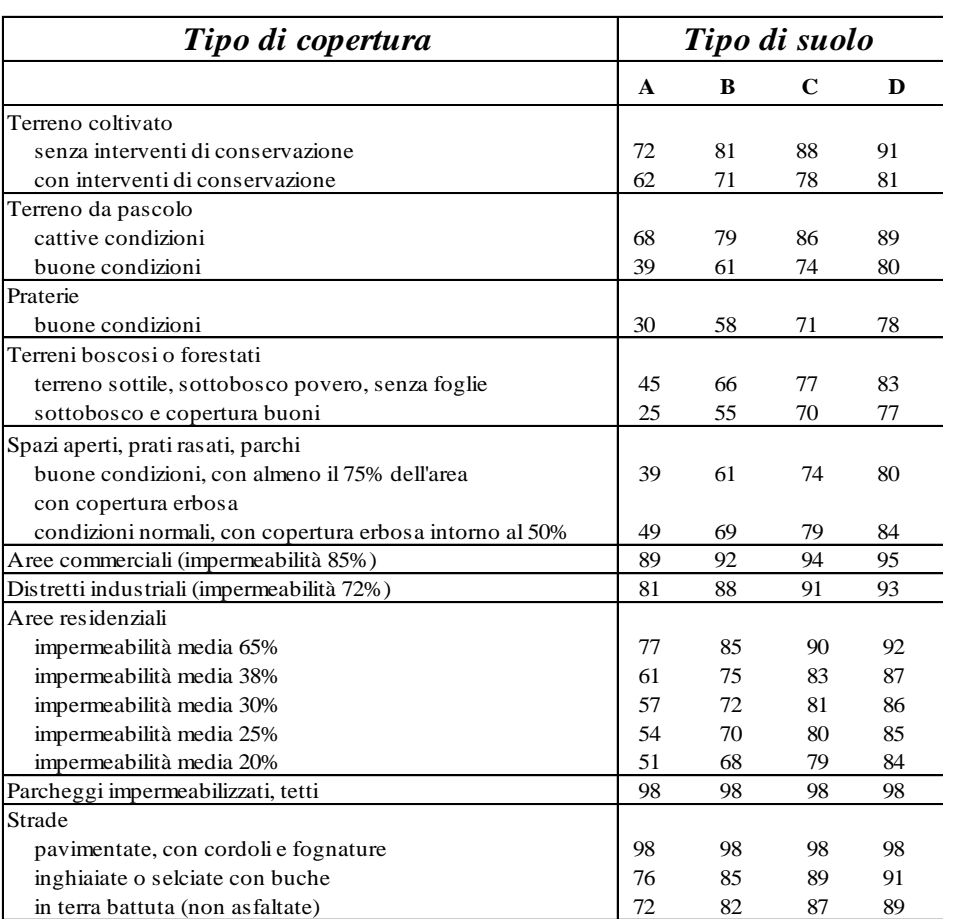

*Tabella 15– Valori di CN(II) in funzione del tipo di suolo e della copertura.*

Nel caso in esame è stata ricavata una mappa dei CN (sulla base della litologia e dell'uso del suolo) e per ogni bacino è stato ricavato il valore del CN medio.

Si è quindi proceduto alla stima della R $\epsilon^A$ , che rappresenta uno spessore di pioggia effettiva cumulato e dipende dal tempo di ritorno dell'evento.

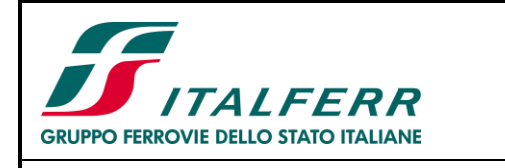

COLLEGAMENTO LAMEZIA T. - SETTINGIANO.

<span id="page-34-1"></span>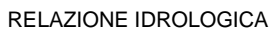

Velocizzazione mediante rettifiche di tracciato

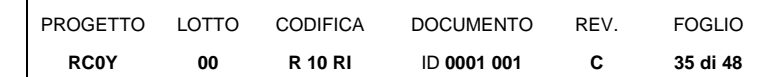

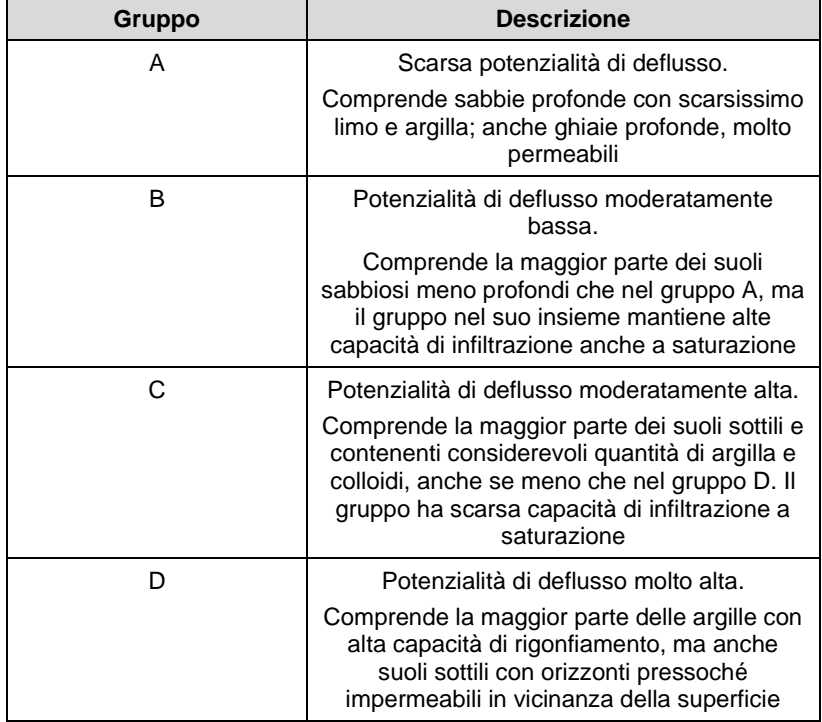

*Tabella 16– Descrizione delle categorie dei tipi di suolo.*

### **Pioggia effettiva – portata diretta**

La formula, utilizzata per il calcolo delle portate per bacini idrografici con superficie superiore a 10 km², è stata dedotta con considerazioni di carattere cinematico analoghe a quelle su cui si basa il metodo della corrivazione, ottenendo il valore della portata al colmo di piena in funzione del volume di acqua precipitata sul bacino durante l'evento meteorico.

Se supponiamo che l'idrogramma di piena abbia forma triangolare con tempo di base pari a due volte il tempo di corrivazione (tempo di risalita pari al tempo di discesa pari a *tc*) la portata *Qmax* (m³/s) risulta data da:

$$
Q_{max} = \frac{V}{t_c} = \frac{R^A E^A}{t_c}
$$
 (Eq. 5.6)

Con:

- V = Volume onda di piena (m<sup>3</sup>);
- $A = Area$  del bacino  $(m<sup>2</sup>)$ ;
- R<sup>A</sup><sub>E</sub> = spessore totale di pioggia effettiva per l'intero evento (m).

### <span id="page-34-0"></span>**5.4 CALCOLO DEL TEMPO DI CORRIVAZIONE**

Il tempo di corrivazione, parametro chiave quando si fa riferimento a metodi analitici di tipo semplificato, è definito come il tempo impiegato dalla particella d'acqua idraulicamente più lontana a percorrere l'intero bacino fino alla sezione di chiusura.

Per la stima di tale parametro si è fatto riferimento alle formule indicate nelle già citate *Linee guida* emanate dall'Autorità Regionale di Bacino nell'ambito del P.A.I. (Piano per l'Assetto Idrogeologico) della Regione

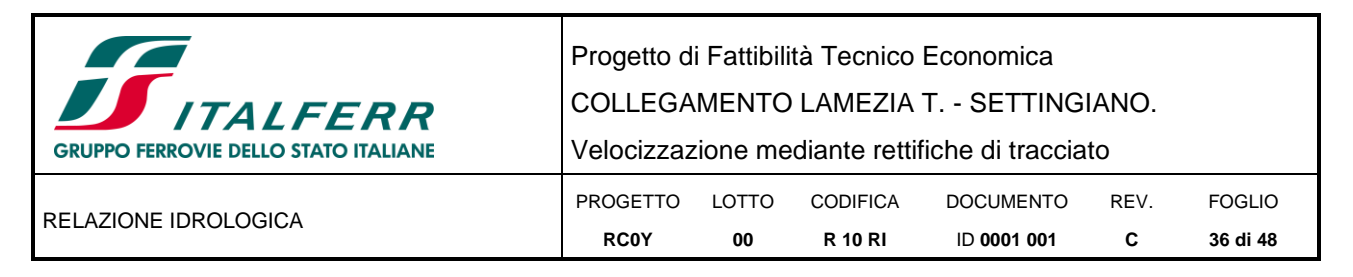

Calabria, ed in particolare quelle di Giandotti e Viparelli. Non è stata utilizzata la formula di Puglisi e Zanframundo, in quanto le stesse linee guida indicano la sua validità per bacini imbriferi con 43<A<94 km².

La formula di Giandotti (1934), che è una relazione frequentemente utilizzata per la stima del t<sub>c</sub>, tiene conto della morfologia del bacino:

$$
t_c = \frac{(4\sqrt{A} + 1.5 \cdot L)}{0.8\sqrt{(H_m - H_0)}}
$$
 (Eq. 5.7)

con:

- *- A* = area del bacino sottesa alla sezione di calcolo [km<sup>2</sup> ];
- *- L* = lunghezza del corso d'acqua principale [km];
- $H_m$  = quota media del bacino [m s.m.m.];
- *- H<sup>o</sup>* = quota della sezione di chiusura [m s.m.m.].

La formula di Giandotti ha il pregio, rispetto ad altre relazioni, di comprendere nei parametri utilizzati per il calcolo del tempo di corrivazione diverse caratteristiche dei bacini analizzati. Questo garantisce una ricostruzione dei tempi di corrivazione basata sui principali parametri dei medesimi.

Un'altra equazione indicata dalla *Linee guida* dell'Autorità di Bacino è la formula di Viparelli:

$$
t_c = \frac{L}{v} \tag{Eq. 5.8}
$$

Essendo:

- *- L* = lunghezza del corso d'acqua principale [m];
- *-* V = la velocità di scorrimento dell'acqua nel percorso relativo sia ai versanti che alla rete idrografica, ritenuta dall'Autore pari a 1-1.5 m/s.

I valori del tempo di corrivazione ottenuti per i bacini oggetto di indagine utilizzando le diverse formule sono riportati in [Tabella 17.](#page-35-0)

<span id="page-35-0"></span>

| Sottobacini<br>(IN) | Superficie [km <sup>2</sup> ] | Giandotti | Viparelli (v=1m/s) | Viparelli (v=1.5m/s) |
|---------------------|-------------------------------|-----------|--------------------|----------------------|
| <b>IN80</b>         | 0.13                          | 0.46      | 0.12               | 0.08                 |
| <b>IN90</b>         | 0.09                          | 0.36      | 0.14               | 0.09                 |
| <b>IN95</b>         | 0.10                          | 0.34      | 0.11               | 0.07                 |
| <b>IN100</b>        | 0.08                          | 0.33      | 0.12               | 0.08                 |
| IN110               | 0.45                          | 0.42      | 0.29               | 0.19                 |
| <b>IN115</b>        | 0.00                          | 0.11      | 0.01               | 0.01                 |
| <b>IN116</b>        | 0.02                          | 0.20      | 0.04               | 0.03                 |
| <b>IN120</b>        | 0.25                          | 0.37      | 0.11               | 0.07                 |
| <b>IN130</b>        | 0.13                          | 0.60      | 0.18               | 0.12                 |
| <b>IN135</b>        | 0.07                          | 0.54      | 0.09               | 0.06                 |
| <b>IN140</b>        | 5.39                          | 1.15      | 1.73               | 1.15                 |
| <b>IN150</b>        | 1.00                          | 1.10      | 0.37               | 0.25                 |

*Tabella 17 – Tempi di corrivazione determinati con le diverse formulazioni per i bacini in esame.*

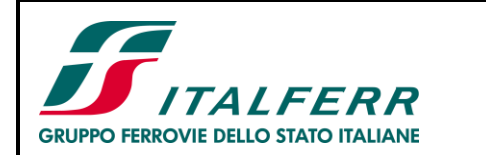

Progetto di Fattibilità Tecnico Economica

COLLEGAMENTO LAMEZIA T. - SETTINGIANO.

Velocizzazione mediante rettifiche di tracciato

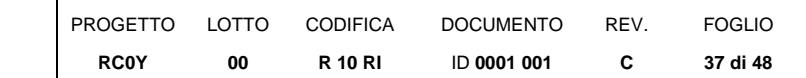

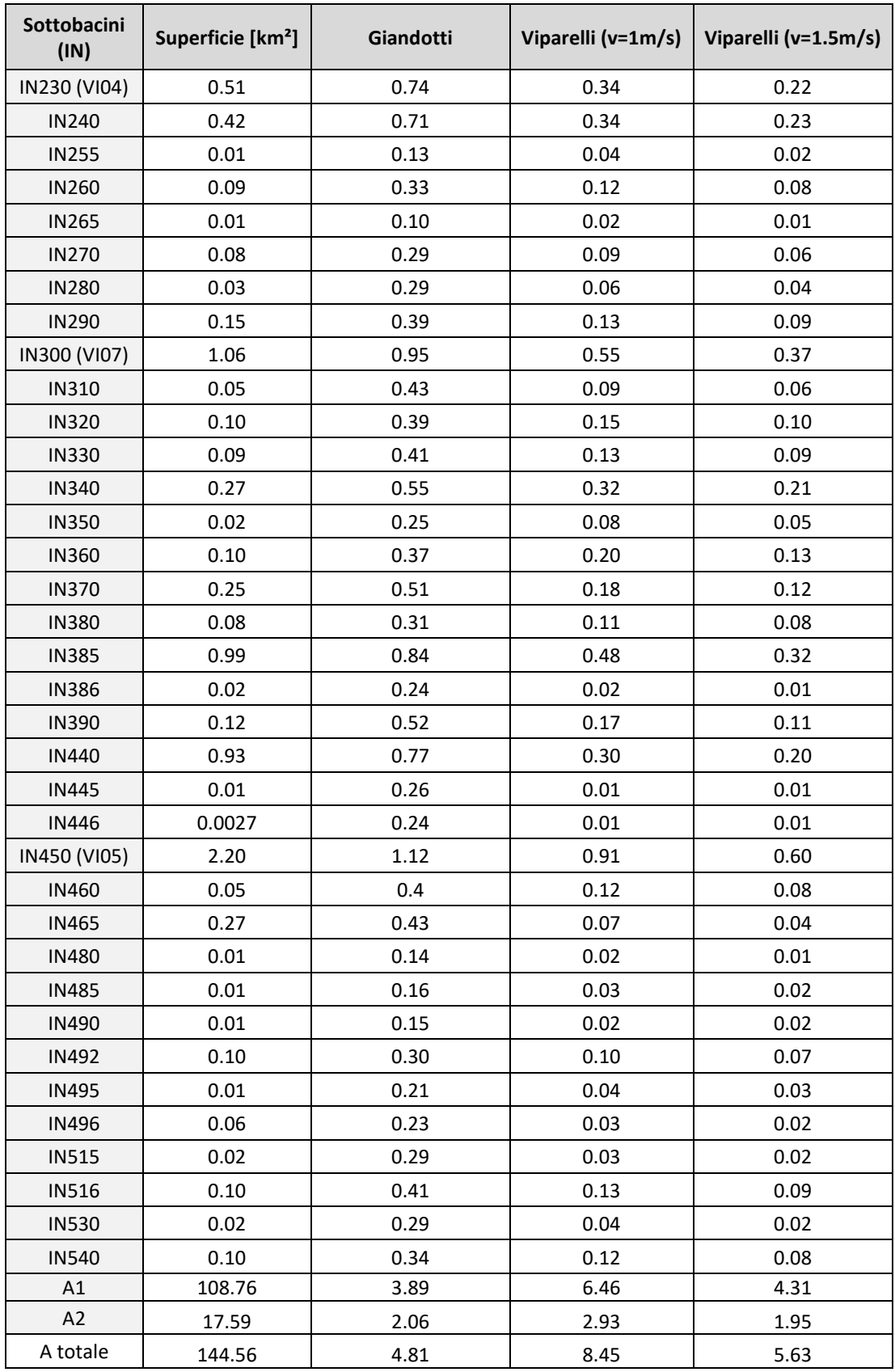

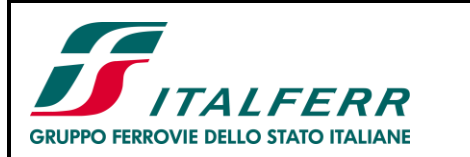

COLLEGAMENTO LAMEZIA T. - SETTINGIANO.

Velocizzazione mediante rettifiche di tracciato

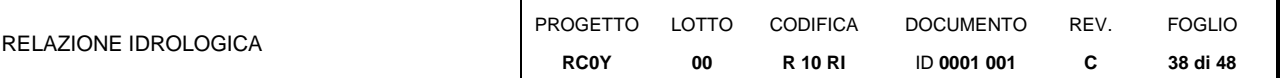

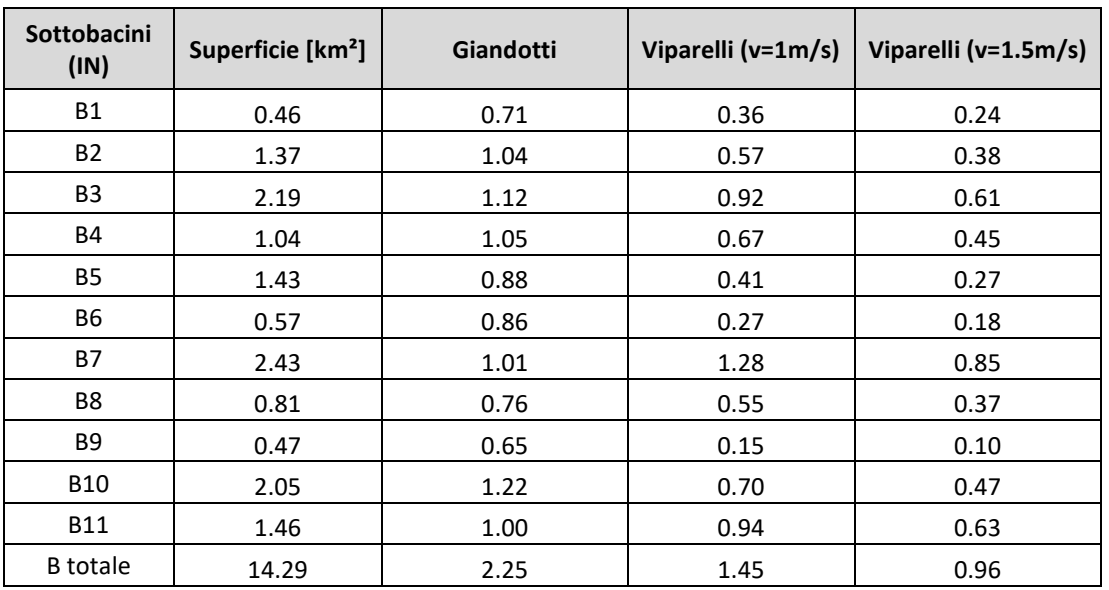

## <span id="page-37-0"></span>**5.5 CALCOLO DELLE PORTATE DI PROGETTO PER I BACINI STUDIATI CON IL MODELLO IDRAULICO MONODIMENSIONALE**

La valutazione delle portate al colmo per le interferenze con i corsi d'acqua che vengono studiati a moto permanente o uniforme (1D) è stata eseguita utilizzando le altezze di pioggia corrispondenti ad un tempo di ritorno di 5, 50, 100, 200, 300 e 500 anni.

Il Tr200 rappresenta il tempo di ritorno di progetto previsto dalle Norme Tecniche delle Costruzioni e dal manuale di progettazione ferroviario.

Il Tr300 rappresenta invece il tempo di ritorno previsto dal manuale di progettazione ferroviario per la verifica di opere di attraversamento che sottendono bacini superiori ai 10 km<sup>2</sup>. I tempi di ritorno pari a 50 e 500 anni sono stati considerati poiché presenti anche negli studi idrologici del PAI/PGRA. Infine, per completezza, sono stati inseriti anche i tempi di ritorno pari a 5, 100 e 300 anni.

Per tutti i bacini è stato applicato il metodo razionale, effettuando il calcolo per i tc stimati con le formule di Giandotti e Viparelli (quest'ultima per v=1m/s e v=1.5m/s).

Nel caso dei bacini il cui studio idrologico è stato effettuato mediante l'implementazione di un modello HEC-HMS (vedi § [5.6\)](#page-39-0) è stato applicato il metodo SCS-CN, nell'ipotesi prevista dalle citate linee guida dell'Autorità di Bacino che gli eventi estremi di piena avvengano in condizioni di terreno pressoché saturo, per precedenti precipitazioni: nella valutazione del CN si sono quindi ritenute, cautelativamente, umide le condizioni antecedenti di umidità del suolo (Antecedent Moisture Conditions, AMC, di tipo III), secondo la classificazione del SCS. Anche in questo caso il calcolo è stato eseguito considerando i tre diversi valori del tc.

In [Tabella 18](#page-38-0) sono riassunti i valori delle portate al colmo ottenute con il metodo razionale per i diversi sottobacini di superficie ≤ 10km<sup>2</sup>, al variare della metodologia di stima delle altezze di precipitazione (Gumbel e VAPI) e di calcolo del tc (Giandotti, Viparelli con v=1m/s e Viparelli con v=1.5m/s) per un tempo di ritorno pari a 200 anni.

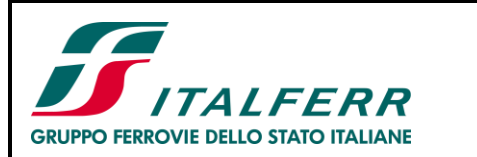

COLLEGAMENTO LAMEZIA T. - SETTINGIANO.

Velocizzazione mediante rettifiche di tracciato

<span id="page-38-0"></span>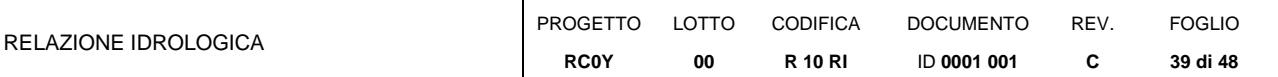

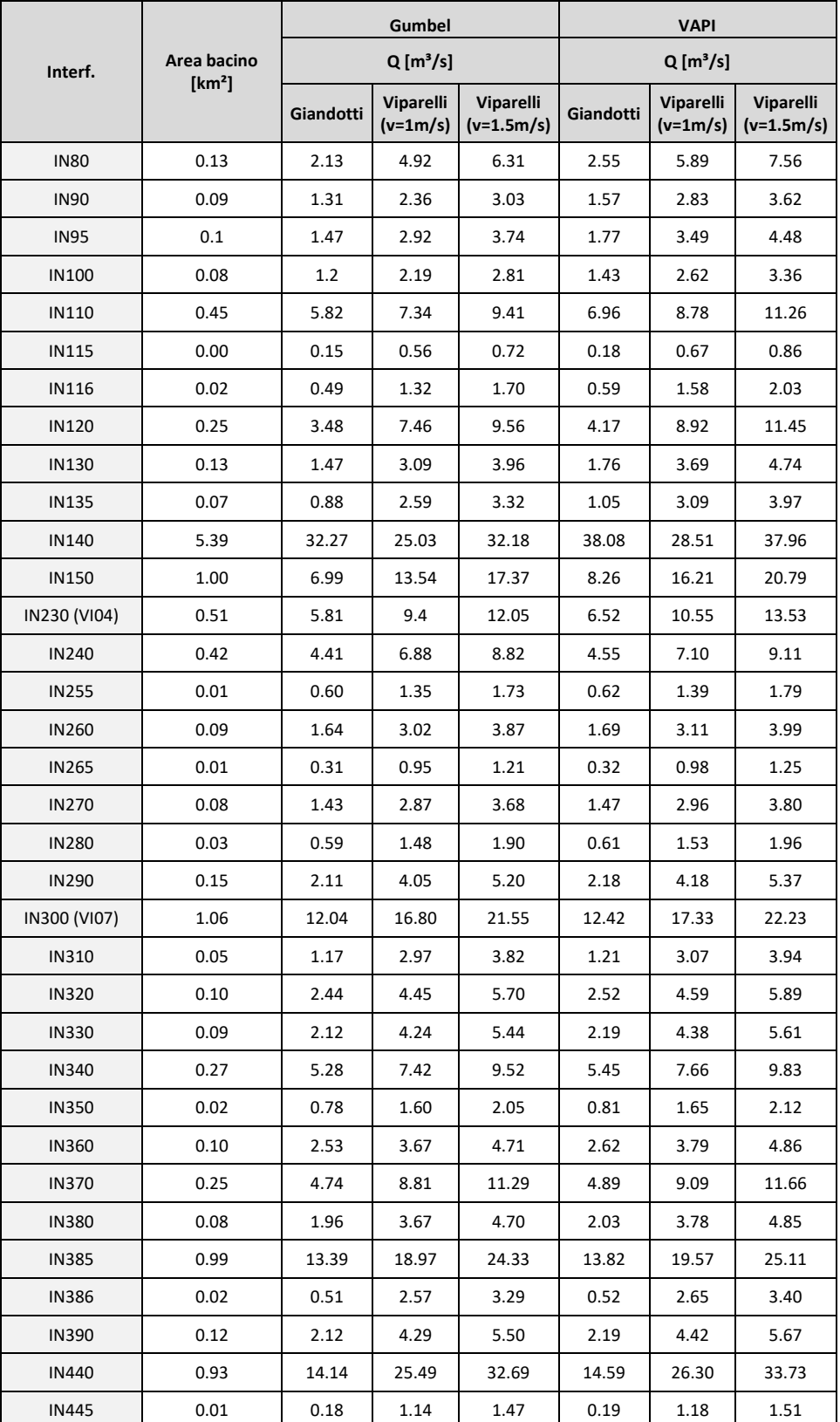

*Tabella 18 – Portata al colmo determinata con il metodo razionale per Tr 200 anni.*

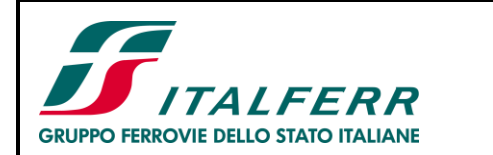

Progetto di Fattibilità Tecnico Economica

COLLEGAMENTO LAMEZIA T. - SETTINGIANO.

Velocizzazione mediante rettifiche di tracciato

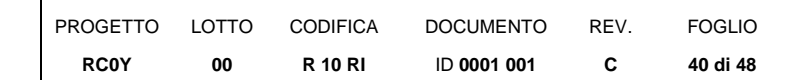

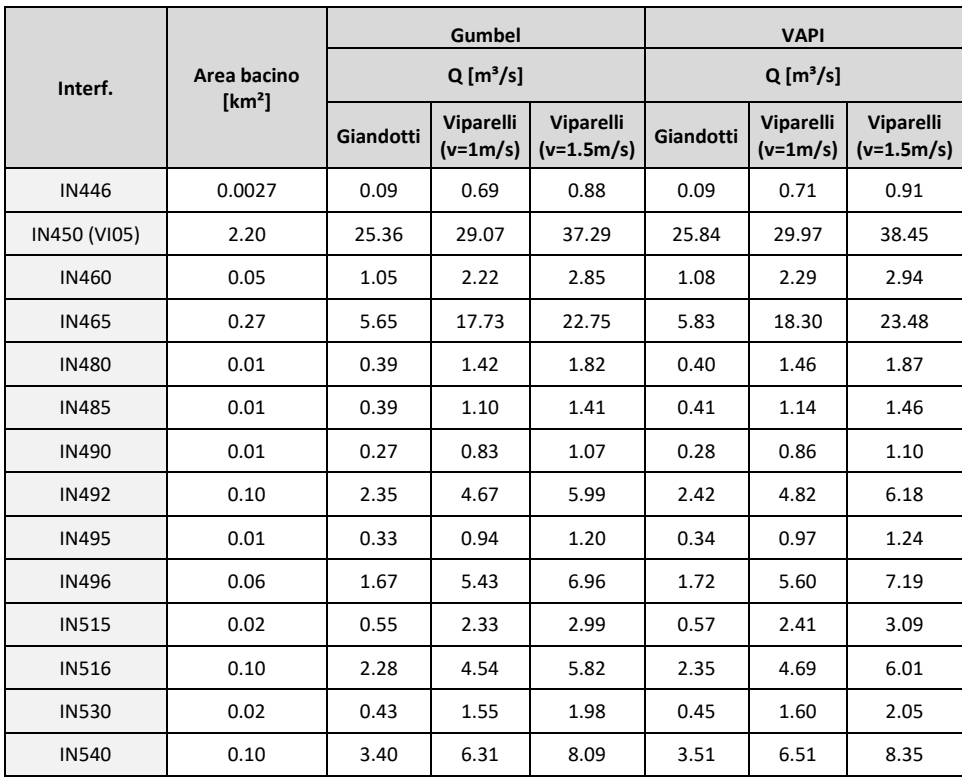

## <span id="page-39-0"></span>**5.6 CALCOLO DEGLI IDROGRAMMI DI PROGETTO PER I BACINI STUDIATI CON IL MODELLO IDRAULICO BIDIMENSIONALE**

Per i bacini dei corsi d'acqua che devono essere studiati con il modello idraulico bidimensionale a moto vario (fiume Amato e fiume Fallaco) non è sufficiente ricavare la portata al picco ma è necessario determinare l'idrogramma di piena alle sezioni di interesse. A tal fine è stato implementato un modello idrologico afflussideflussi utilizzando il software HEC-HMS [\(Figura 15\)](#page-40-0).

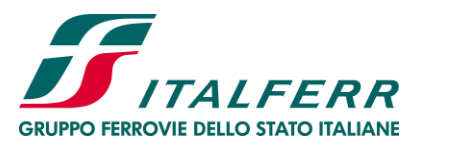

COLLEGAMENTO LAMEZIA T. - SETTINGIANO.

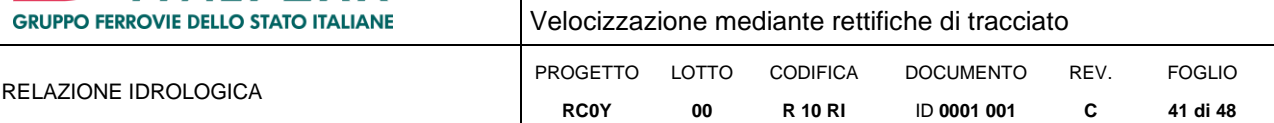

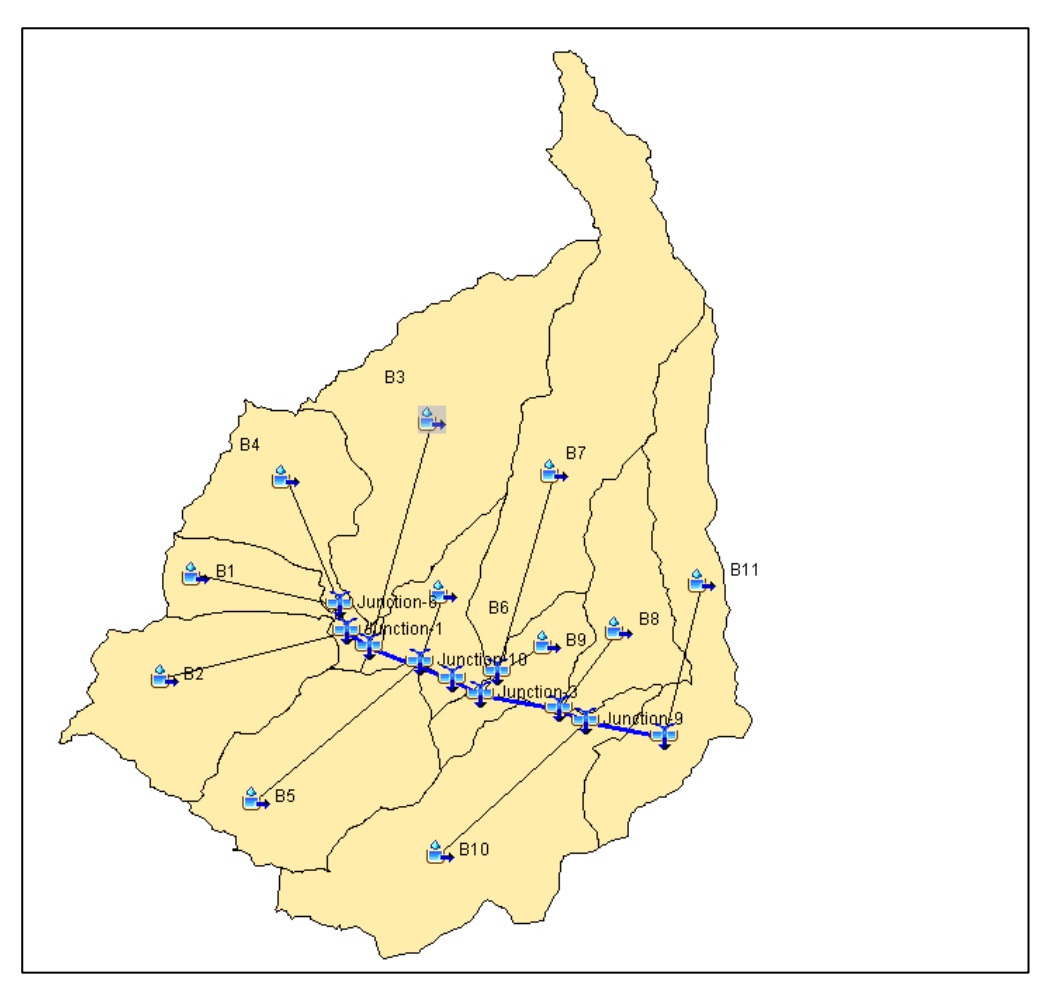

*Figura 15 – Schema grafico del modello idrologico afflussi-deflussi implementato per il fiume Fallaco.*

<span id="page-40-0"></span>Il calcolo delle piogge nette, è stato effettuato col metodo del Curve Number (CN) del Soil Conservation Service (SCS), considerando una perdita iniziale (initial abstraction), antecedente all'inizio dei deflussi, pari ad 0.2\*S (utilizzando quindi la trattazione originale, essendo quest'ultima quella implementata dal modello HEC-HMS).

La trasformazione delle piogge nette in idrogrammi di piena viene fatta adoperando il metodo dell'idrogramma unitario istantaneo dell'SCS e adottando per ogni bacino un valore del tempo di ritardo (tlag: tempo che separa i baricentri del pluviogramma efficace e dell'idrogramma) pari a 0.6 volte il tempo di corrivazione del singolo bacino.

Come già specificato nei paragrafi precedenti, si sono ritenute, cautelativamente e in accordo a quanto suggerito dalle linee guida dell'ex AdB Regionale della Calabria, umide le condizioni antecedenti di umidità del suolo (Antecedent Moisture Conditions, AMC, di tipo III, secondo la classificazione delle tabulazioni del SCS).

Al fine di scegliere il valore più a favore di sicurezza del tc e delle altezze di precipitazione, è stata eseguita un'analisi preliminare calcolando per ogni bacino la portata al picco al variare del metodo di calcolo delle altezze di precipitazione (Gumbel e VAPI) e del metodo di stima del tempo di corrivazione (Giandotti, Viparelli con v=1m/s, Viparelli con v=1.5m/s) secondo le metodologie esposte ai paragrafi precedenti.

Per i bacini del fiume Amato (bacini A1, A2) sono risultate sempre massime le portate calcolate stimando l'altezza di precipitazione con il metodo di Gumbel e il tc con Giandotti, mentre per il fiume Fallaco (bacini B1,

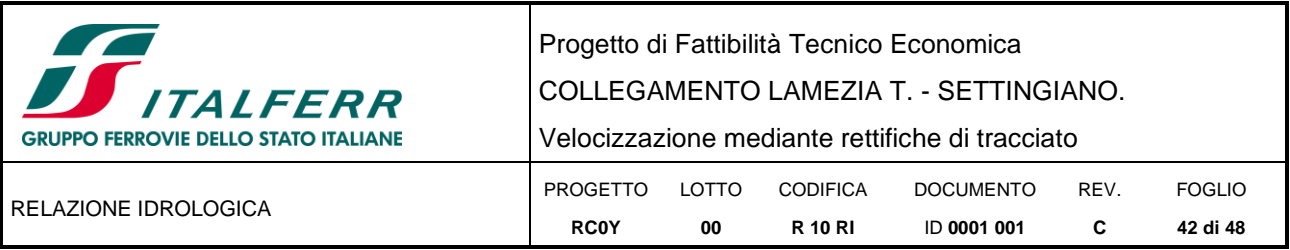

B2,…, B11) nella maggior parte dei casi associati a diversi tempi di ritorno sono risultate massime le portate calcolate stimando l'altezza di precipitazione con il VAPI e il tc con Viparelli (con v=1.5 m/s).

Il modello idrologico afflussi-deflussi è stato implementato utilizzando come dati di input quelli indicati alla seguente [Tabella 19.](#page-41-0) Ad ogni sottobacino è stato inoltre assegnato uno ietogramma rettangolare (intensità costante); ai bacini del fiume Amato è stato assegnato lo ietogramma ricavato dall'altezza di pioggia del bacino A totale, mentre ai bacini del fiume Fallaco quello ricavato dall'altezza di pioggia del bacino B totale. Tale assunzione è stata fatta ipotizzando la stessa durata di precipitazione su tutti i bacini come è ragionevole assumere in ragione dell'estensione dell'area in esame.

<span id="page-41-0"></span>

| <b>Bacino</b>   | <b>Superficie</b>  | Тc    | Tlaq  | <b>CN III</b> | S     | <b>IA</b> |            | Precipitazione h [mm] |
|-----------------|--------------------|-------|-------|---------------|-------|-----------|------------|-----------------------|
|                 | [km <sup>2</sup> ] | [ore] | [ore] |               |       | [mm]      | TR200 anni | TR300 anni            |
| A1              | 17.59              | 2.06  | 1.23  | 74.8          | 85.57 | 17.1      | 93.6       | 98.3                  |
| A <sub>2</sub>  | 126.97             | 4.56  | 2.73  | 74.8          | 85.57 | 17.1      | 166.8      | 176.0                 |
| A totale        | 144.56             | 4.81  | 2.89  | 73.9          | 89.61 | 17.9      | 170.1      | 179.4                 |
| <b>B1</b>       | 0.46               | 0.24  | 0.14  | 83.59         | 49.86 | 10.0      | 57.69      | 61.75                 |
| <b>B2</b>       | 1.37               | 0.38  | 0.23  | 78.05         | 71.43 | 14.3      | 68.89      | 73.74                 |
| B <sub>3</sub>  | 2.19               | 0.61  | 0.37  | 80.57         | 61.27 | 12.3      | 82.81      | 88.65                 |
| <b>B4</b>       | 1.04               | 0.45  | 0.27  | 74.3          | 87.86 | 17.6      | 73.40      | 78.58                 |
| <b>B5</b>       | 1.43               | 0.27  | 0.16  | 72.76         | 95.10 | 19.0      | 60.66      | 64.94                 |
| <b>B6</b>       | 0.57               | 0.18  | 0.11  | 74.3          | 87.86 | 17.6      | 51.77      | 55.42                 |
| <b>B7</b>       | 2.43               | 0.85  | 0.51  | 76.85         | 76.51 | 15.3      | 94.17      | 100.80                |
| <b>B8</b>       | 0.81               | 0.37  | 0.22  | 82.38         | 54.32 | 10.9      | 68.00      | 72.79                 |
| <b>B9</b>       | 0.47               | 0.10  | 0.06  | 74.3          | 87.83 | 17.6      | 41.20      | 44.10                 |
| <b>B10</b>      | 2.05               | 0.47  | 0.28  | 74.3          | 87.83 | 17.6      | 74.83      | 80.10                 |
| <b>B11</b>      | 1.46               | 0.63  | 0.38  | 74.3          | 87.83 | 17.6      | 83.86      | 89.77                 |
| <b>B</b> totale | 14.29              | 0.96  | 0.58  | 78.51         | 69.52 | 13.9      | 98.25      | 105.17                |

*Tabella 19 – Dati di input utilizzati nel modello afflussi-deflussi.*

Gli idrogrammi utilizzati come input al modello idraulico per Tr200 e Tr300 anni del fiume Amato sono riportati in [Figura 16](#page-42-0) dove con A2 ci si riferisce agli idrogrammi dell'asta principale del fiume Amato mentre con A1 a quelli relativi al suo affluente, il torrente Cancello.

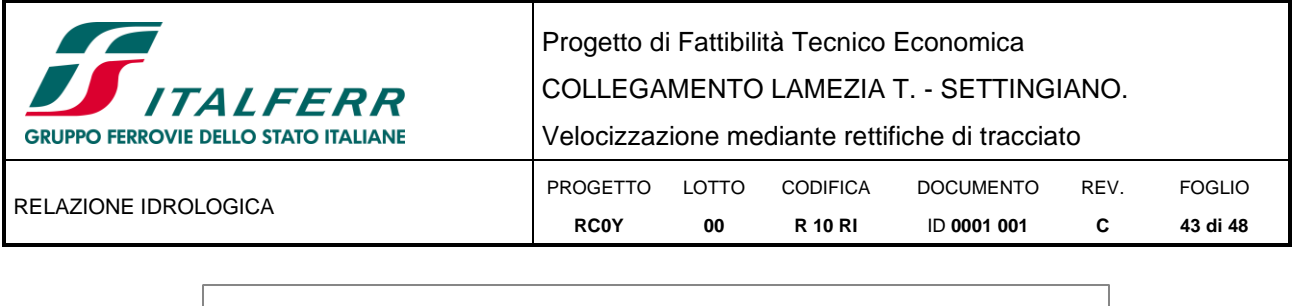

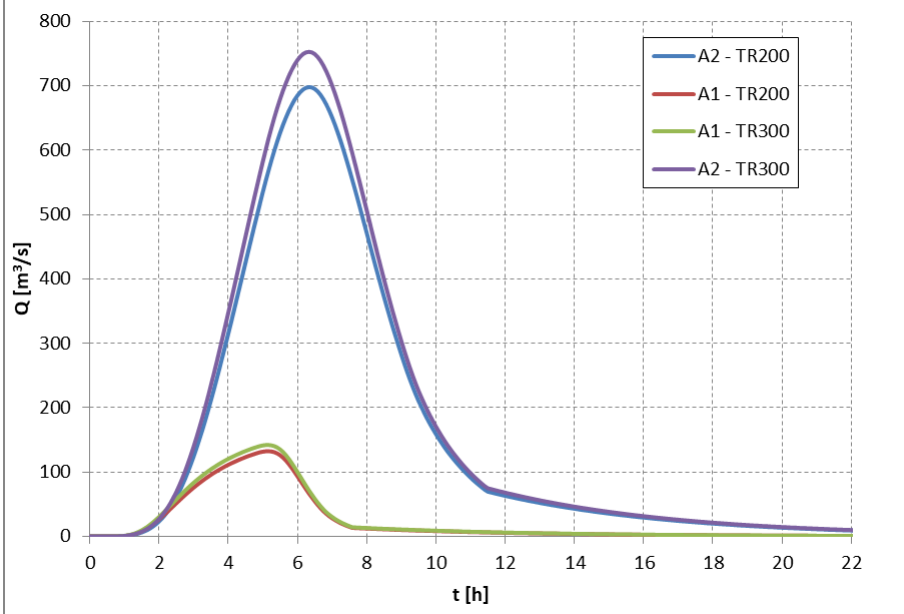

*Figura 16 – Fiume Amato: idrogrammi di piena per Tr 200 e 300 anni per i bacini A1, A2.*

<span id="page-42-0"></span>Gli idrogrammi utilizzati come input del modello idraulico del fiume Fallaco, sempre per Tr200 e Tr300 anni, sono riportati in [Figura 17,](#page-42-1) [Figura 18](#page-43-0) e [Figura 19.](#page-43-1)

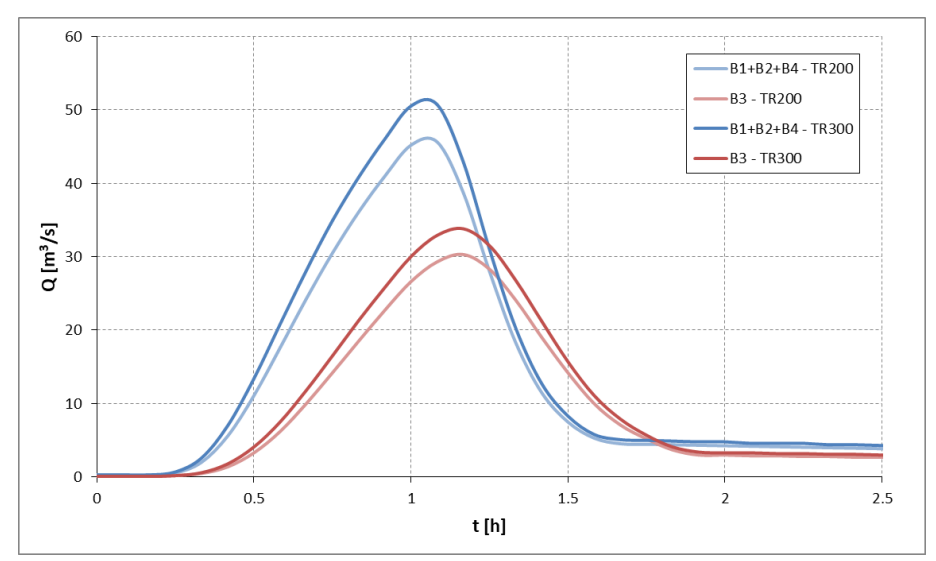

<span id="page-42-1"></span>*Figura 17 – Fiume Fallaco: idrogrammi di piena per Tr 200 e 300 anni nel punto di confluenza dei bacini B1, B2 e B3 e per il bacino B4.*

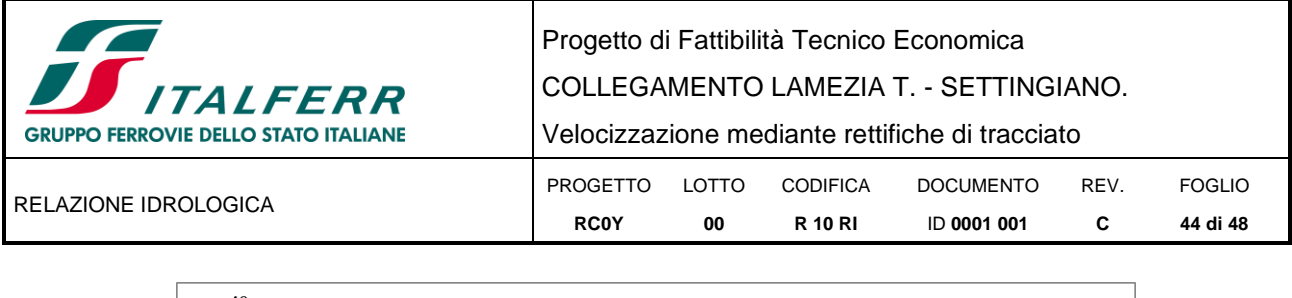

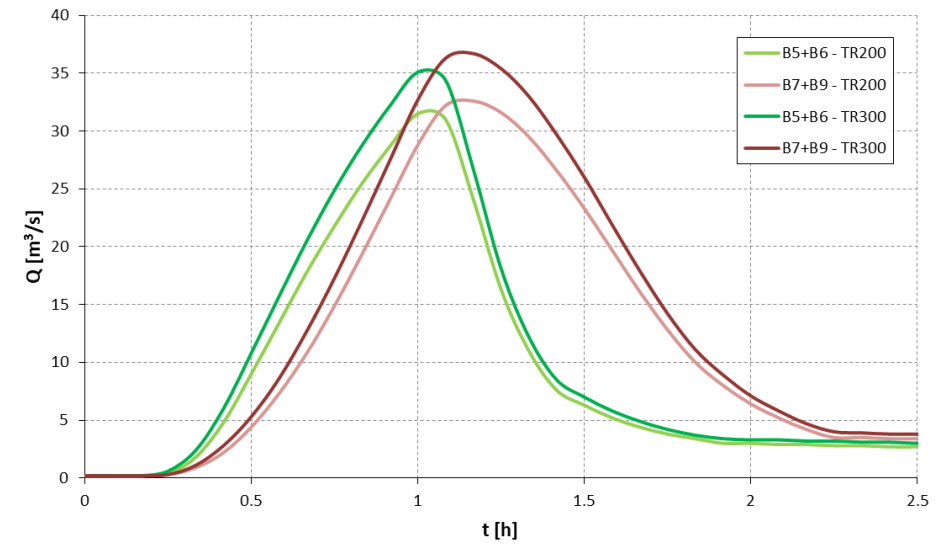

<span id="page-43-0"></span>*Figura 18 – Fiume Fallaco: idrogrammi di piena per Tr 200 e 300 anni nei punti di confluenza dei bacini B5 + B6 e B7+B9.*

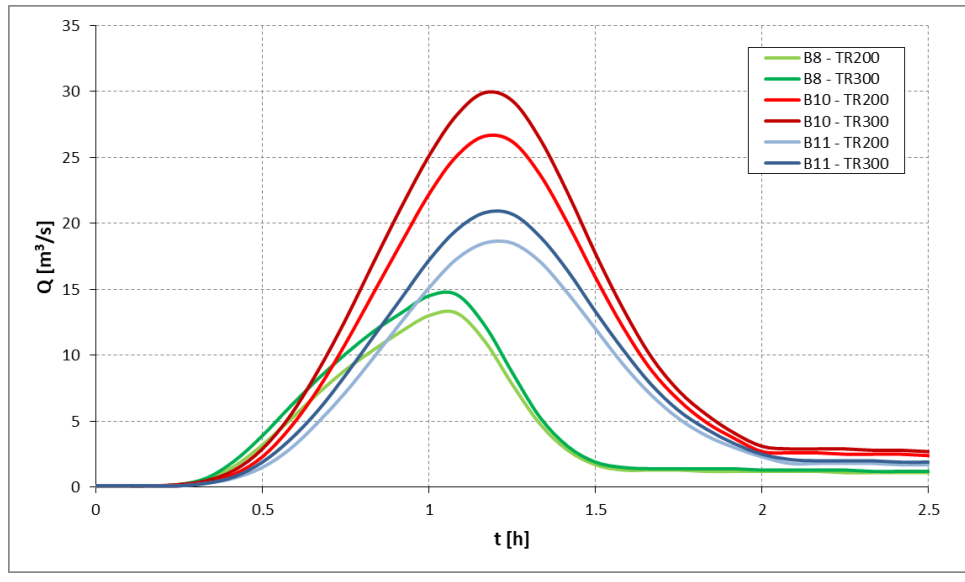

*Figura 19 – Fiume Fallaco: idrogrammi di piena per Tr 200 e 300 anni per i bacini B8.*

<span id="page-43-2"></span><span id="page-43-1"></span>In [Tabella 20](#page-43-2) sono riportati i valori di picco degli idrogrammi utilizzati nella modellazione idraulica bidimensionale.

*Tabella 20 – Valori di picco degli idrogrammi ricavati con il modello afflussi-deflussi.* 

| <b>Bacino</b> | <b>Superficie</b>  | Portata al picco [m <sup>3</sup> /s] |            |  |  |
|---------------|--------------------|--------------------------------------|------------|--|--|
|               | [km <sup>2</sup> ] | TR200 anni                           | TR300 anni |  |  |
| A1            | 17.59              | 132.4                                | 142.0      |  |  |
| A2            | 126.97             | 698.0                                | 752.7      |  |  |
| $B1+B2+B4$    | 2.87               | 45.61                                | 50.7       |  |  |
| B3            | 2.19               | 30.3                                 | 33.8       |  |  |
| $B5+BB6$      | 2.00               | 31.5                                 | 35.1       |  |  |
| $B7 + B9$     | 2.91               | 32.6                                 | 36.7       |  |  |
| B8            | 0.81               | 13.2                                 | 14.6       |  |  |
| <b>B10</b>    | 2.05               | 26.6                                 | 29.9       |  |  |
| B11           | 1.46               | 18.5                                 | 20.8       |  |  |

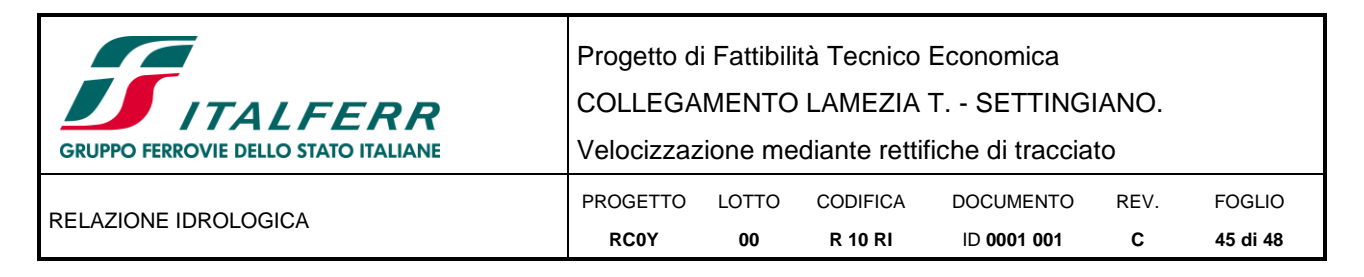

### <span id="page-44-0"></span>**5.7 PORTATE DI RIFERIMENTO PER LE VERIFICHE IDRAULICHE NEI MODELLI MONODIMENSIONALI**

Come valori delle portate di riferimento da utilizzare nelle verifiche idrauliche delle opere di attraversamento implementate nei modelli 1D (o studiate a moto uniforme) sono state assunte, a favore di sicurezza, **i valori massimi tra quelli ottenuti dall'applicazione dei diversi metodi** e riportati nelle precedenti [Tabella 18.](#page-38-0)

In conformità a quanto previsto dal Manuale di Progettazione ferroviario, il tempo di ritorno considerato è pari a 200 anni.

I valori ottenuti sono riassunti nella seguente [Tabella 21.](#page-44-1)

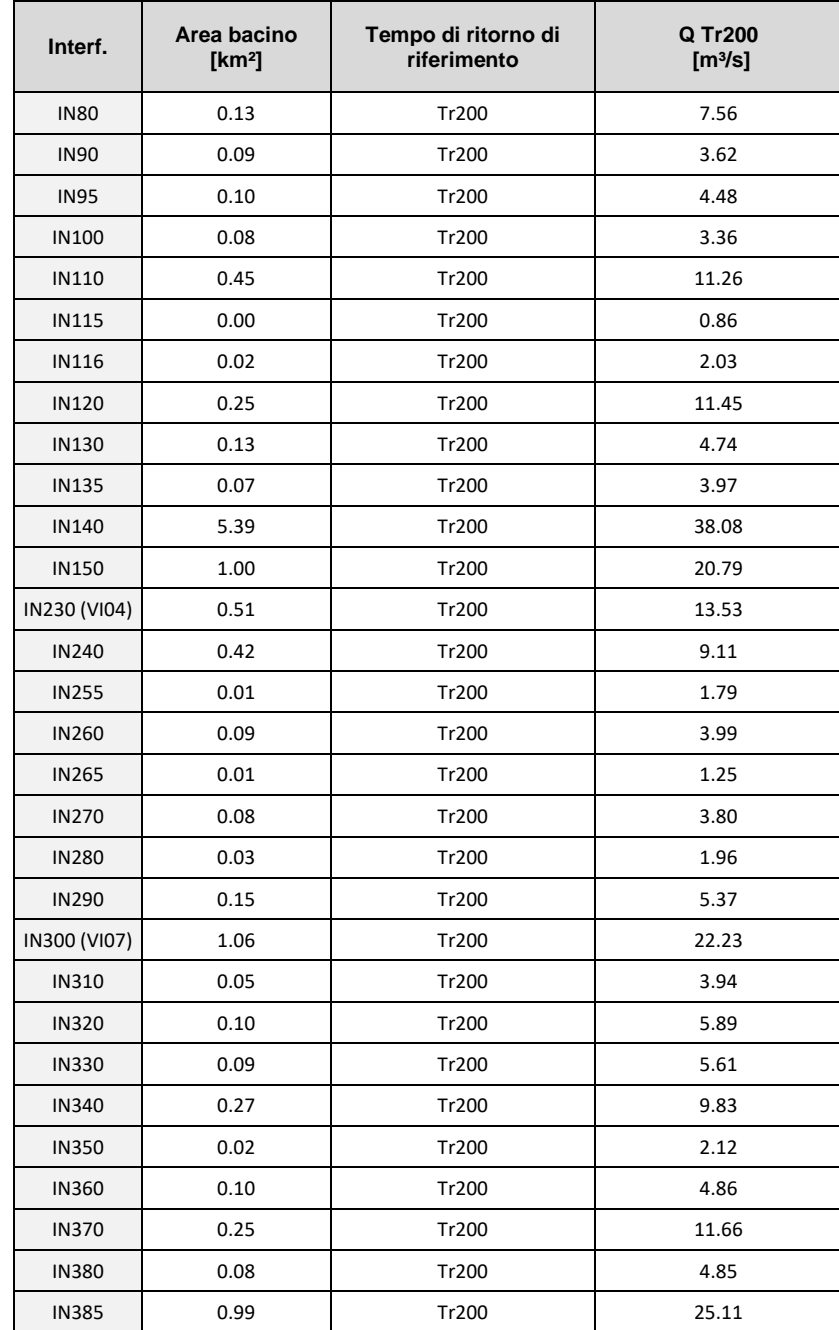

<span id="page-44-1"></span> *Tabella 21 – Portata di progetto per le interferenze oggetto di studio tramite modellazione 1D.* 

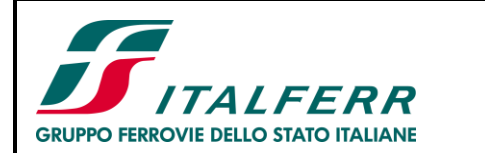

COLLEGAMENTO LAMEZIA T. - SETTINGIANO.

Velocizzazione mediante rettifiche di tracciato

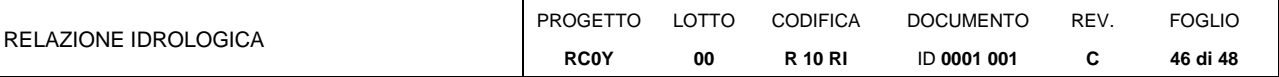

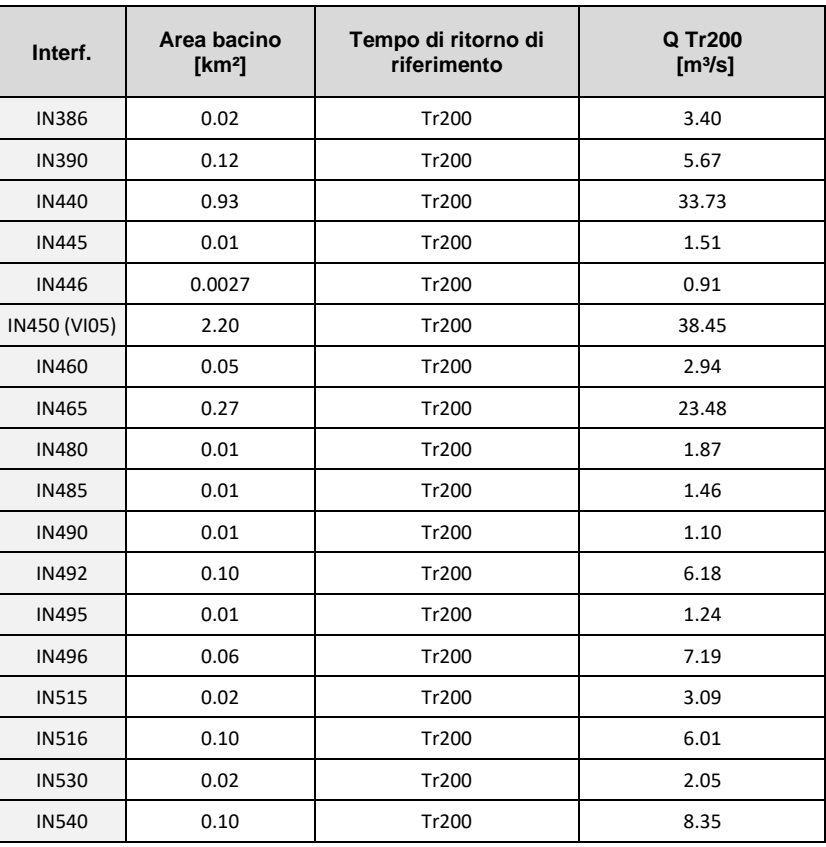

In Appendice A sono riportati per completezza i valori delle portate di progetto ottenuti per tutti i tempi di ritorno considerati.

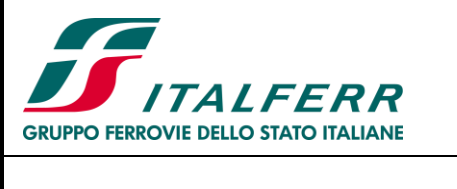

Progetto di Fattibilità Tecnico Economica COLLEGAMENTO LAMEZIA T. - SETTINGIANO. Velocizzazione mediante rettifiche di tracciato PROGETTO LOTTO **RC0Y 00** CODIFICA **R 10 RI** DOCUMENTO ID **0001 001** REV. **C** FOGLIO **47 di 48**

RELAZIONE IDROLOGICA

# <span id="page-46-0"></span>**6 APPENDICE**

Vengono di seguito riassunti i valori delle portate calcolate per le diverse interferenze per i vari tempi di ritorno oggetto di studio.

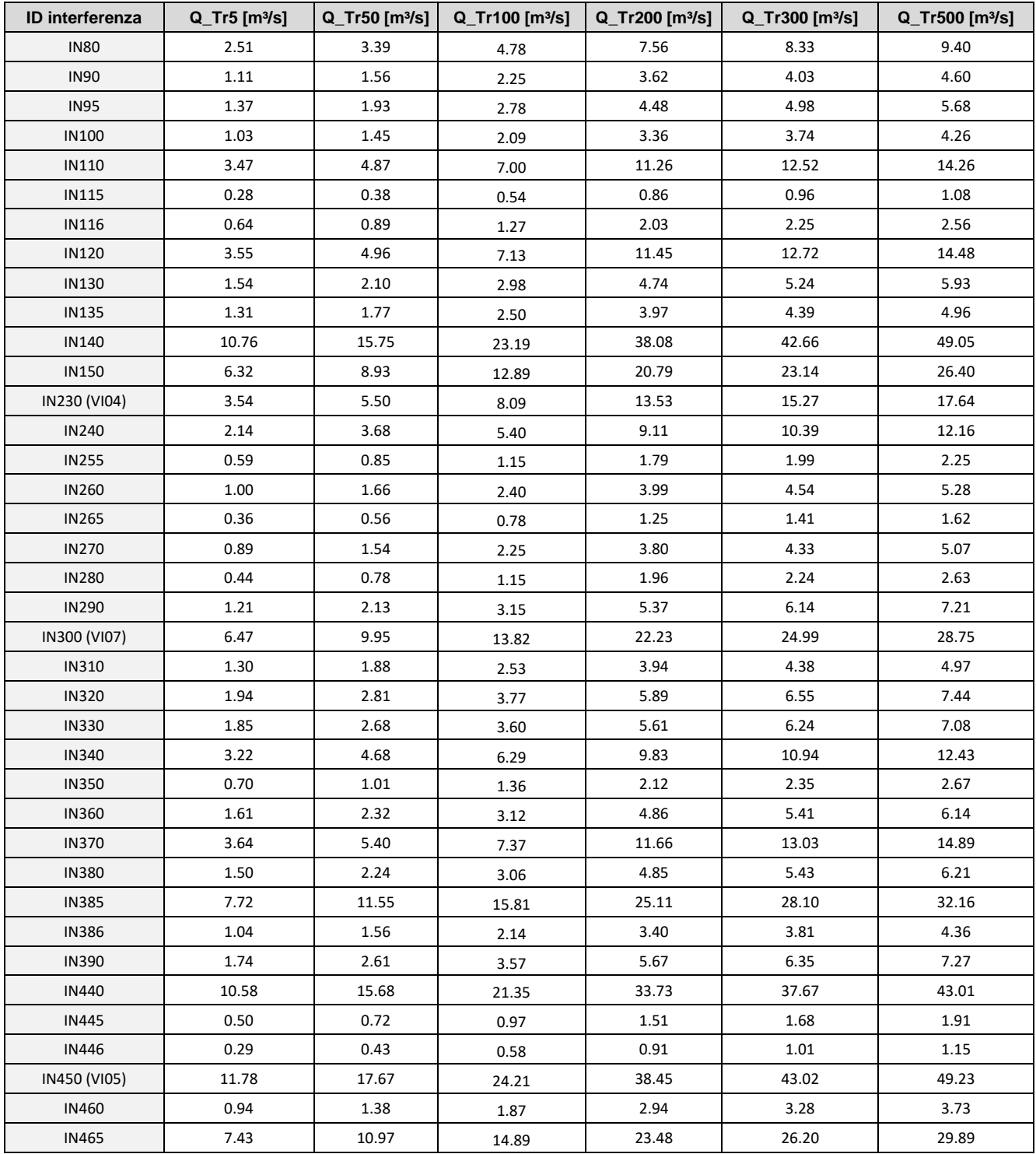

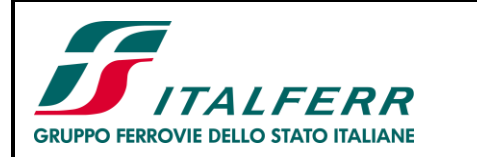

COLLEGAMENTO LAMEZIA T. - SETTINGIANO.

Velocizzazione mediante rettifiche di tracciato

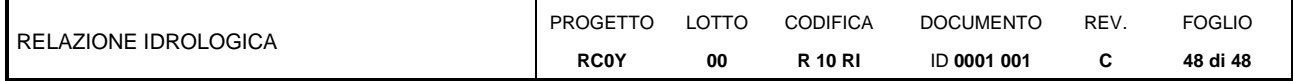

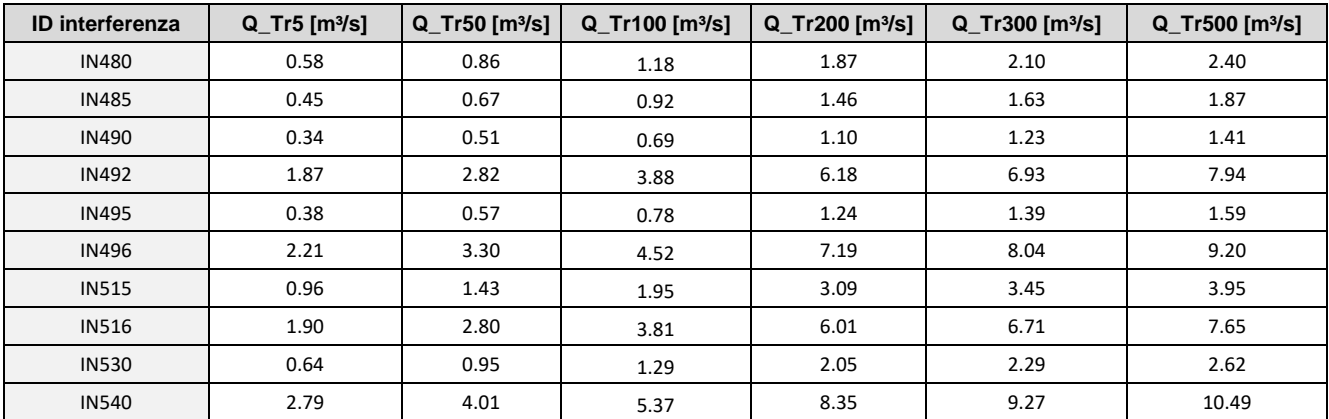